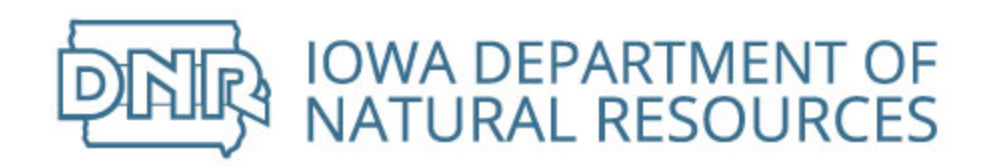

**DNR e-Application Project**

**Software Requirements Specification (SRS)**

**Status: Draft Version: 1.5**

### **Revision History**

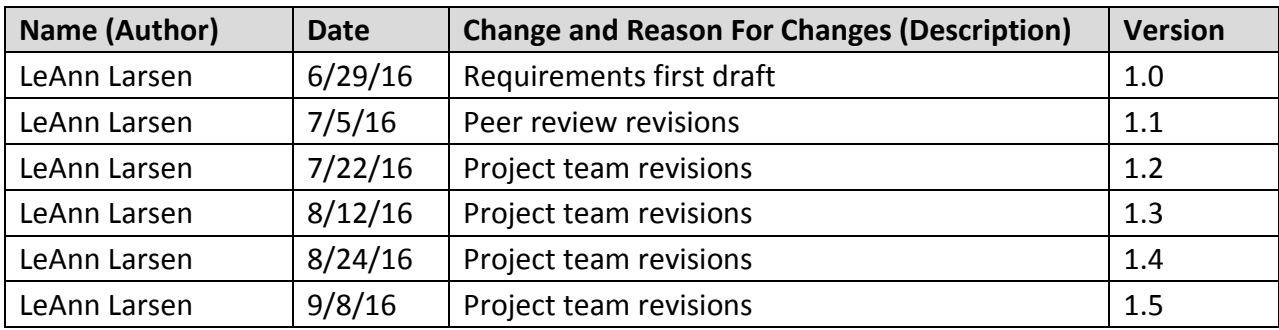

### **Revision History – Post Approval**

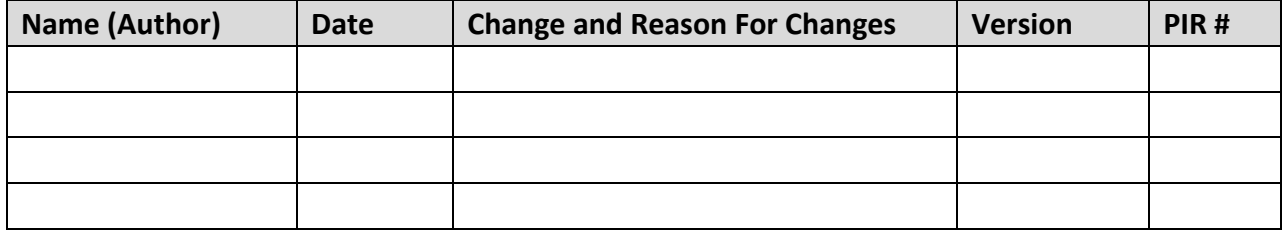

### **Table of Contents**

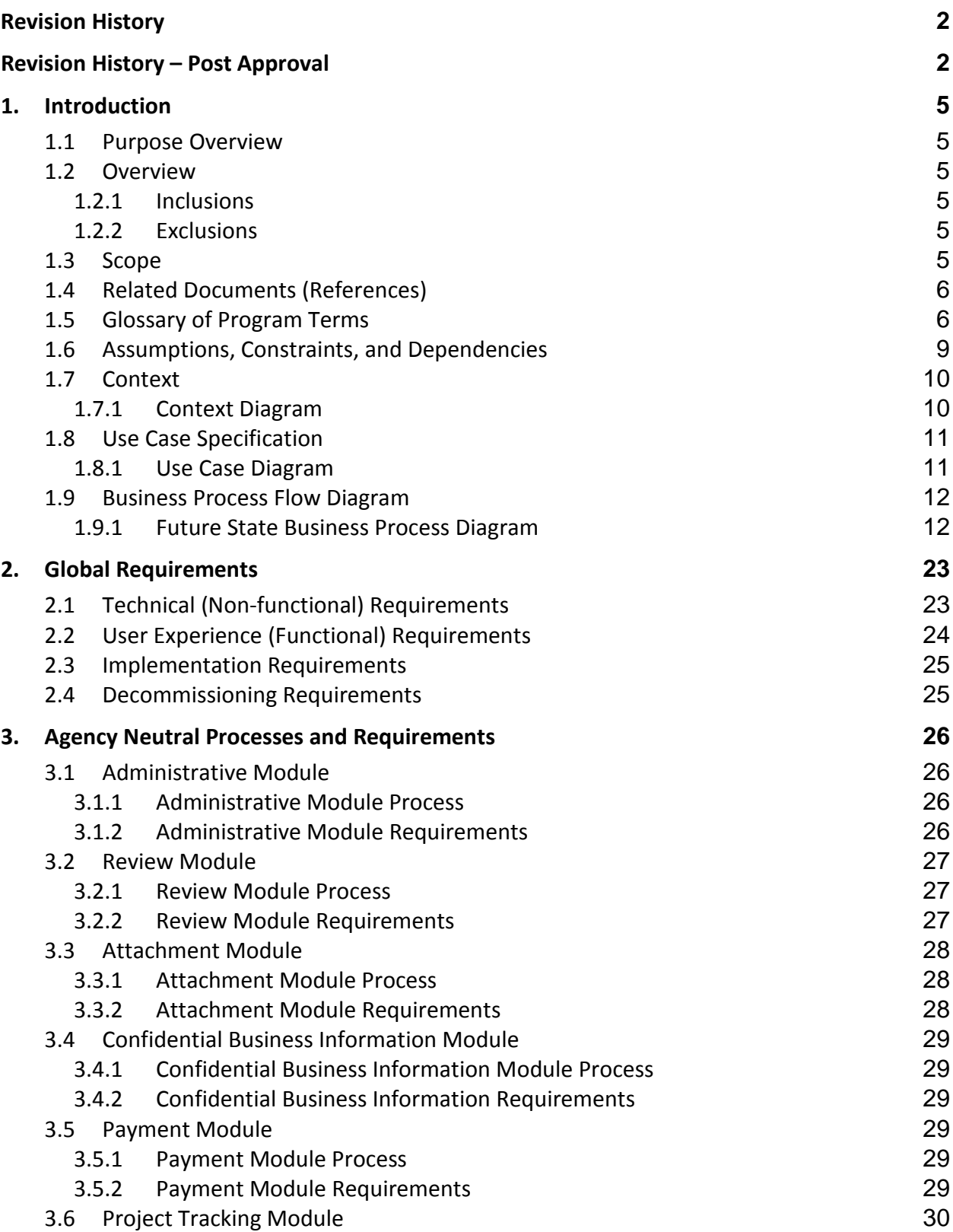

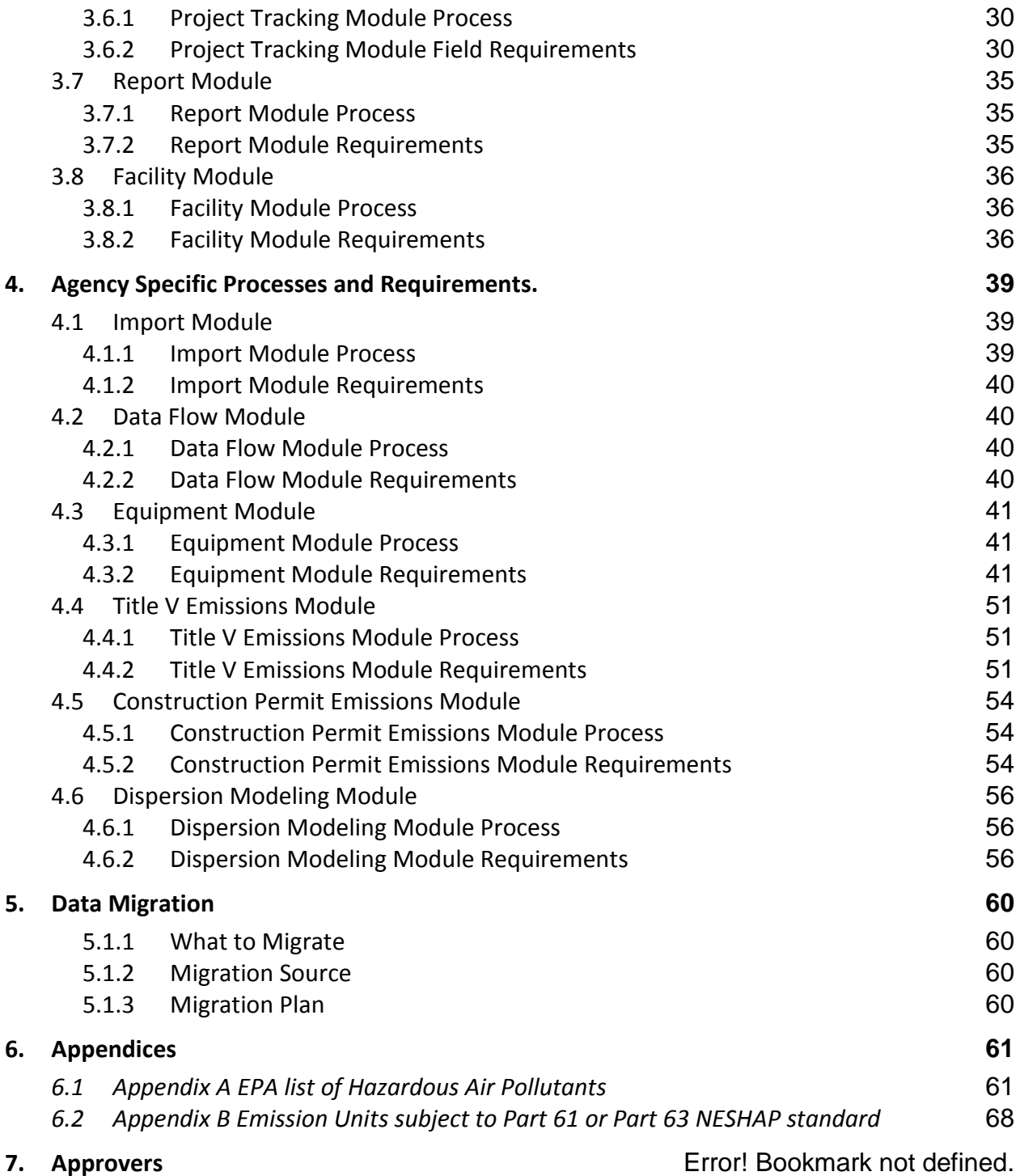

### **1. Introduction**

### **1.1 Purpose Overview**

This Software Requirements Specification document provides the complete program level description of all functions, requirements and constraints for developing the Iowa Department of Natural Resources e-Application. The intended audience of this document includes the DNR Air Quality Bureau, Office of the Chief Information Officer (OCIO), and internal or external (contract) development personnel.

### **1.2 Overview**

This Software Requirements Specification will provide the overall included scope for e-Application Requirements; Context Level Diagram; Use Case Diagram; Business Process Flows; Requirements. This project will deliver a solution that simplifies the application process for customers providing an easyto-use portal for submitting and tracking permit applications online to replace the legacy system, State Permitting & Air Reporting System (SPARS).

#### *1.2.1 Inclusions*

**Goals**

- Increase On Time Delivery by 25%
- Reduce support hours by 33%
- Increase the volume of applications submitted electronically to 75%
- Reduce the number of screens required to submit a permit application by 33%
- Increase the number of application forms complete on submission to 90%
- Increase Customer Satisfaction Score for electronic application system by 25%
- Remove expense of Middleware and Support Software (Appeon, PowerBuilder, Toad)
- Reduce expense of Oracle licensing in DNR
- Eliminate redundant data entry
- Employees are able to change application forms without the use of IT staff
- Employees are able to produce reports from available data without the use of IT staff

### *1.2.2 Exclusions*

- e-Application will not replace SLEIS for submitting emissions inventories
- e-Application will not change the functionality of One Stop Data Warehouse
- e-Application will not change the functionality of Field Office Compliance Database (FOCD)
- e-Application will not change the functionality of Stack Test Database
- e-Application will not diminish the role of Environmental staff in performing technical review of permit applications or in writing permits

### **1.3 Scope**

This project will build an easy-to-use system for electronically submitting Construction and Title V Permit applications with all necessary forms and attachments. The system will provide a single point of access for collecting permit application information, tracking, and storing the application, including information updates as deemed necessary by agency staff. The system will provide the option to export certain information (such as emission unit/point descriptions and IDs, facility location, and

facility contacts) into Word templates used by Air Quality staff to write permits so as to eliminate redundant data entry.

### **1.4 Related Documents (References)**

The following table lists project artifacts. All GFORGE items will be in eAirPermitting project/docs. A copy of all documents and process flows will also be saved on the Air Quality Bureau SharedPerm (N) drive \\iowa.gov.state.ia.us\data\DNR\_AQ\_Shared\AQBureau\IT Projects\ePermitting for internal staff.

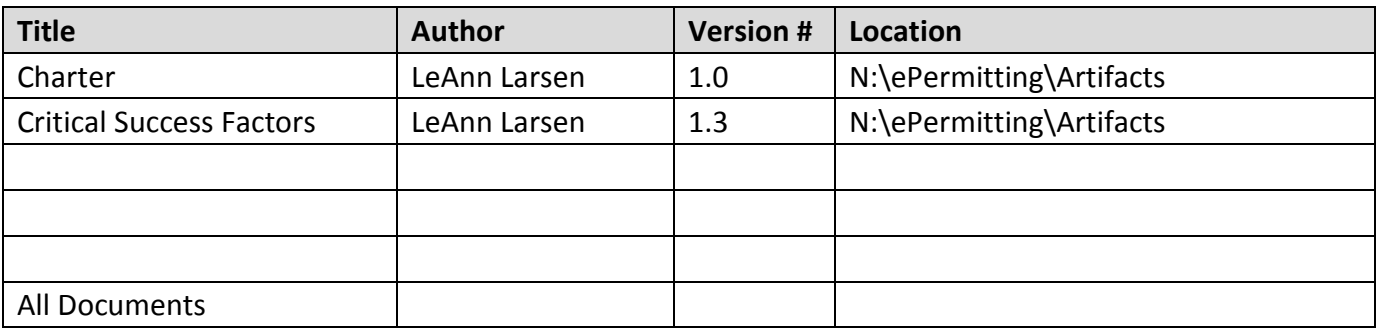

### **1.5 Glossary of Program Terms**

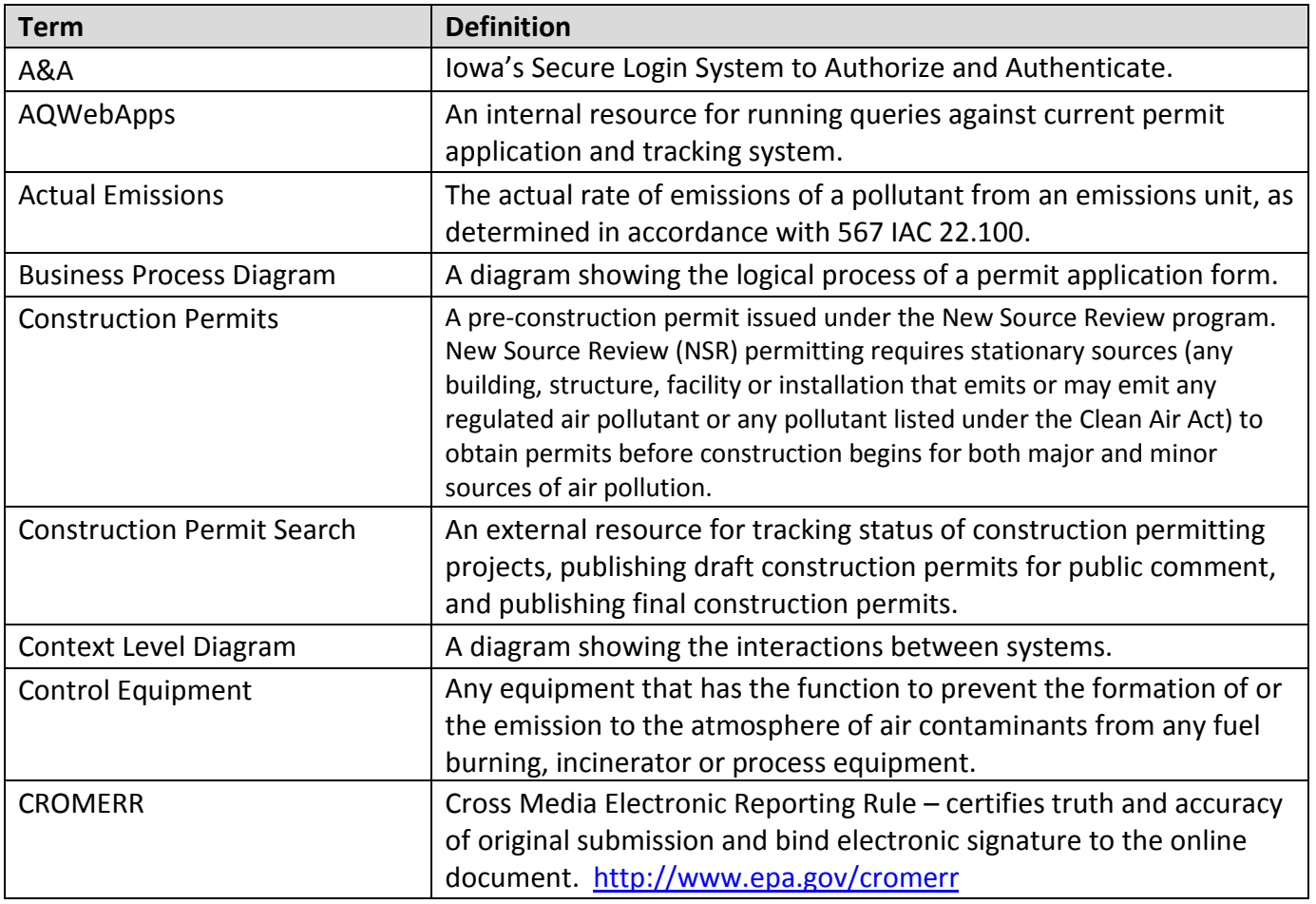

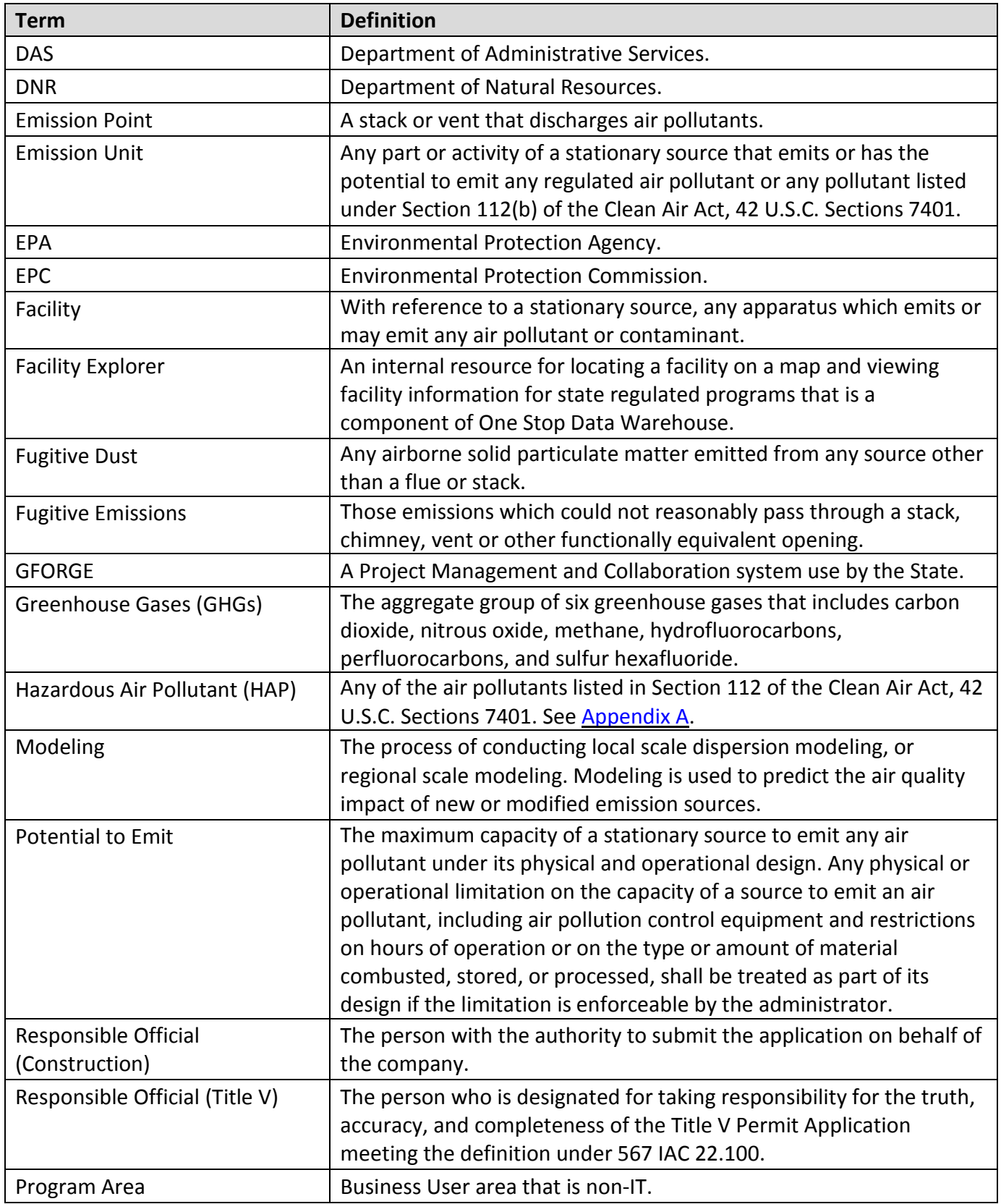

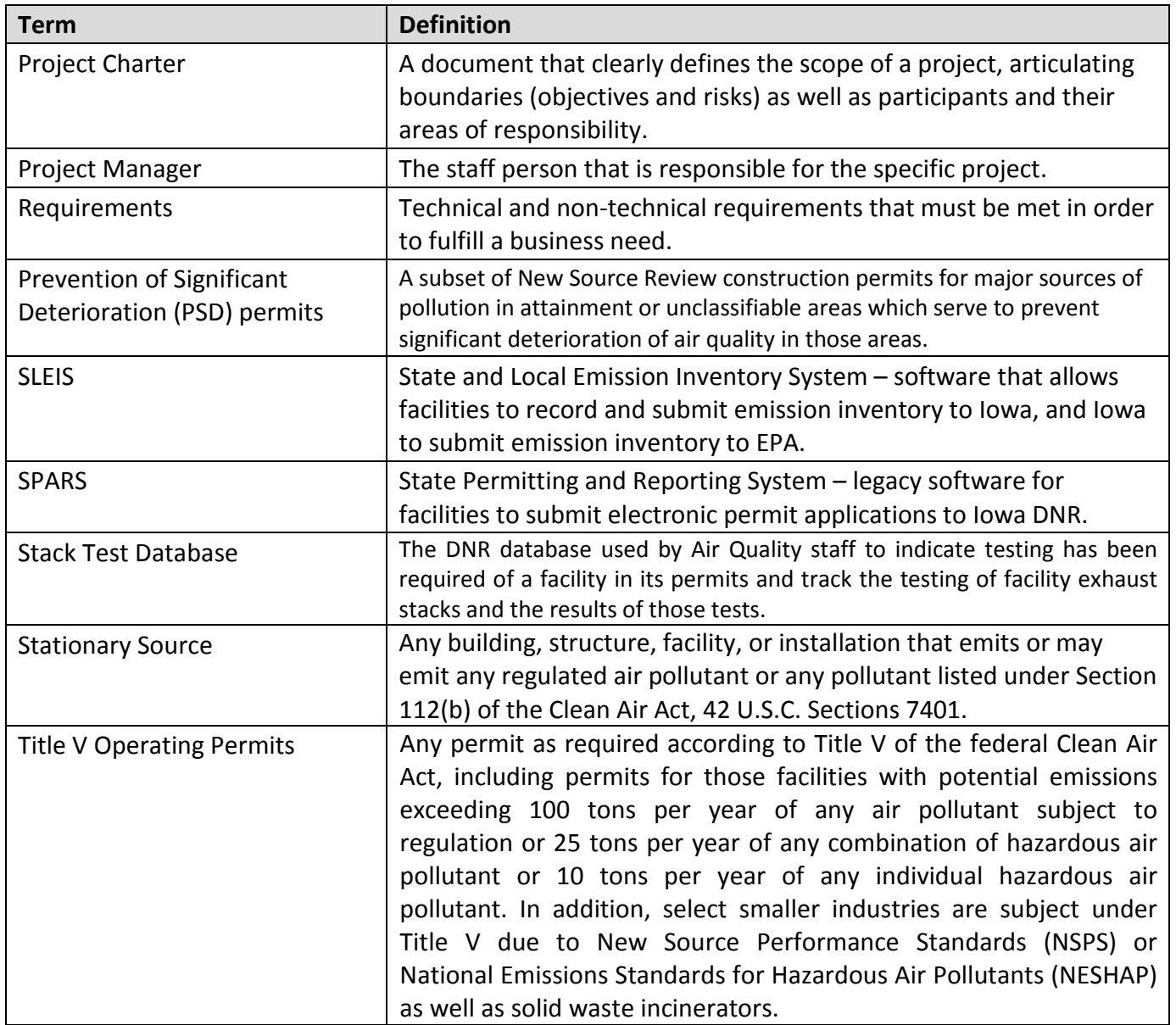

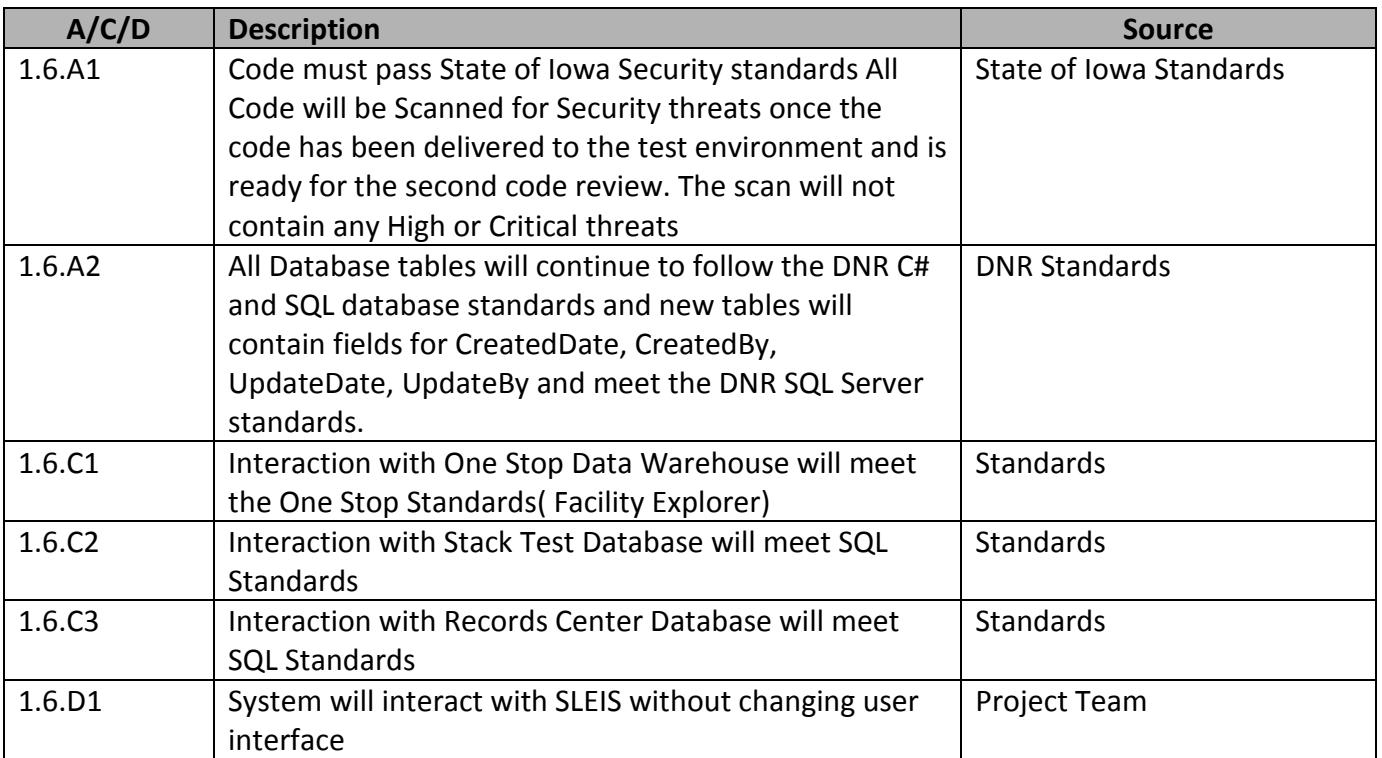

### **1.6 Assumptions, Constraints, and Dependencies**

### **1.7 Context**

A context diagram describes the flow of information between a system and entities outside.

#### *1.7.1 Context Diagram*

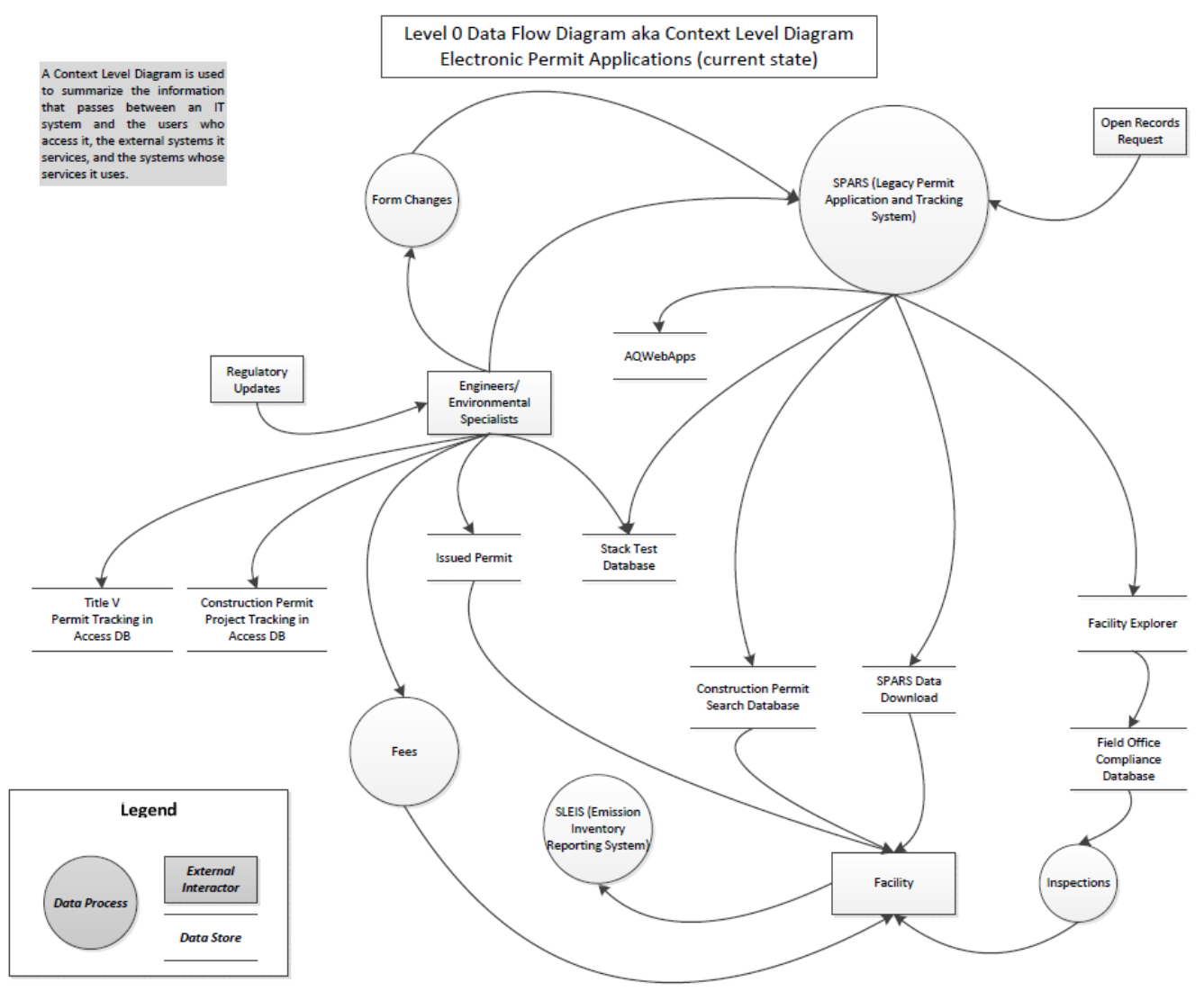

### **1.8 Use Case Specification**

A use-case specification describes the various ways that an interaction may play out.

*1.8.1 Use Case Diagram*

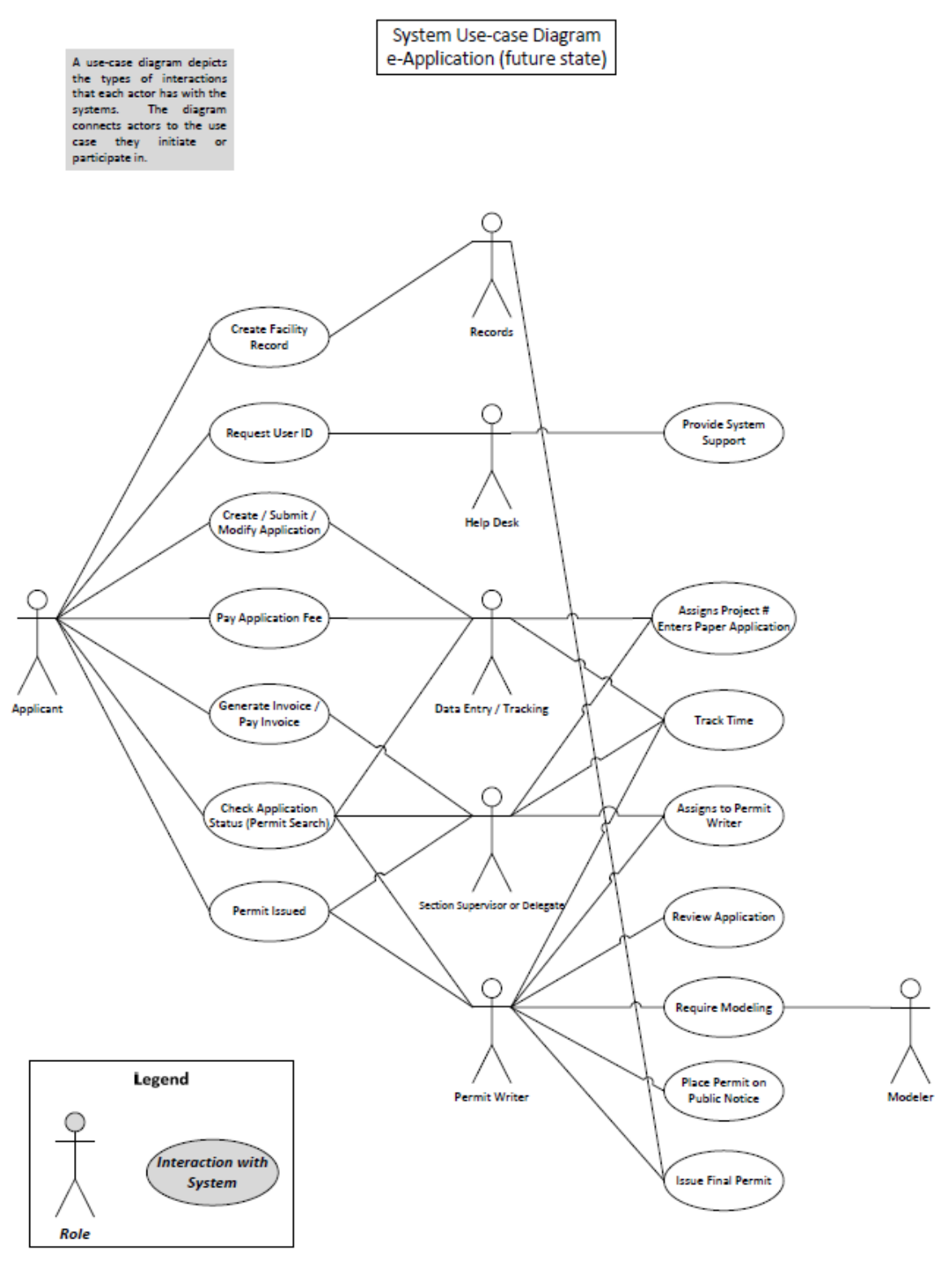

#### **1.9 Business Process Flow Diagram**

A Business Process Diagram describes the sequencing of activities within a business process.

#### *1.9.1 Future State Business Process Diagram*

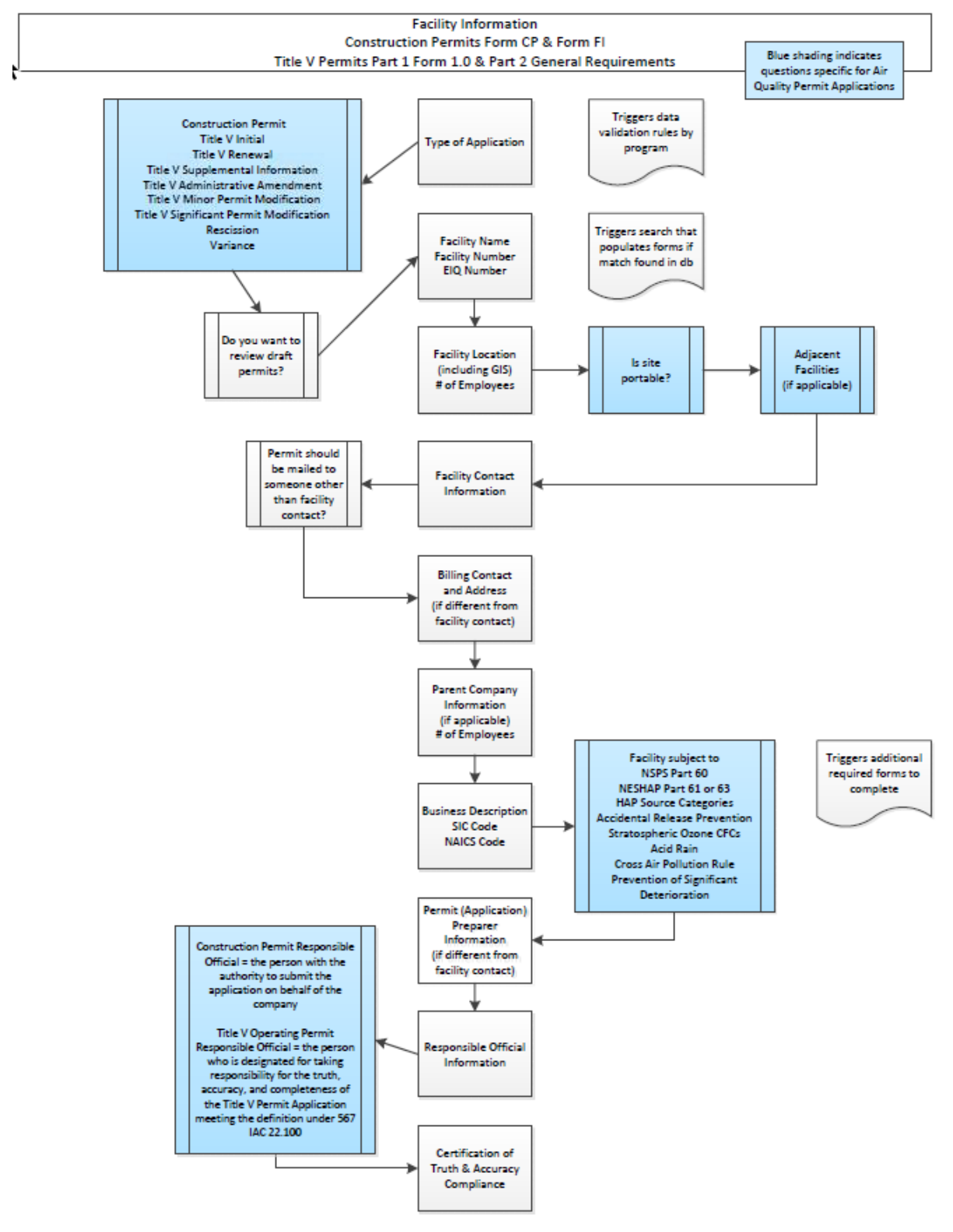

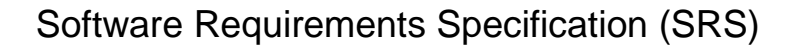

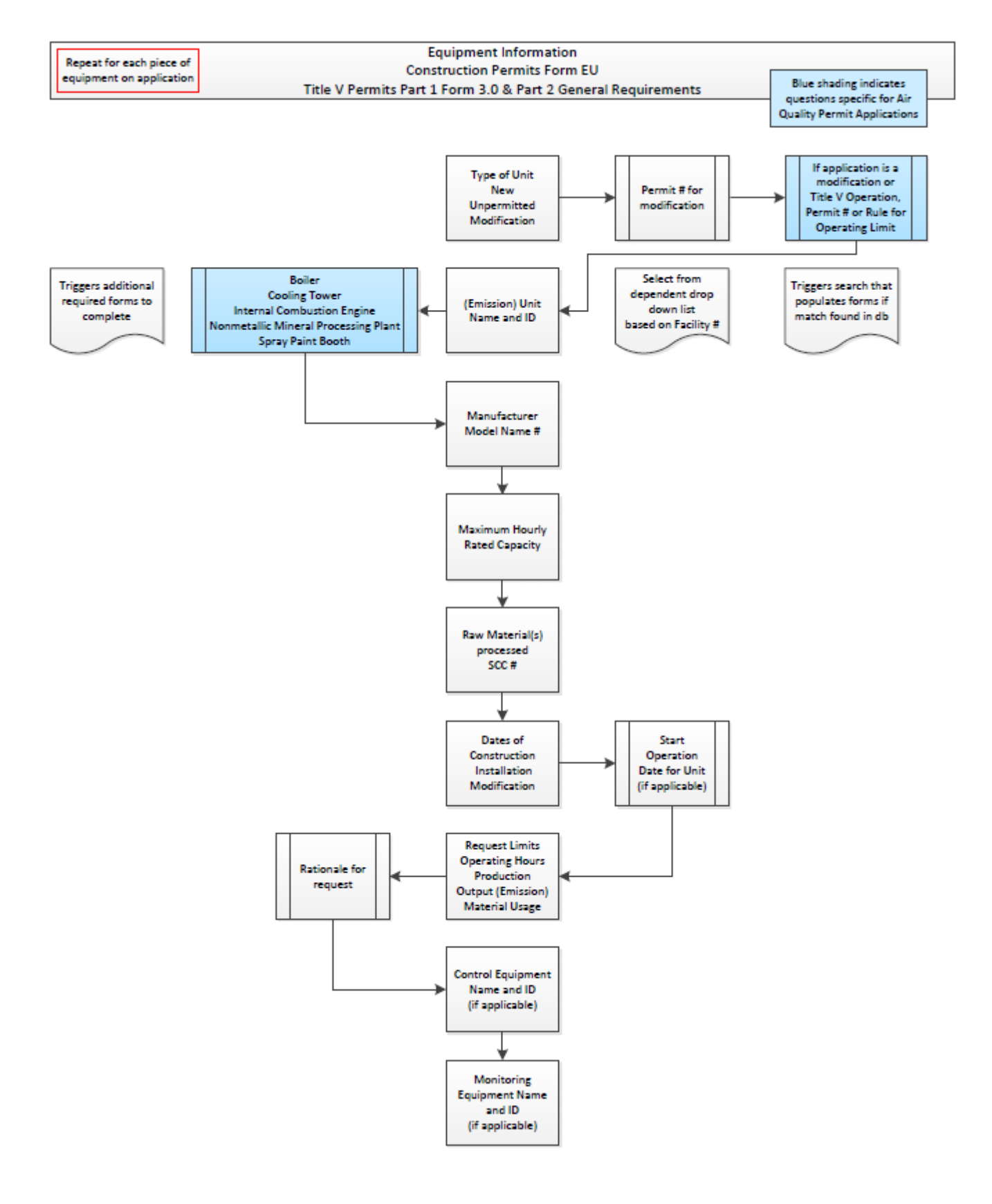

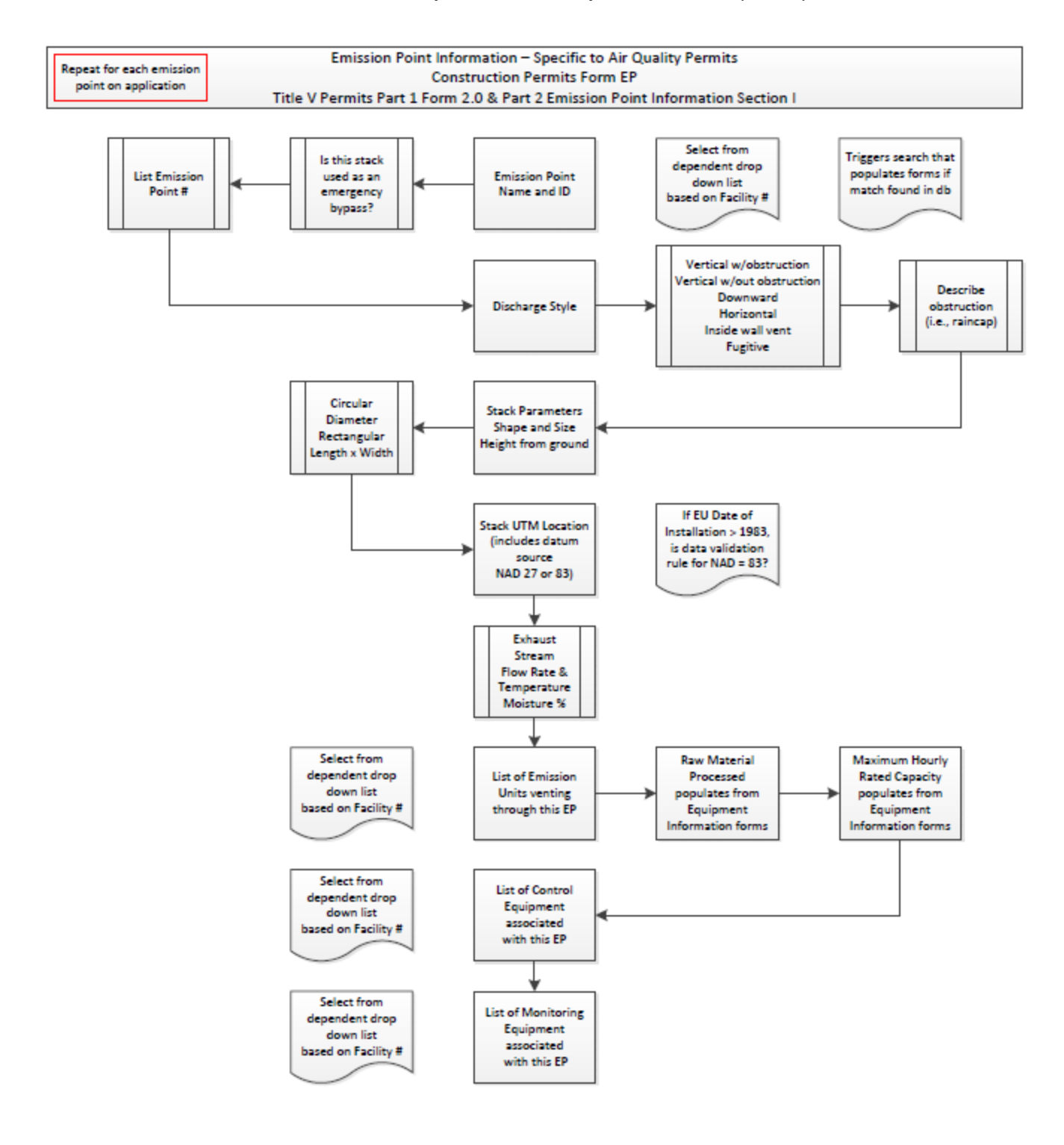

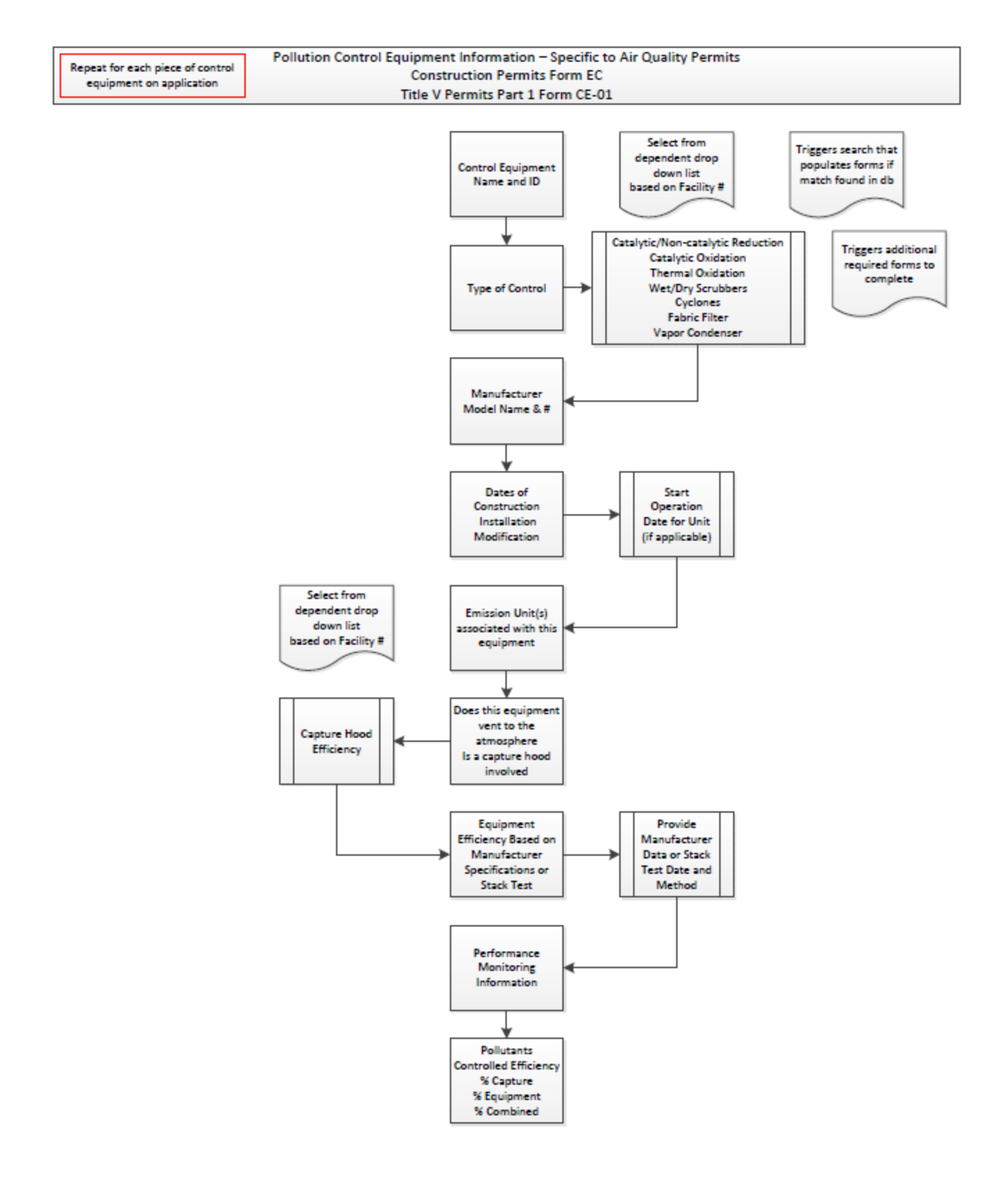

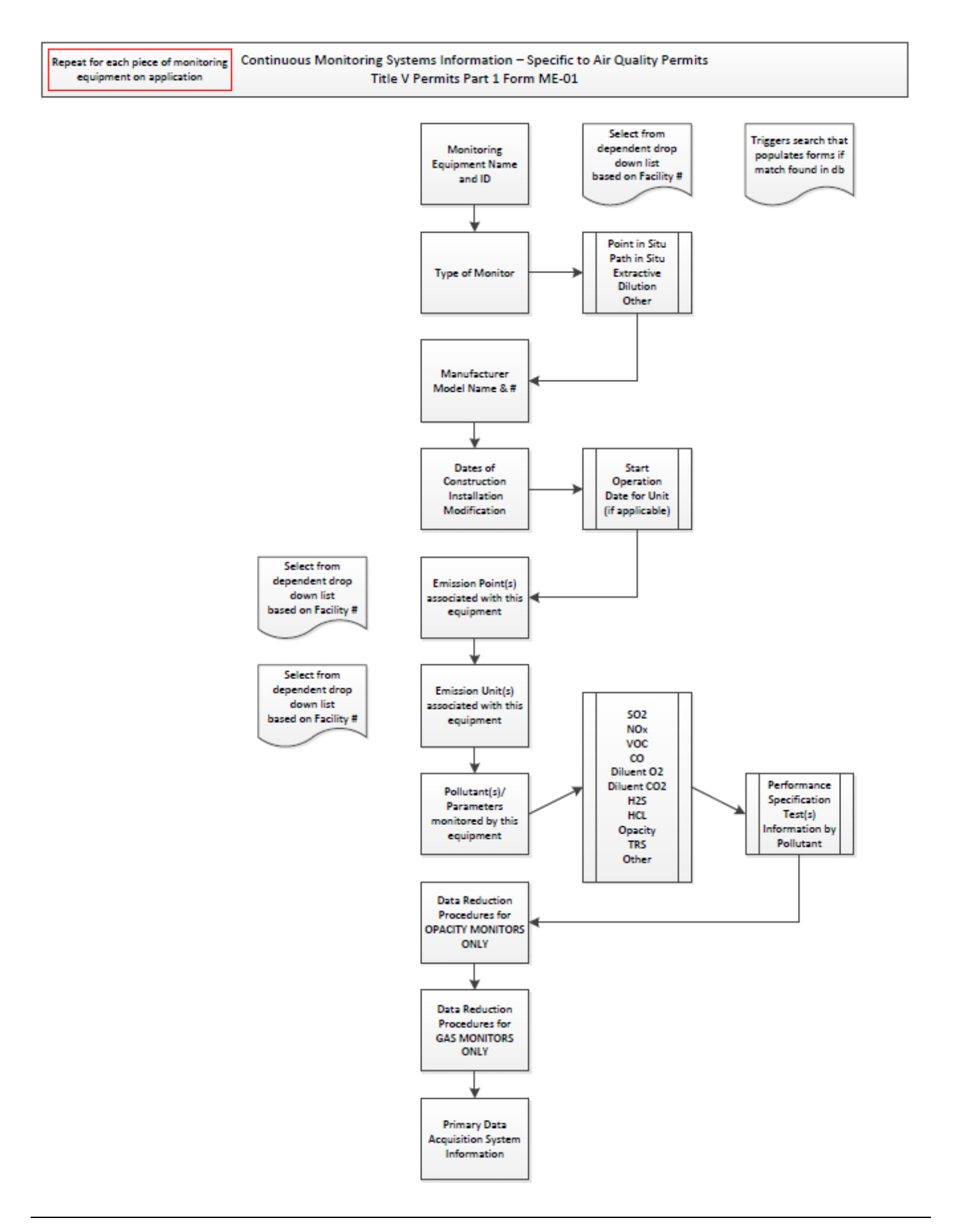

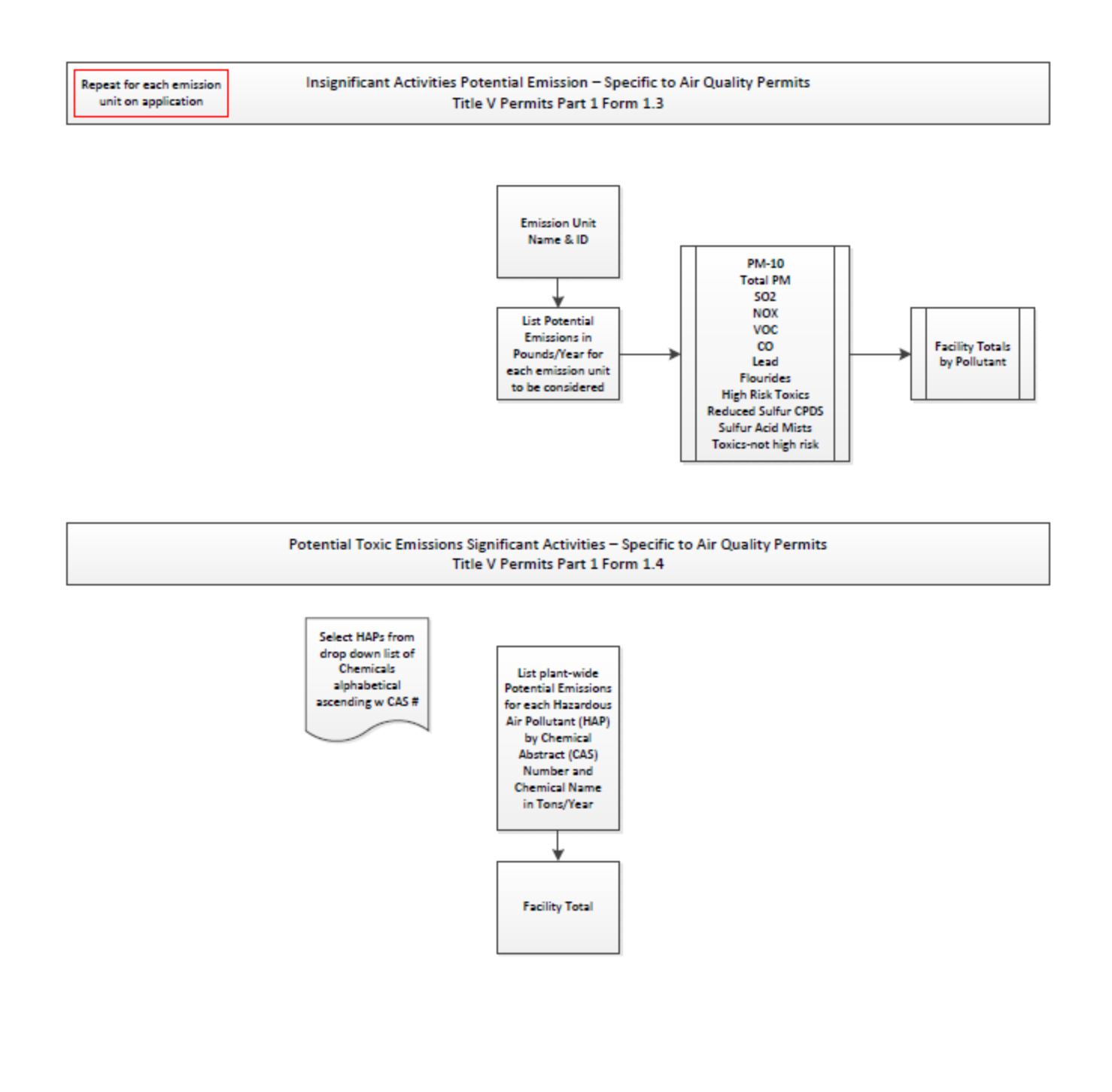

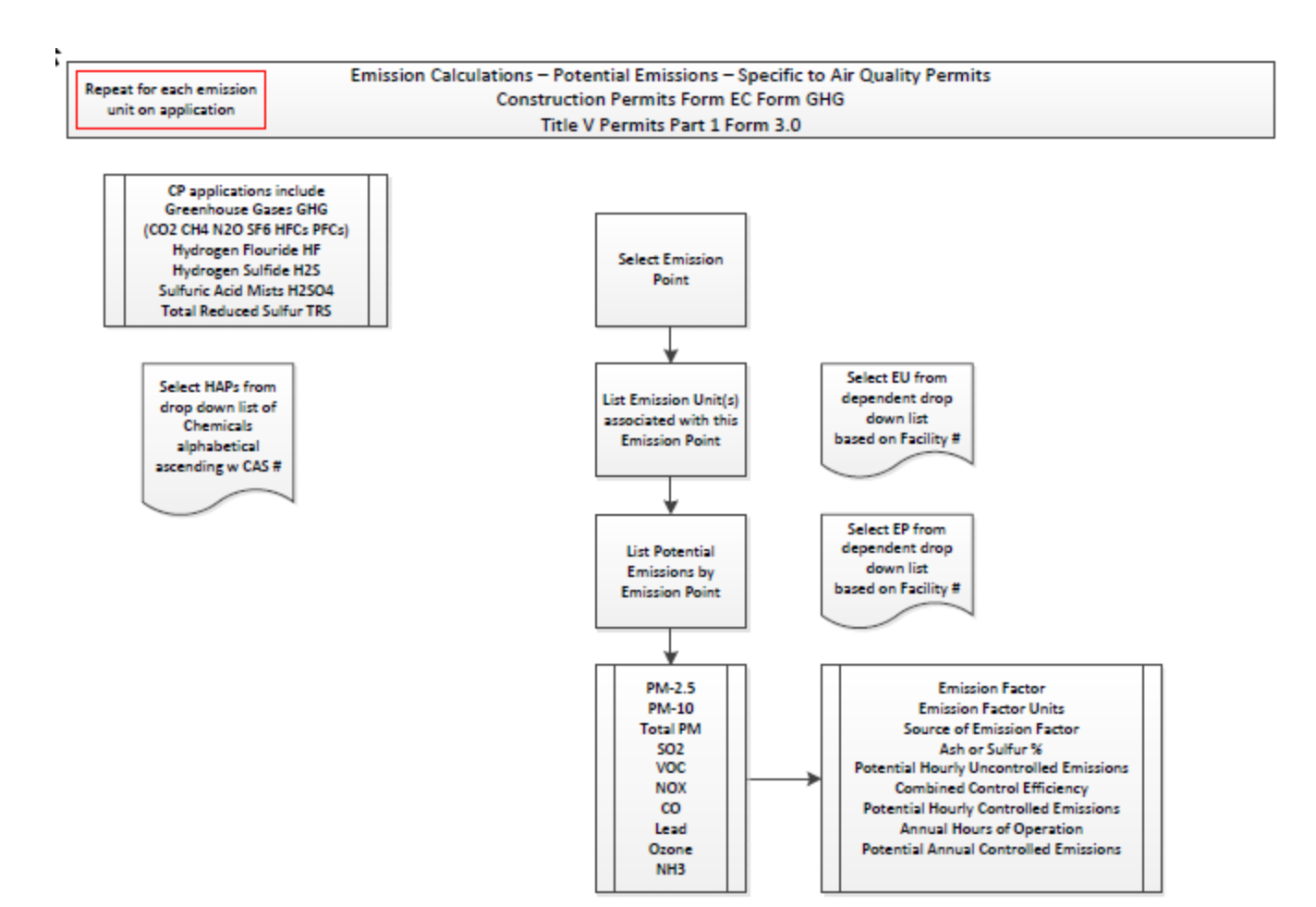

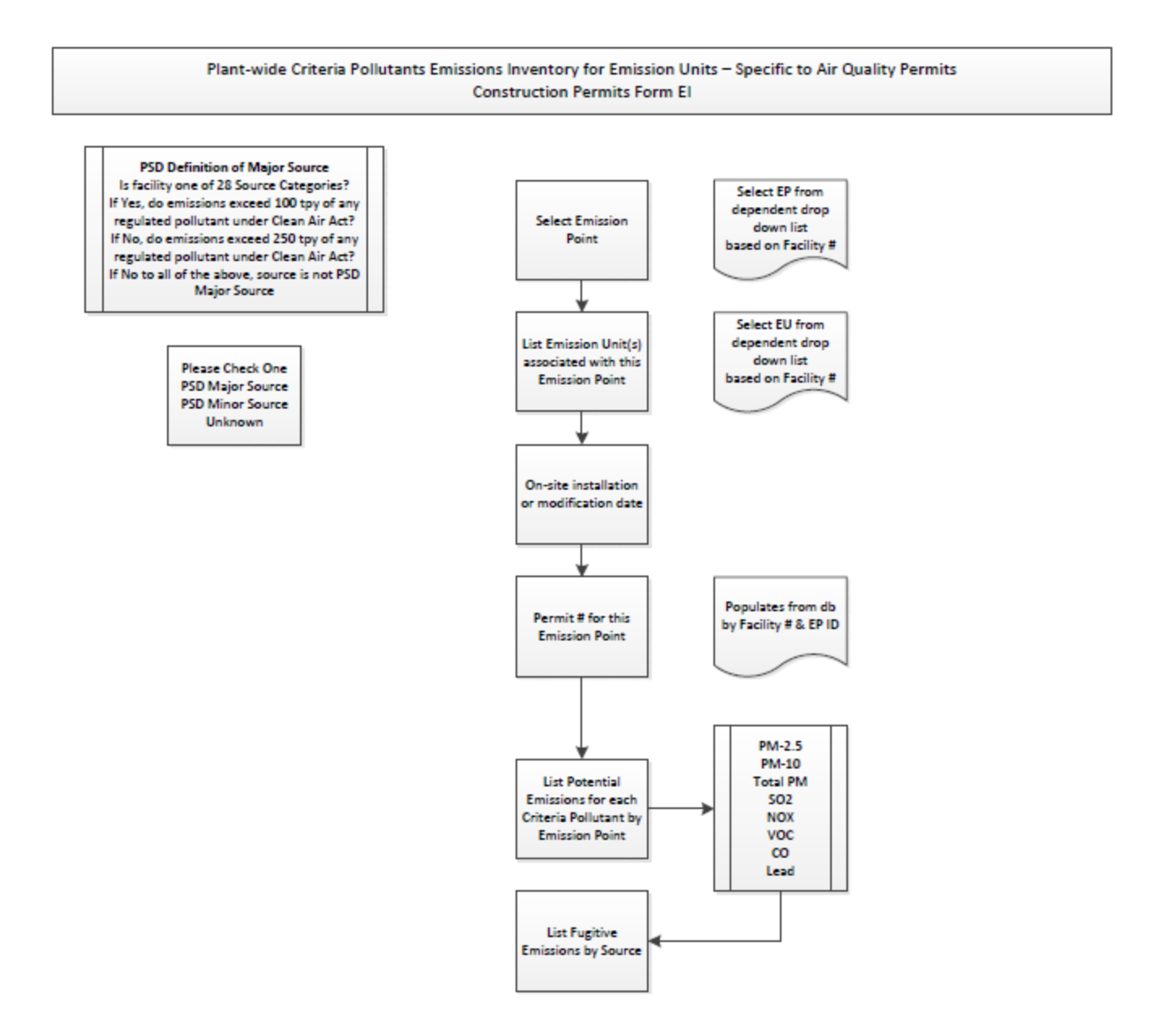

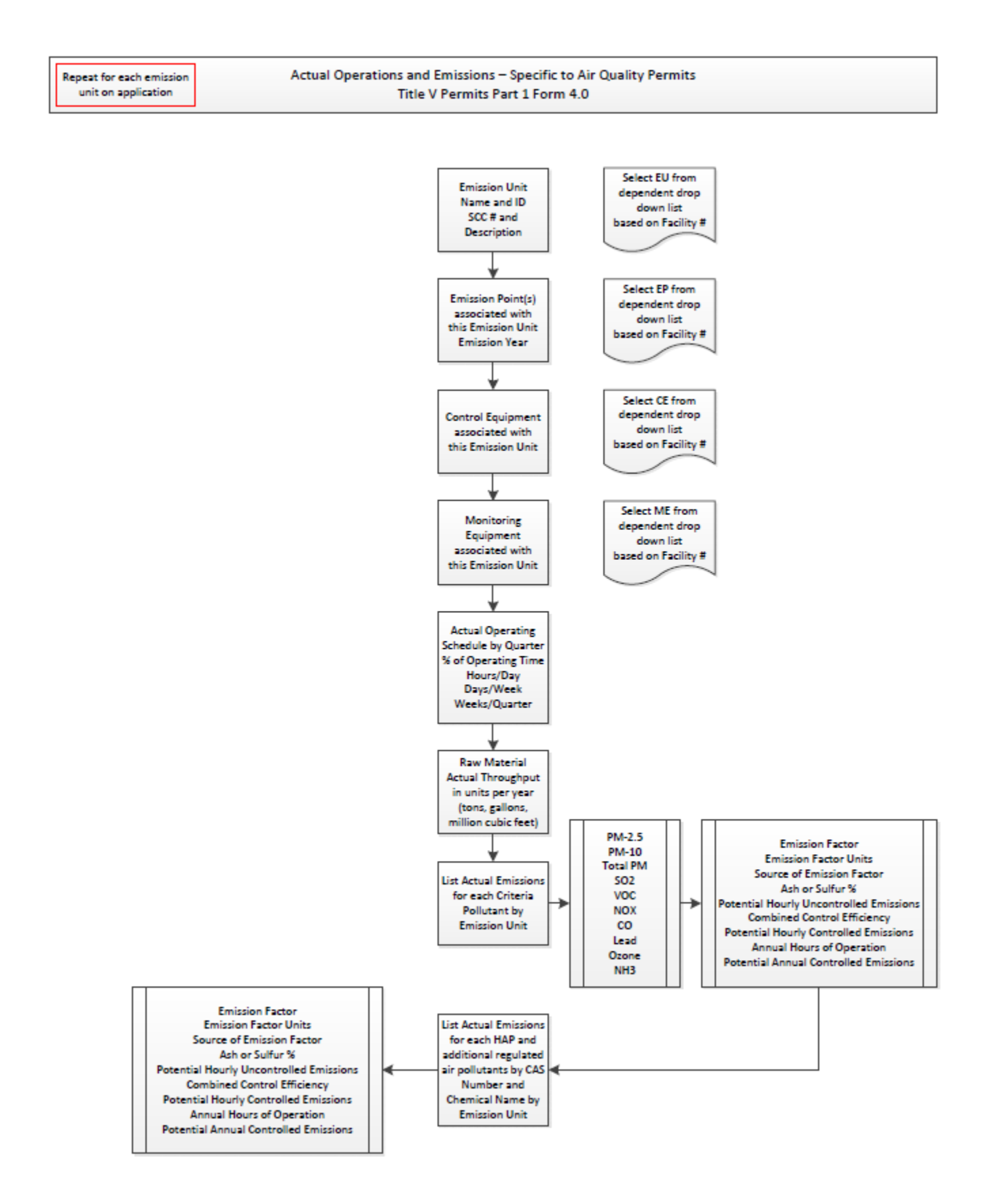

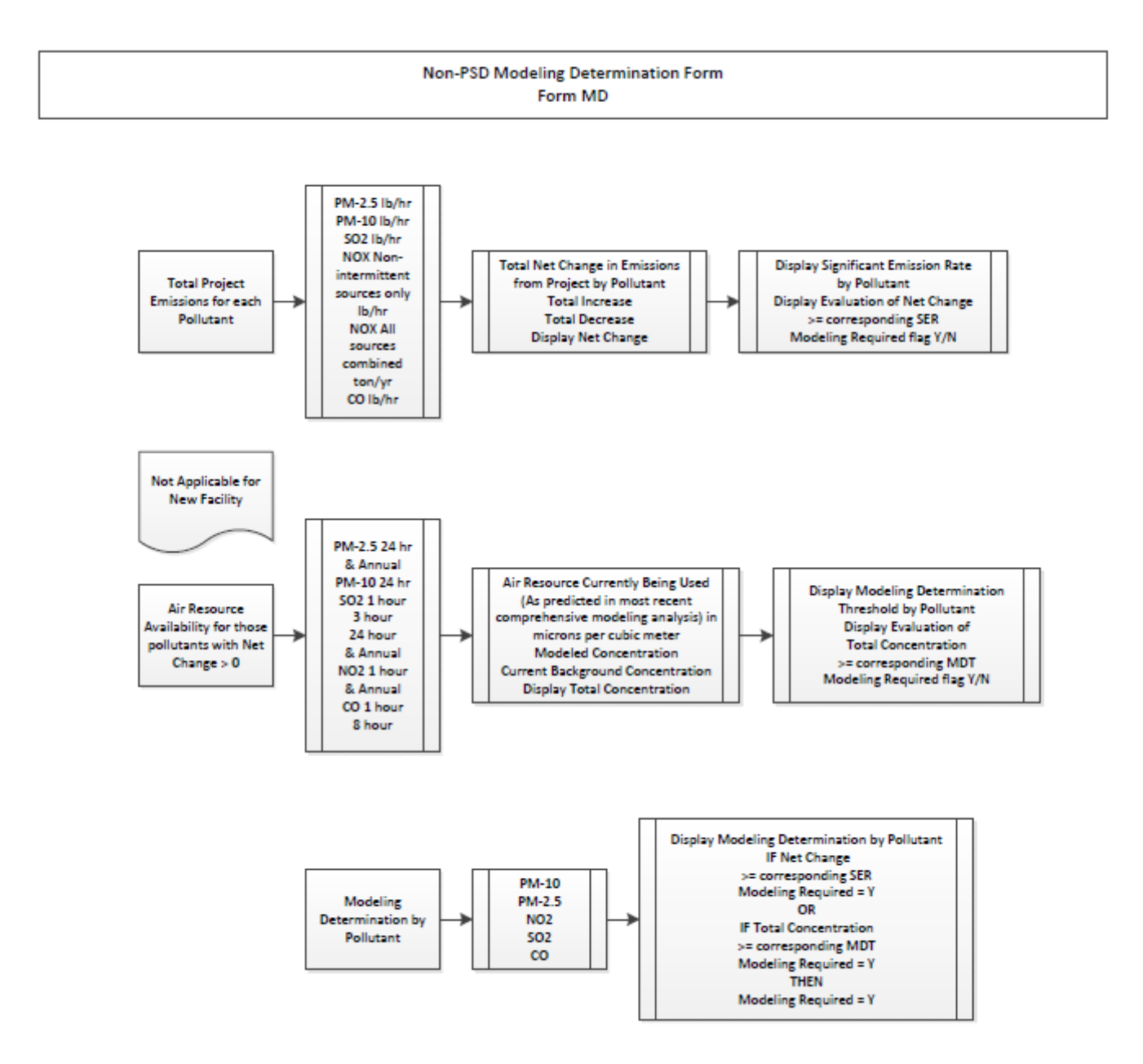

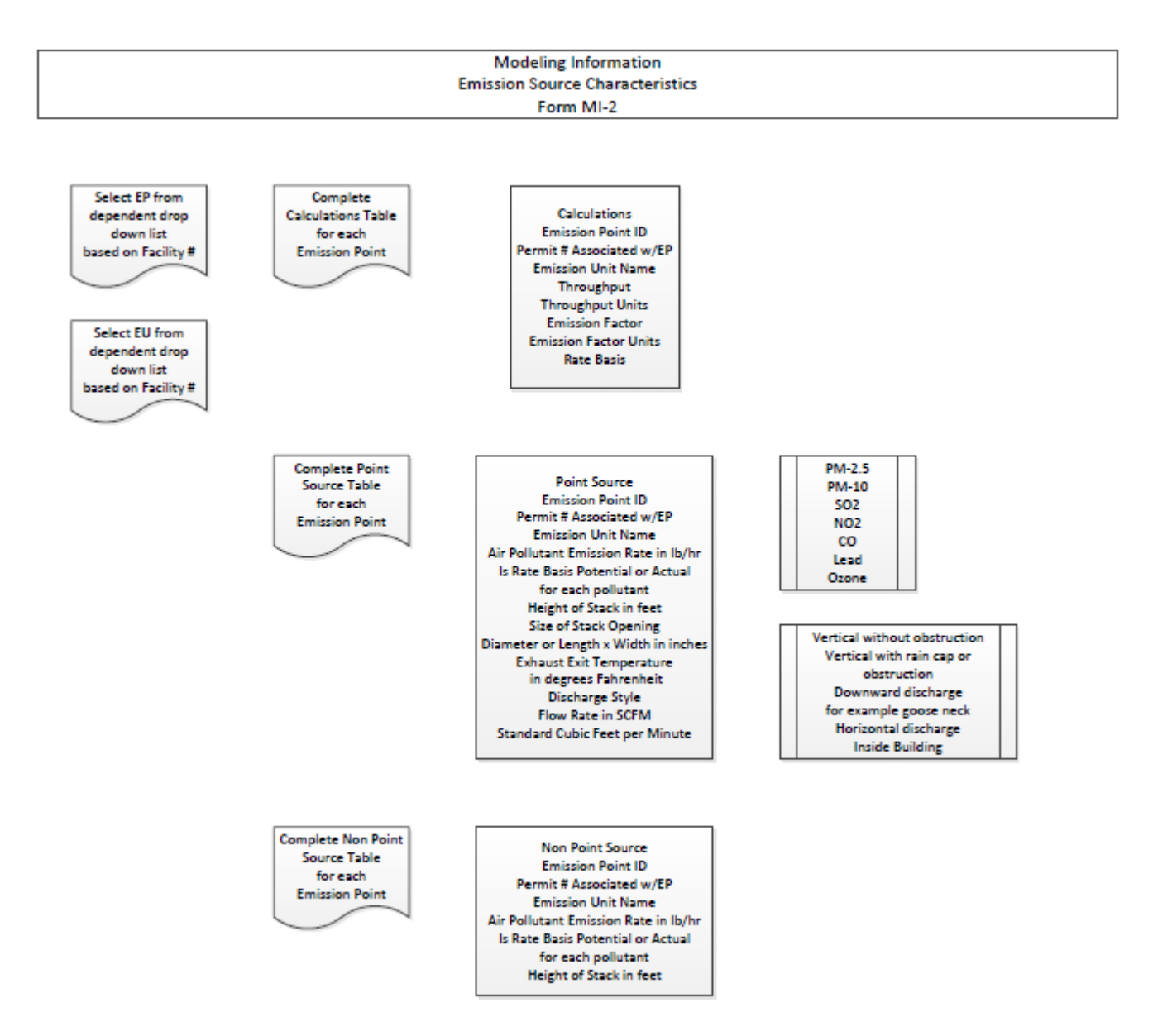

### **2. Global Requirements**

This project will deliver a permitting application system with components of reusable code whenever possible to facilitate inter agency usability.

Creation of the following items will provide the DNR with a workable set of tools to enable e-Application solutions across multiple environmental media (e.g. air, water, solid waste, etc.). These tools will increase online reporting by industry, decrease manual data entry by agency staff, improve data quality, and incorporate easy online payment processing and tracking.

At a high-level, the following items benefit the DNR Bureaus and regulated business required to have air quality permits:

- 1. A sharable air e-Application system and associated documentation that can create, store, and maintain permit application forms submitted by regulated entities. Environmental agencies across the country are interested in e-Application as a means to streamline processes and reduce turnaround time. Since many of the permitting components across different environmental media are similar, other agencies that have an interest in implementing similar e-Application systems will be able to utilize the framework, modules, system architecture, programming code, documentation, and lessons learned from this project.
- 2. An administrative interface that will allow bureau staff to define custom data validation rules, processing rules, and form instructions.
- 3. A sharable module for permit workflow tracking.
- 4. A system that is scalable to include a permit fee payment module.
- 5. Adherence to EPA's Cross Media Electronic Reporting Rule (CROMERR) requirements (40 CFR Part 3).
- 6. Architecture designed to incorporate custom modules to allow for unique permit or state requirements.

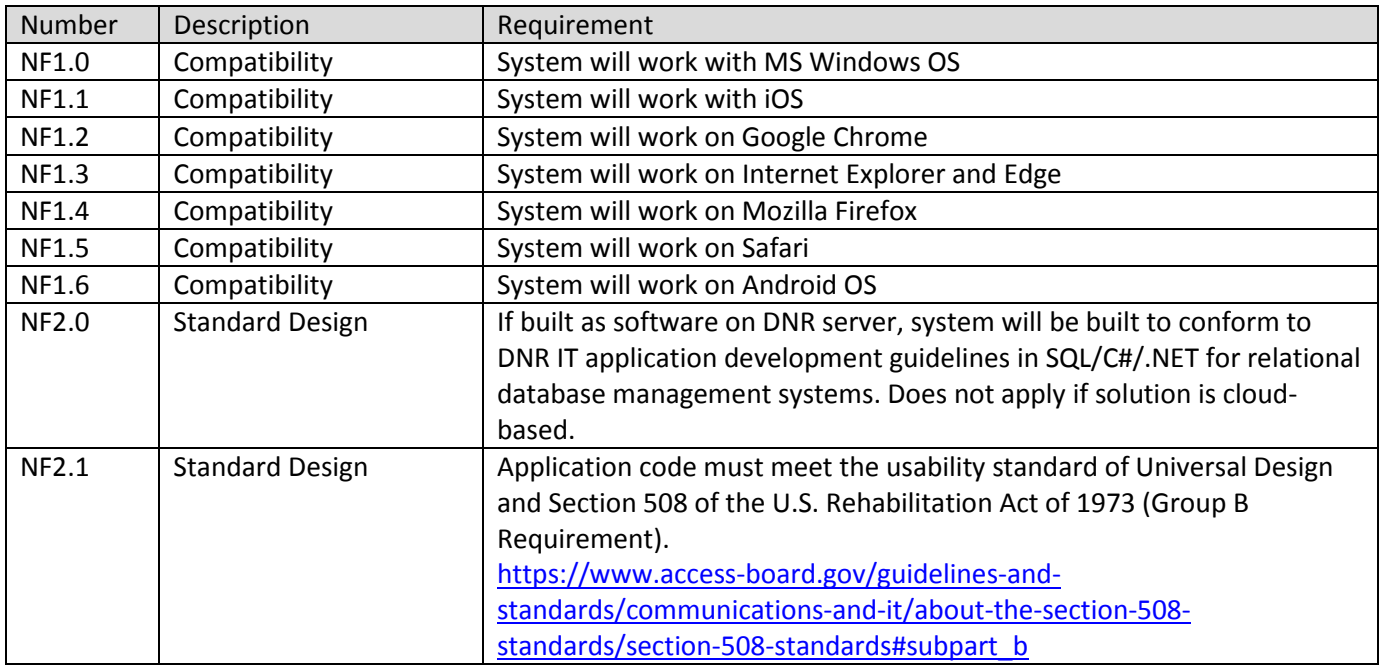

### **2.1 Technical (Non-functional) Requirements**

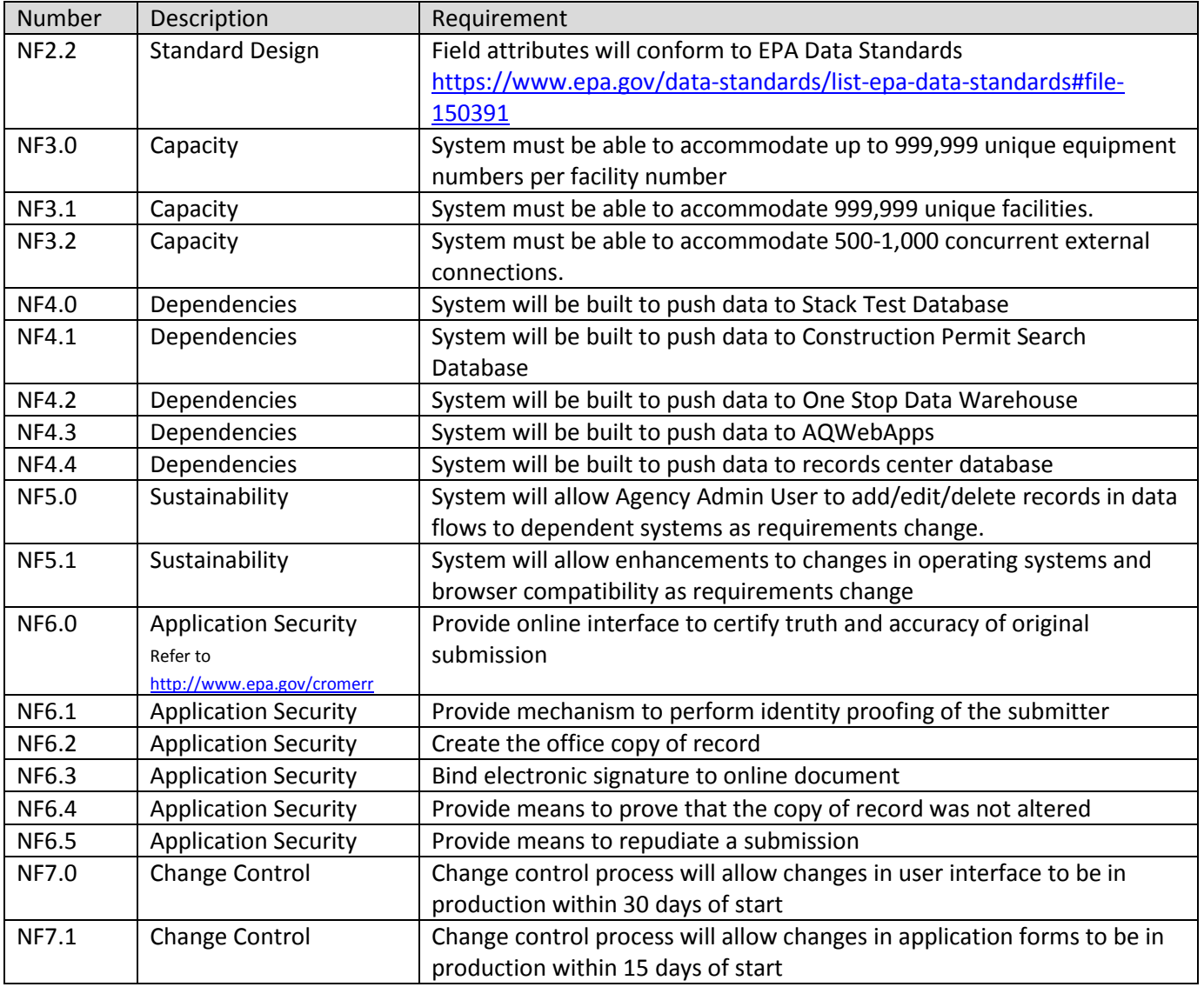

### **2.2 User Experience (Functional) Requirements**

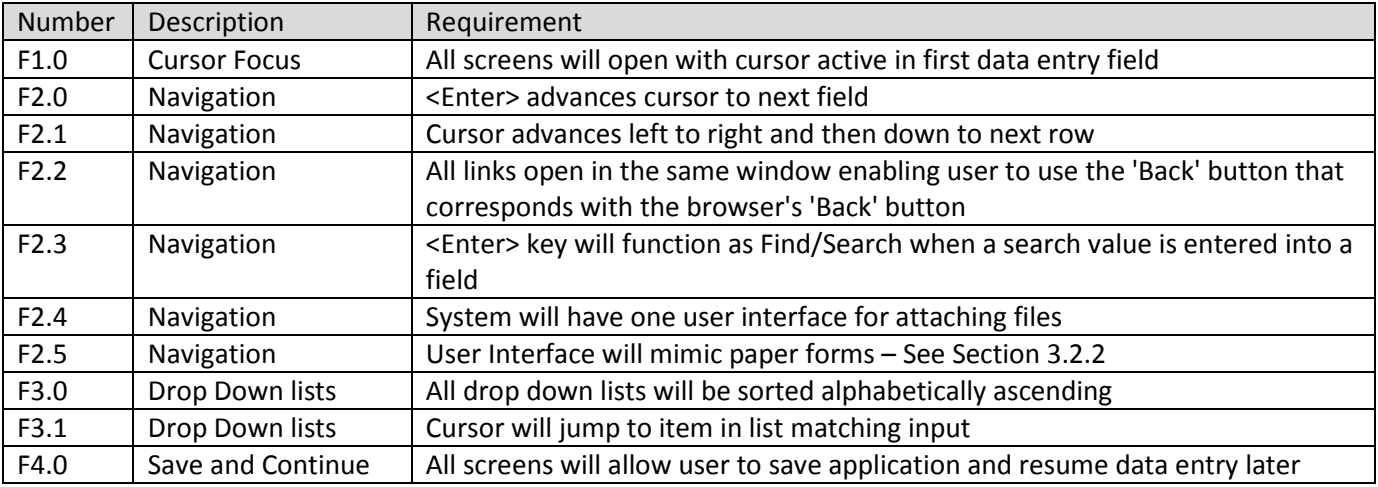

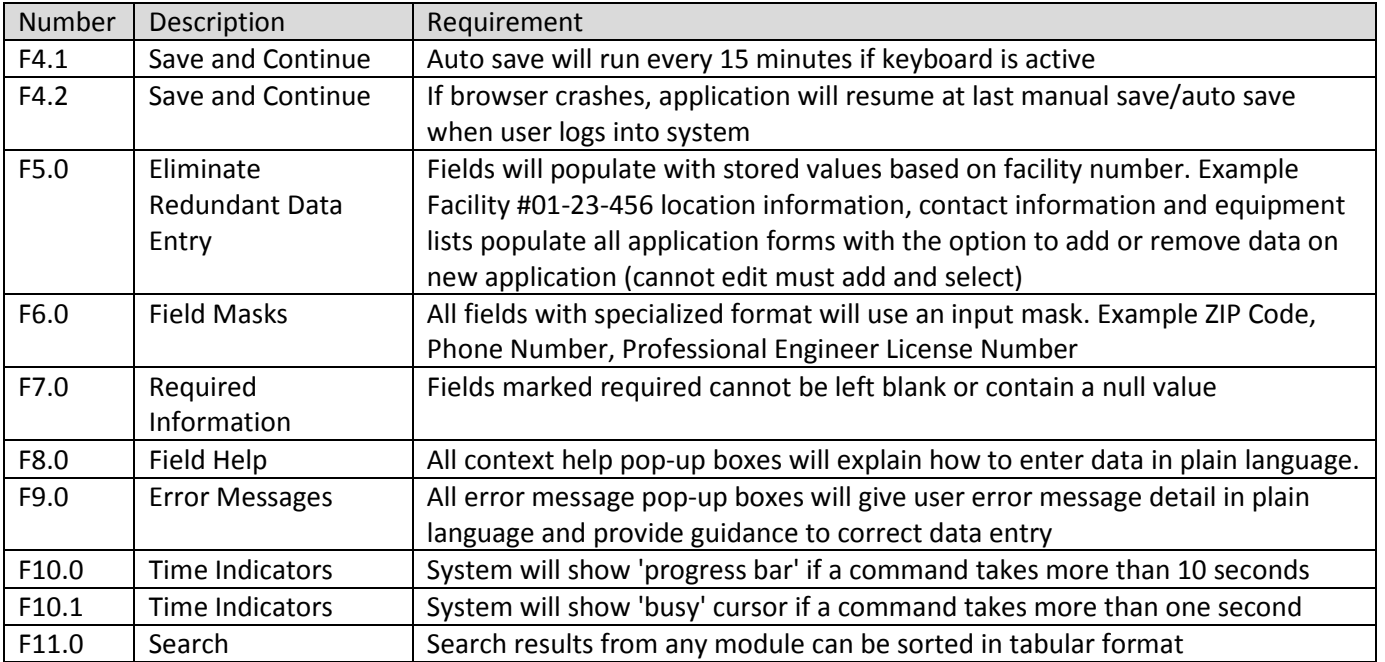

### **2.3 Implementation Requirements**

This section is dependent on vendor proposal.

### **2.4 Decommissioning Requirements**

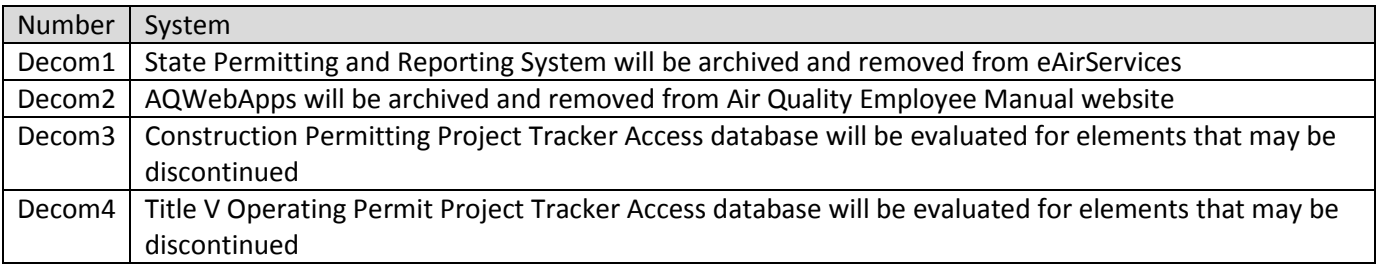

### **3. Agency Neutral Processes and Requirements**

This section provides detail for the development team concerning components which perform tasks determined not specific to Air Quality permitting.

#### **3.1 Administrative Module**

#### *3.1.1 Administrative Module Process*

Provide easy to use interface allowing agency staff to modify application fields such as turn on/off required data entry, add/edit/delete data validation rules, add new field, change placement of field, and add/edit/delete users and user permissions. Includes management of drop-down lists and a security level for agency staff different from Information Technology staff.

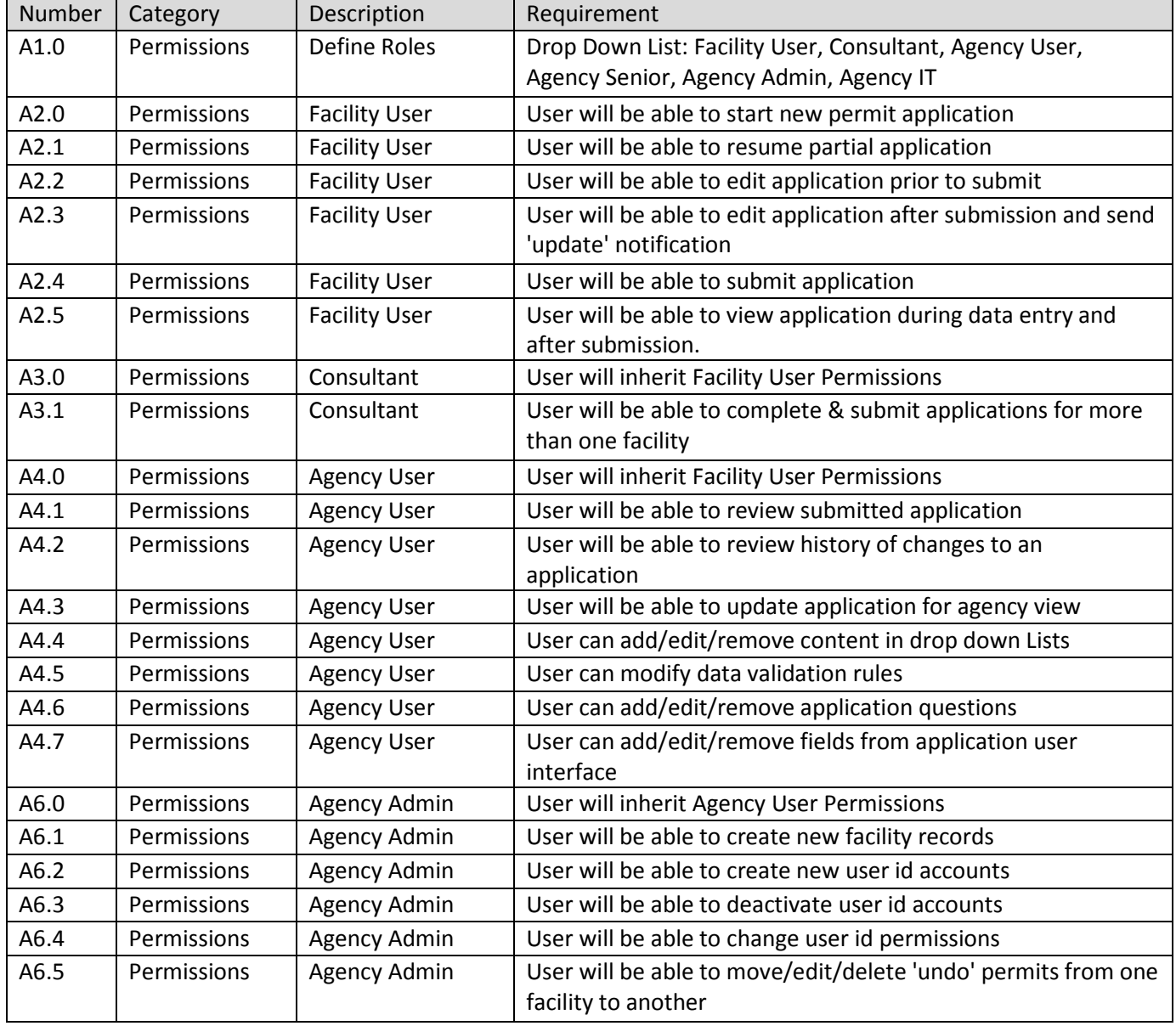

#### *3.1.2 Administrative Module Requirements*

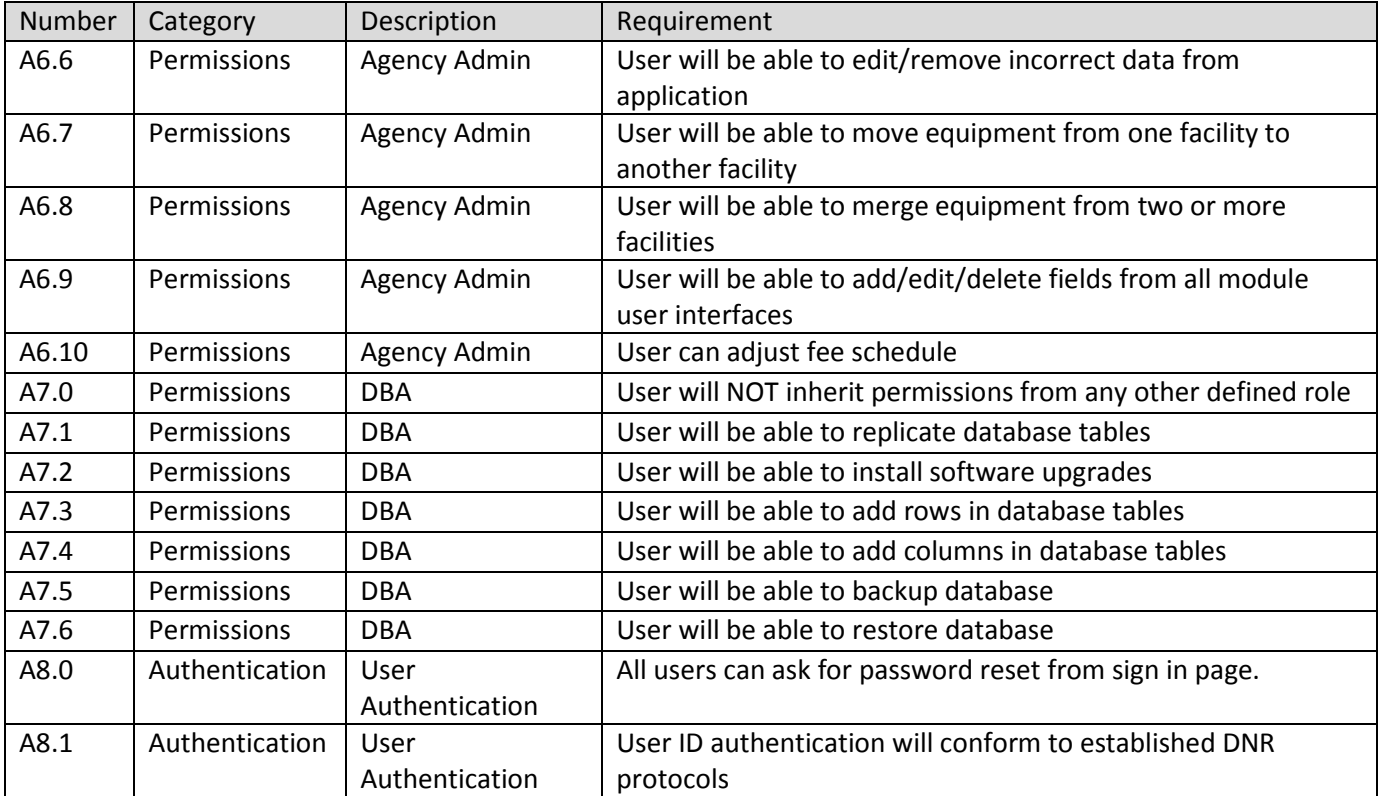

### **3.2 Review Module**

### *3.2.1 Review Module Process*

Provide easy to use interface for agency staff to review submitted permit application online with option to generate a printed copy of the permit application.

| <b>Number</b>    | Description          | Requirement                                                                            |  |
|------------------|----------------------|----------------------------------------------------------------------------------------|--|
| <b>B1.0</b>      | <b>Facility User</b> | Facility User will be able to review permit application online at any point of data    |  |
|                  | Review               | entry before submitting to agency                                                      |  |
| B1.1             | <b>Facility User</b> | Facility User will be able to submit completed application or close review and edit    |  |
|                  | Review               | application                                                                            |  |
| B1.2             | <b>Facility User</b> | Facility User will be able to review application following submission                  |  |
|                  | Review               |                                                                                        |  |
| <b>B2.0</b>      | <b>Agency User</b>   | Agency User will be able to review submitted permit application or close review        |  |
|                  | Review               | and edit application                                                                   |  |
| B2.1             | <b>Agency User</b>   | Agency User will be able to view application as 'read only' before facility user       |  |
|                  | Review               | submission                                                                             |  |
| B <sub>2.2</sub> | <b>Agency User</b>   | Agency User will be able to indicate that application review is in progress and notify |  |
|                  | Review               | other users who view application with an easily recognizable signal "flashing red"     |  |
| B <sub>2.3</sub> | <b>Agency User</b>   | Agency User will be able to turn 'application in review' flag off when appropriate     |  |
|                  | Review               |                                                                                        |  |
| <b>B3.0</b>      | <b>Print Preview</b> | Any user will be able to populate current 'paper' forms with a button that runs in     |  |
|                  |                      | the background to push application field values to pdf or Word or similar tools.       |  |

*3.2.2 Review Module Requirements*

### **3.3 Attachment Module**

#### *3.3.1 Attachment Module Process*

Provide easy to use interface allowing attachment of common file types for supplemental information including, but not limited to, word processing documents, spreadsheets, photos, flowcharts, process diagrams, and maps.

*3.3.2 Attachment Module Requirements*

| Number           | Description      | Requirement                                                                                 |  |
|------------------|------------------|---------------------------------------------------------------------------------------------|--|
| C1.0             | Attach files     | Facility User will be able to attach common file types for supplemental information         |  |
|                  |                  | including, but not limited to, word processing documents, spreadsheets, photos,             |  |
|                  |                  | flowcharts, process diagrams, and maps.                                                     |  |
| C1.1             | Attach files     | User will receive message box "File successfully uploaded" when file upload is              |  |
|                  |                  | complete                                                                                    |  |
| C1.2             | Attach files     | On error, user will receive error message box "File did not upload because" with a          |  |
|                  |                  | clear explanation i.e., - file upload timed out                                             |  |
| C1.2.1           | Attach files     | If the error is size of attachment, provide messaging that file size is too large and allow |  |
|                  |                  | applicant to upload smaller files.                                                          |  |
| C <sub>2.0</sub> | <b>File Size</b> | System will allow large attachments up to 40 MB in size                                     |  |

### **3.4 Confidential Business Information Module**

### *3.4.1 Confidential Business Information Module Process*

Provide secure mechanism for facility to request portions of permit application as 'Confidential' as allowed by Rule 567 Iowa Administrative Code section 22.107(2). Agency needs option to deny request in which case the system will not store a public copy of the application with redacted information.

| <b>Number</b>      | Description              | Requirement                                                                       |  |
|--------------------|--------------------------|-----------------------------------------------------------------------------------|--|
| D <sub>1.0</sub>   | <b>Confidential Data</b> | Facility User will be able to request indicated Confidential Business Information |  |
|                    |                          | (CBI) in application                                                              |  |
| D <sub>1.0.1</sub> | <b>Confidential Data</b> | Facility User will agree to provide a letter of substantiation to support their   |  |
|                    |                          | claim.                                                                            |  |
| D <sub>1.1</sub>   | <b>Confidential Data</b> | Confidential Process can be redacted                                              |  |
| D <sub>1.2</sub>   | <b>Confidential Data</b> | Confidential Equipment Specifications can be redacted                             |  |
| D <sub>1.3</sub>   | <b>Confidential Data</b> | Message box to advise emissions cannot be confidential                            |  |
| D <sub>2.0</sub>   | Public                   | System will store a public copy of the permit application with redacted           |  |
|                    |                          | information completely blacked out                                                |  |
| D3.0               | Private                  | System will store a confidential copy of the permit application with all          |  |
|                    |                          | information for Agency User to perform technical review and issue permit          |  |

*3.4.2 Confidential Business Information Requirements*

### **3.5 Payment Module**

### *3.5.1 Payment Module Process*

Provide method for a regulated entity applying for air quality permit to pay fees. The fee mechanism must conform to Payment Card Industry Data Security Standard (PCI DSS) rules and must allow for online payment with credit, debit or e-check. U.S. Bank is the current state vendor for online banking.

| Number           | Description         | Requirement                                                                                                    |
|------------------|---------------------|----------------------------------------------------------------------------------------------------|
| E1.0             | Pay online          | Facility User chooses to pay application fee online                                                                                          |
| E2.0             | Type of application | Check box select one                                                                                                    |
| E2.1             | Type of application | Minor Source Construction Permit Application                                                                                                 |
| E2.2             | Type of application | Minor Source Registration Permit Application                                                                                                 |
| E2.3             | Type of application | Minor Source Permit by Rule Application                                                                                                    |
| E <sub>2.4</sub> | Type of application | Minor Source Permit Template Application                                                                                                    |
| E3.0             | Invoice             | If the type of permit application is not listed, display message box advising<br>of billable hours and provide link to Air Quality Fees page |
| E3.1             | Invoice             | User can pay invoice for billed hours online using invoice number                                                                            |
| E4.0             | Type of payment     | Secure website payment process authorized by OCIO                                                                                            |

*3.5.2 Payment Module Requirements*

### **3.6 Project Tracking Module**

#### *3.6.1 Project Tracking Module Process*

Provide easy to use project tracking tool to facility (read only) and agency staff (update) with status/workflow stage for each active permit application (see G2.11).

Permit application status includes, but is not limited to, the following: submitted, received, complete and accurate, assigned, technical review, requesting information, public notice, issued, and expiration date. Please include a component to track billable hours. The status of current Construction Permit applications, as well as Draft and Final Permits, are shown in the [Construction Permit Search](http://www.iowadnr.gov/Environmental-Protection/Air-Quality/Construction-Permits/Permit-Search) database. Current Title V Draft and Final Permits are published on DNR's website: [Title V Draft and Final Permits.](http://www.iowadnr.gov/Environmental-Protection/Air-Quality/Operating-Permits/Title-V-Draft-Final-Permits) Both Construction Permit and Title V Operating Permit program areas use an Access database for project tracking. We are seeking recommendations for an alternate solution.

### *3.6.2 Project Tracking Module Field Requirements*

Facility data is agency neutral. Project/Application data and Permit data are specific to Air Quality program but would easily be modified to fit another program.

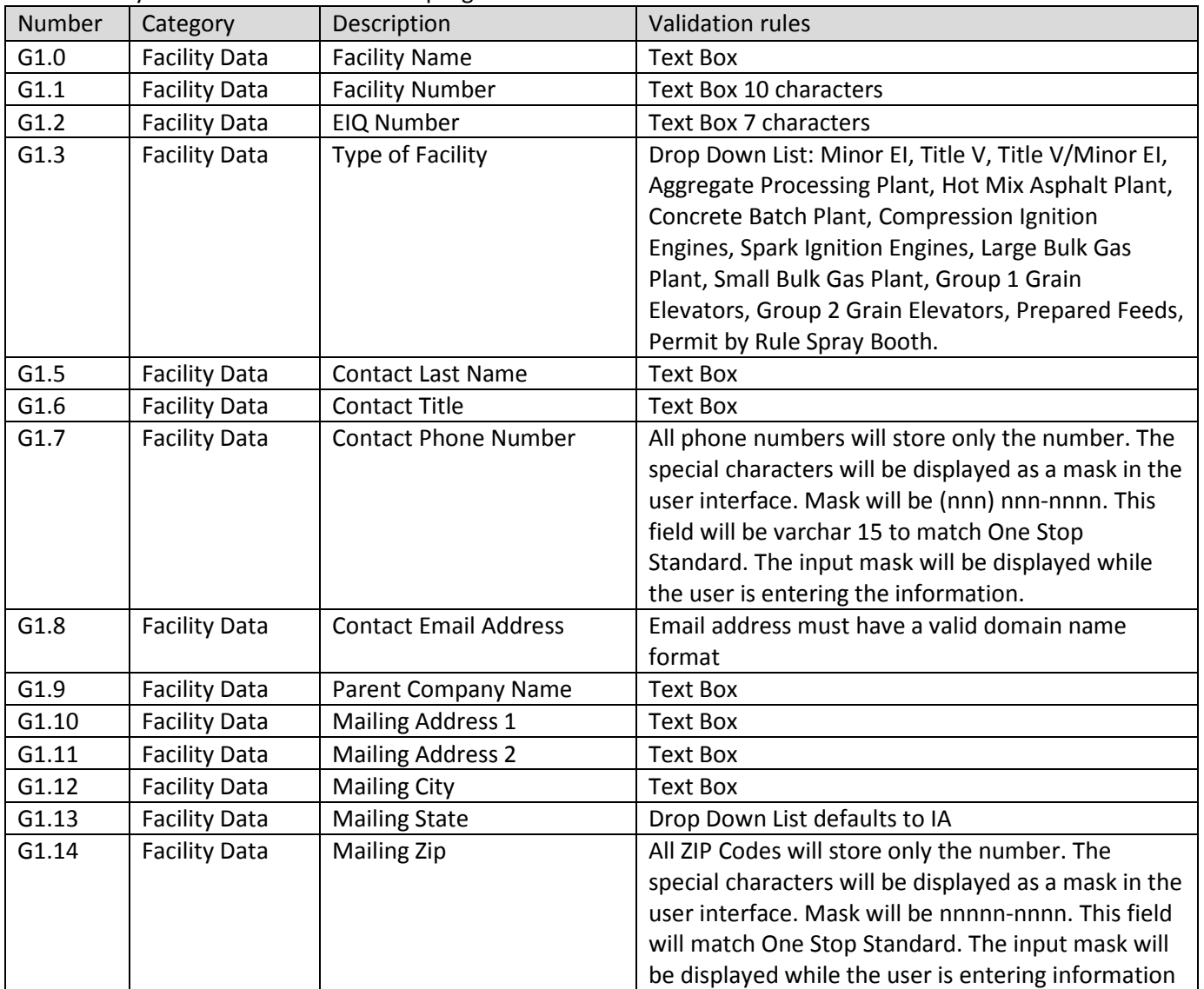

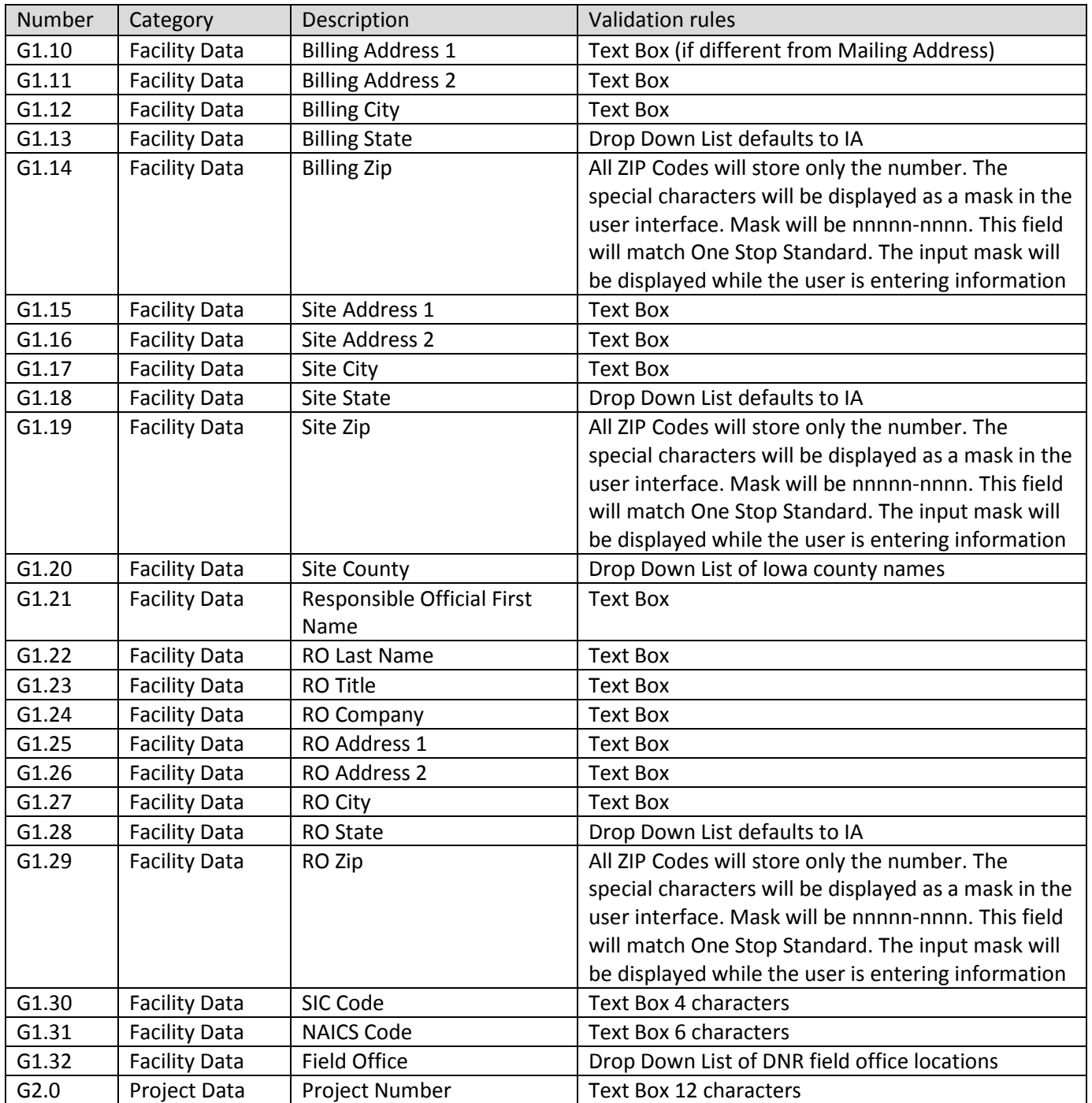

#### Number | Category | Description | Validation rules G2.1 | Project Data | Type of Application | Drop Down List: Title V Initial, Title V Renewal, Construction Permit Initial, Title V Supplemental Information, Title V Administrative Amendment, Title V Minor Permit Modification, Title V Significant Permit Modification, Rescission, Variance; CP Other Complex; CP Standard, CP PSD/NA-NSR Complex; Other Complex Type (dependent drop down list): SIP, PSD Synthetic, Title V Synthetic, Greenfield biofuel, Netting, Legal, Compliance, Consent Decree; Type of Application table includes billable rate by type of application for management reports G2.2 | Project Data | Submitted by Consultant | Yes/No Radio Button, if Yes text box displays to enter Consultant Name G2.3 | Project Data | If Yes, Consultant Name | Drop down List based on table of frequently used **Consultants** G2.4 | Project Data | Facility Requested Draft Permit Yes/No Radio Button G2.5 | Project Data | Facility Requested Confidentiality Yes/No Radio Button G2.6 | Project Data | Date Received | Pop up Calendar selection tool G2.7 | Project Data | Application Late | Yes/No Radio Button G2.8 | Project Data | Application Incomplete | Yes/No Radio Button G2.9 | Project Data | Date Assigned to Staff | Pop up Calendar selection tool G2.10 | Project Data | Assigned Staff | Drop Down List: Name of Environmental Specialist or Engineer assigned to permit application; table of employees includes job classification and billable rate for management reports. G2.11 Project Data Project Status | Drop Down List: Waiting to be assigned, Permit writer assigned, Technical review in progress, Request additional information from applicant, Referred to compliance, Referred to legal, Referred to other, Draft permit issued, Public notice, Final permit issued (list can be edited by Agency User Role see A4.4) G2.12 | Project Data | Project Status Date | Pop up Calendar selection tool

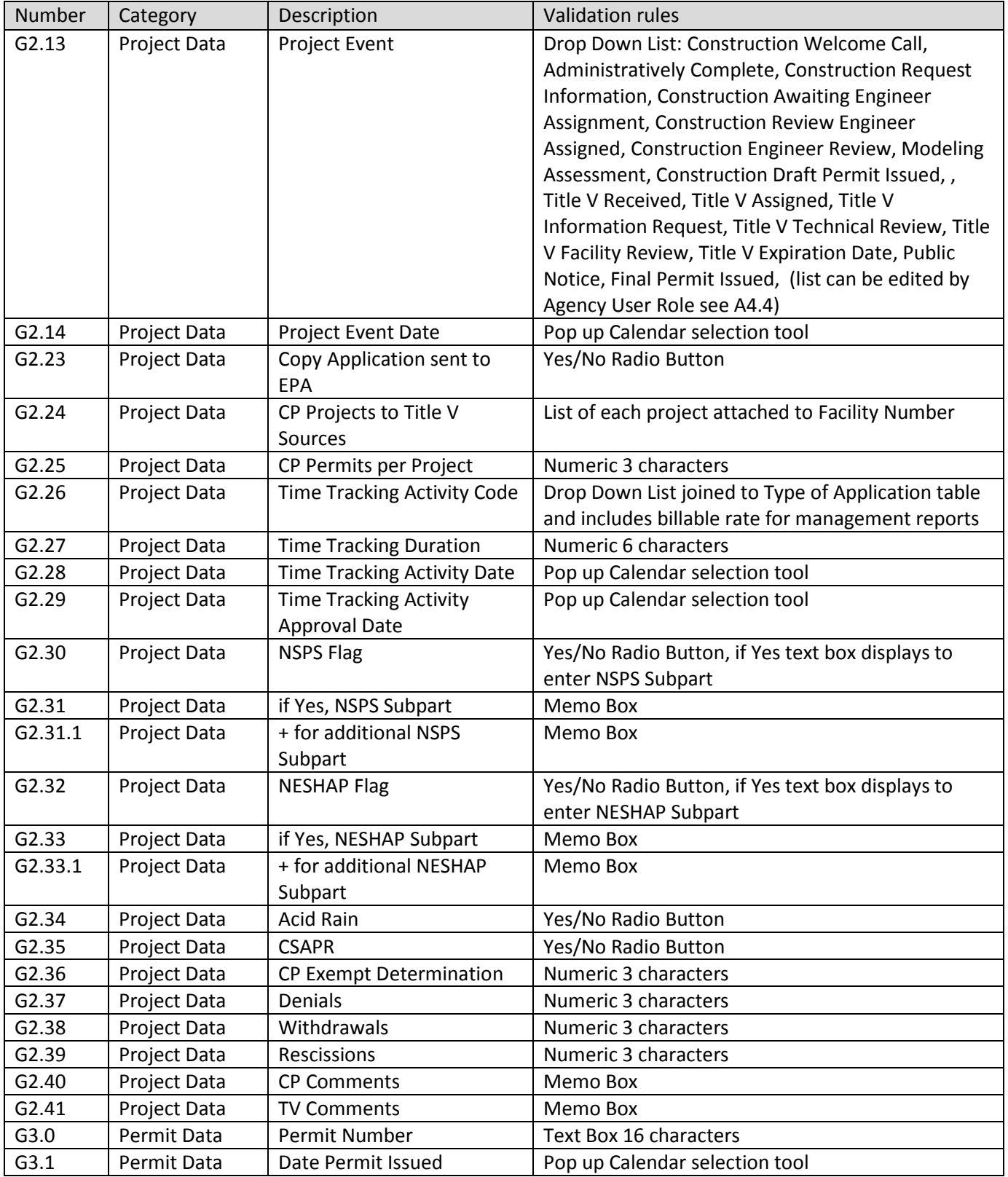

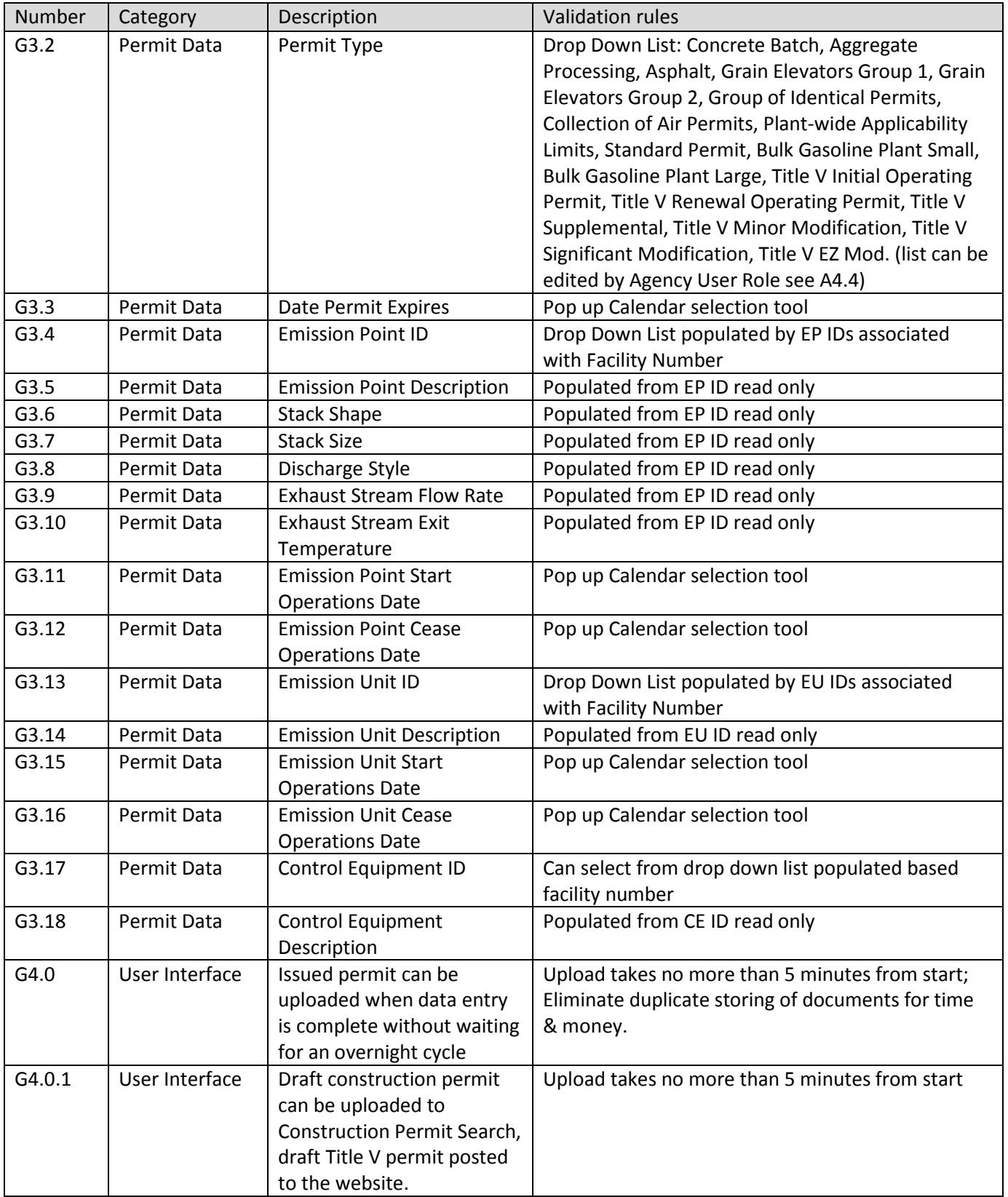

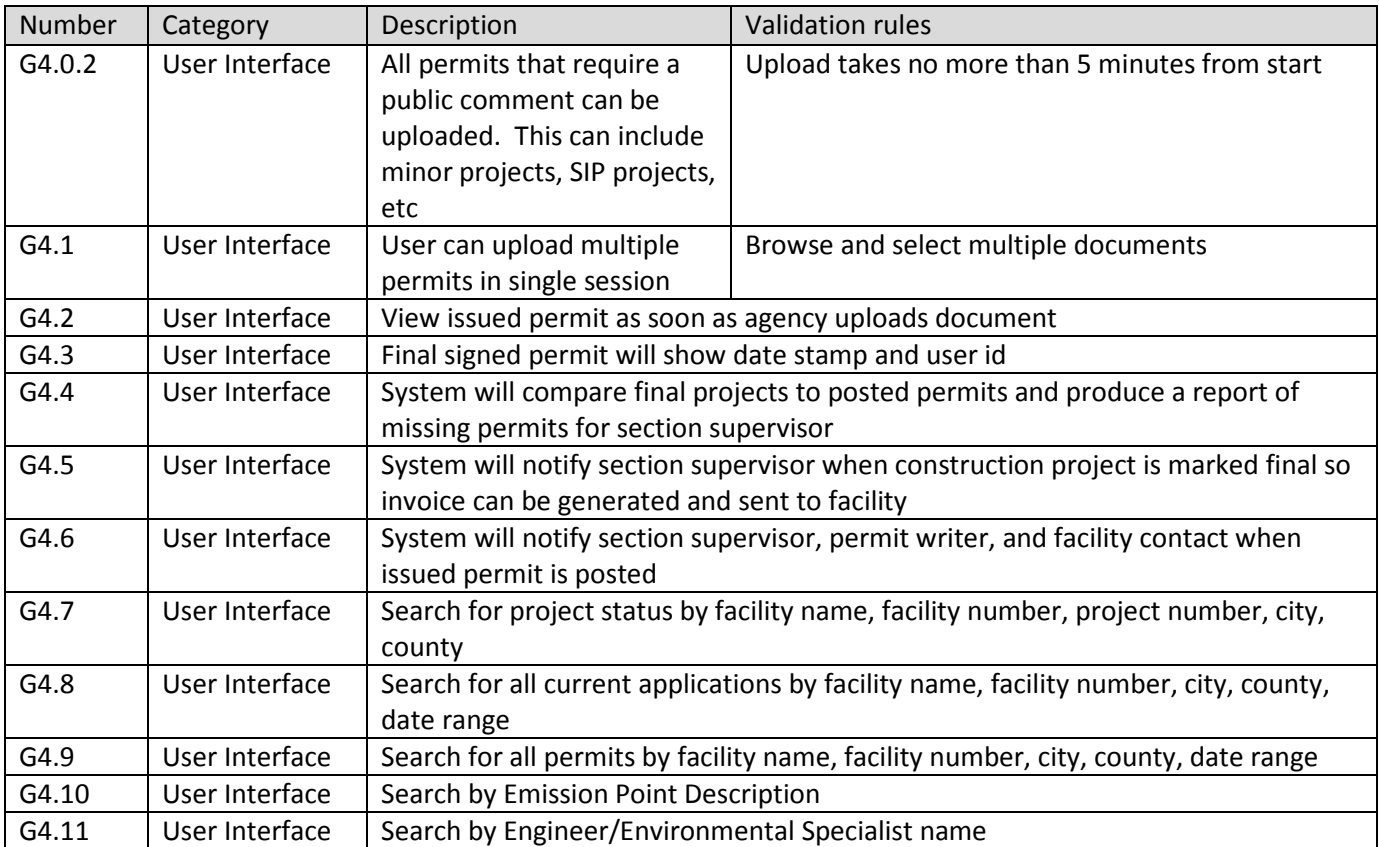

### **3.7 Report Module**

The reporting module will be built agency neutral. The program area using the system will define the standard reports.

### *3.7.1 Report Module Process*

Provide easy to use interface for requesting 'stock' reports such as how many open applications, how many issued permits, number of construction projects by facility. Provide ability to build on demand 'ad hoc' reports. Examples of current standard reports are available at [Select DNR-Air Quality Databases.](file://iowa.gov.state.ia.us/data/DNR_AQ_Shared/AQBureau/AQ%20Employee%20Manual/links.html)

| <b>Number</b>    | Description      | Requirement                                                                |
|------------------|------------------|----------------------------------------------------------------------------|
| H1.0             | Standard reports | All Open Applications                                                      |
| H1.1             | Standard reports | All Applications in date range                                             |
| H1.2             | Standard reports | All Applications by Facility in date range                                 |
| H1.3             | Standard reports | All Applications by Type of Permit in date range                           |
| H1.4             | Standard reports | All Applications within x distance of GIS point                            |
| H1.5             | Standard reports | Source parameters for neighboring facilities to the applicant              |
| H <sub>1.6</sub> | Standard reports | Source parameters for emission points at the facility that are not part of |
|                  |                  | current application                                                        |
| H1.7             | Standard reports | Turn-around time by type of permit by date range                           |
| H1.8             | Standard reports | On Time Delivery by type of permit, permit event and by date range         |
| H <sub>1.9</sub> | Standard reports | Issued permits by date range                                               |
| H1.10            | Standard reports | Issued permits by facility                                                 |

*3.7.2 Report Module Requirements*

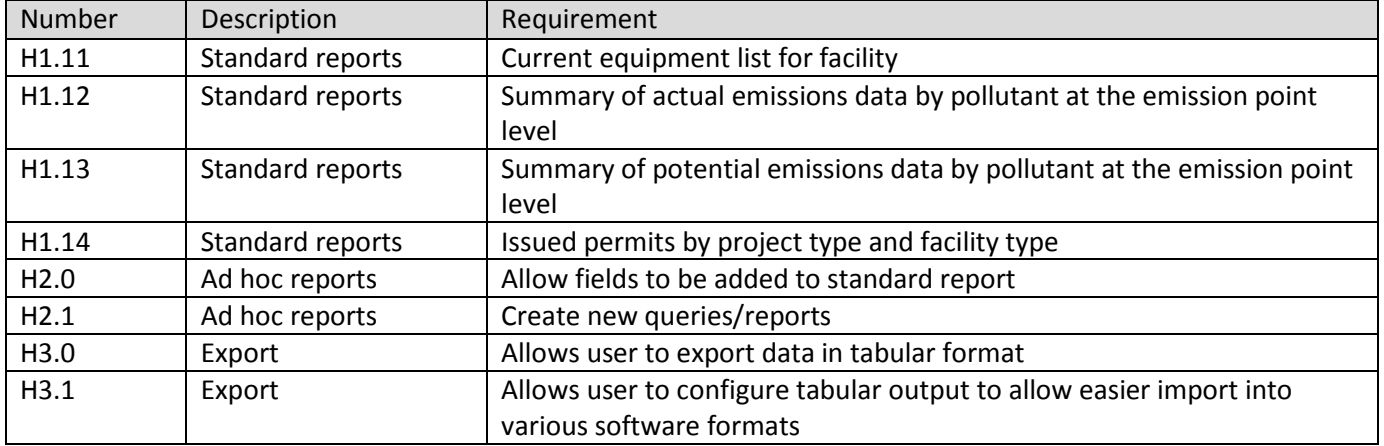

### **3.8 Facility Module**

Facility module will be built agency neutral. The link to view specific forms is for context purposes.

### *3.8.1 Facility Module Process*

Provide easy to use interface to collect basic facility information (including, but not limited to, location with GIS and associated metadata, contact, type of permit, responsible official.). Current forms are part of this RFP as RFP-DNR eApp-Attachment 7a-Construction Permit Application Forms, RFP-DNR eApp-Attach 7b-Construction Permit Application Instructions, RFP-DNR eApp-Attach 7c-Construction Permit Templates & Registrations, RFP-DNR eApp-Attach 8a-Title V Operating Permit Application Forms, and RFP-DNR eApp-Attach 8b-Title V Operating Permit Application Instructions.

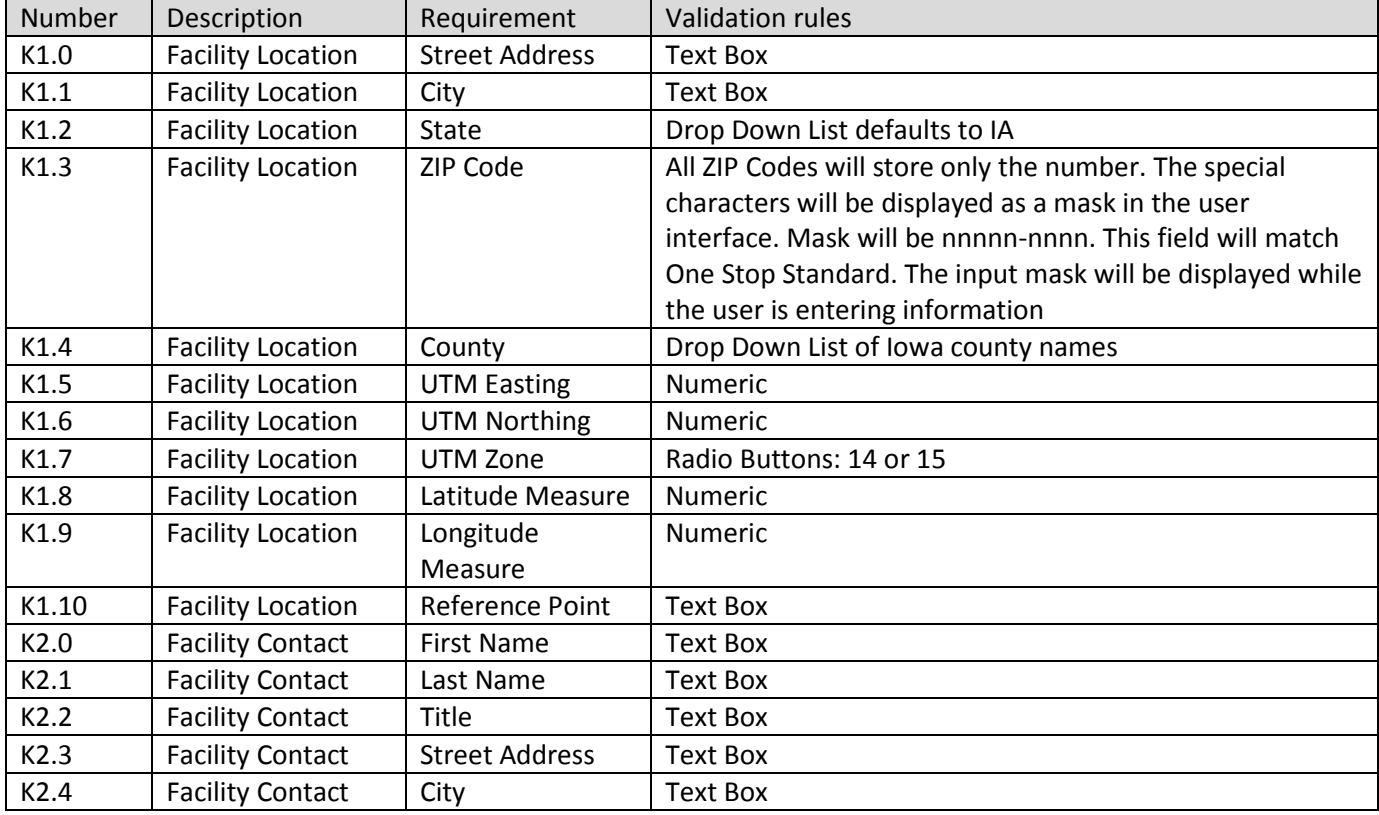

### Facility Module Requirements

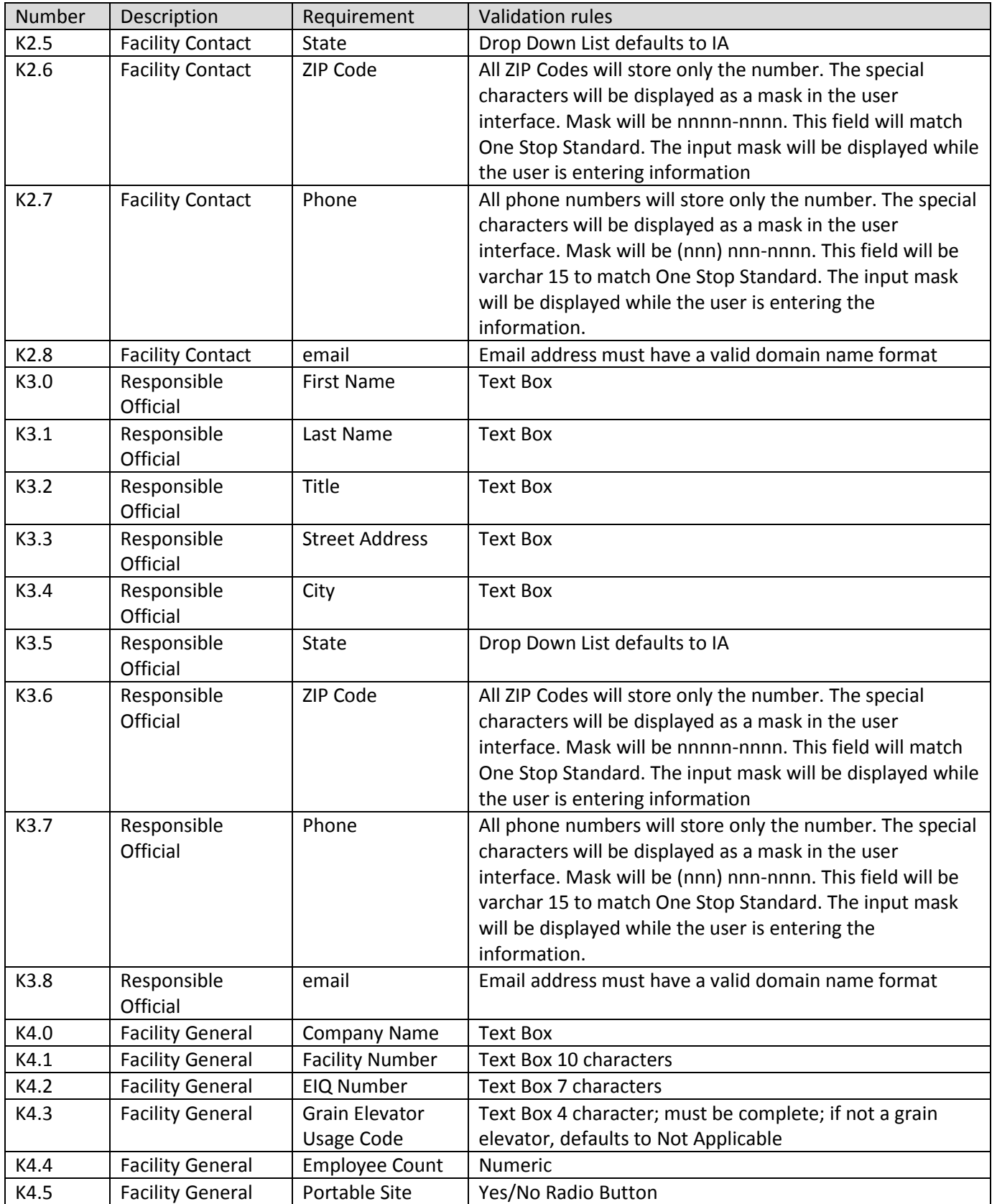

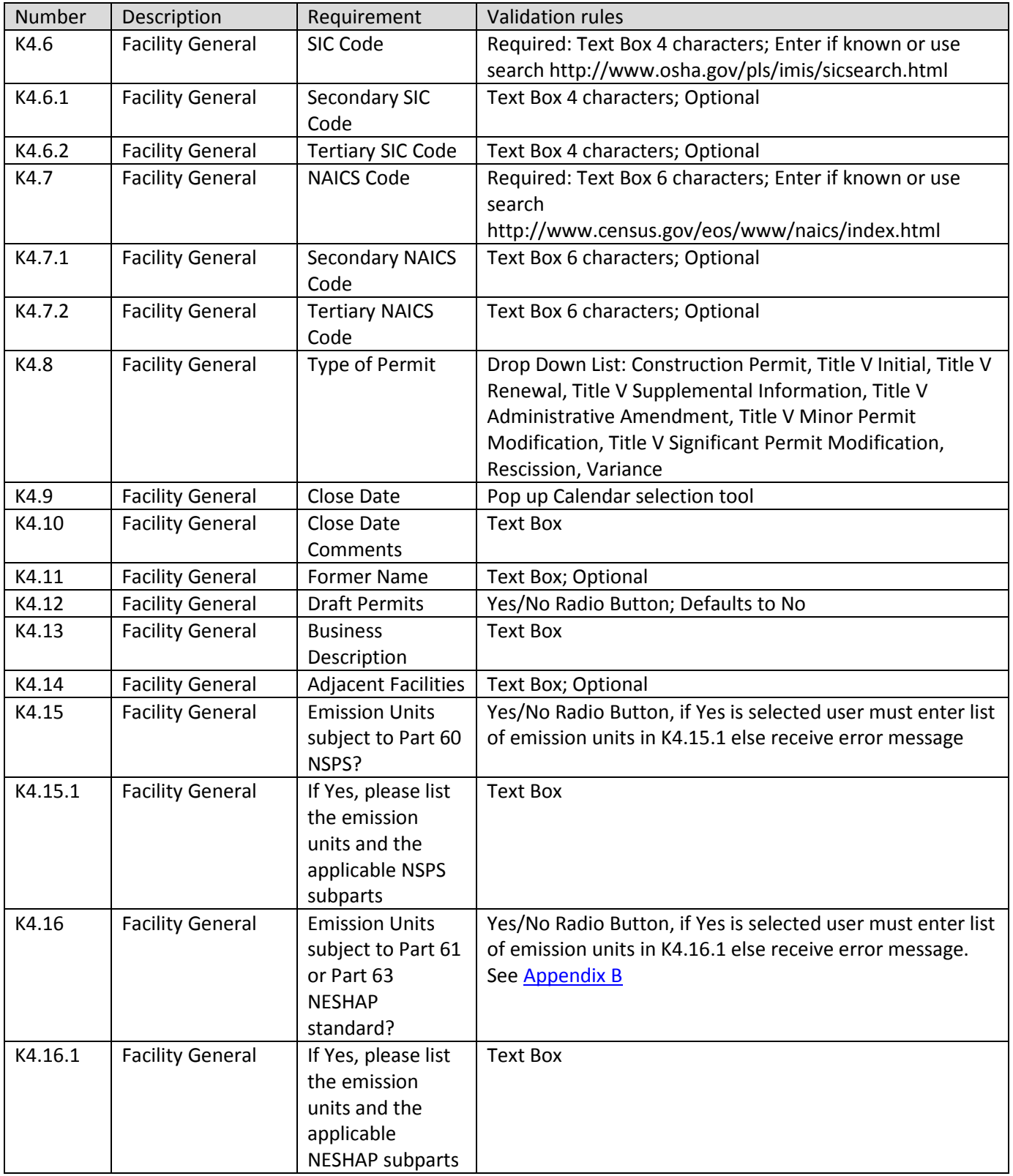

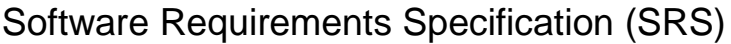

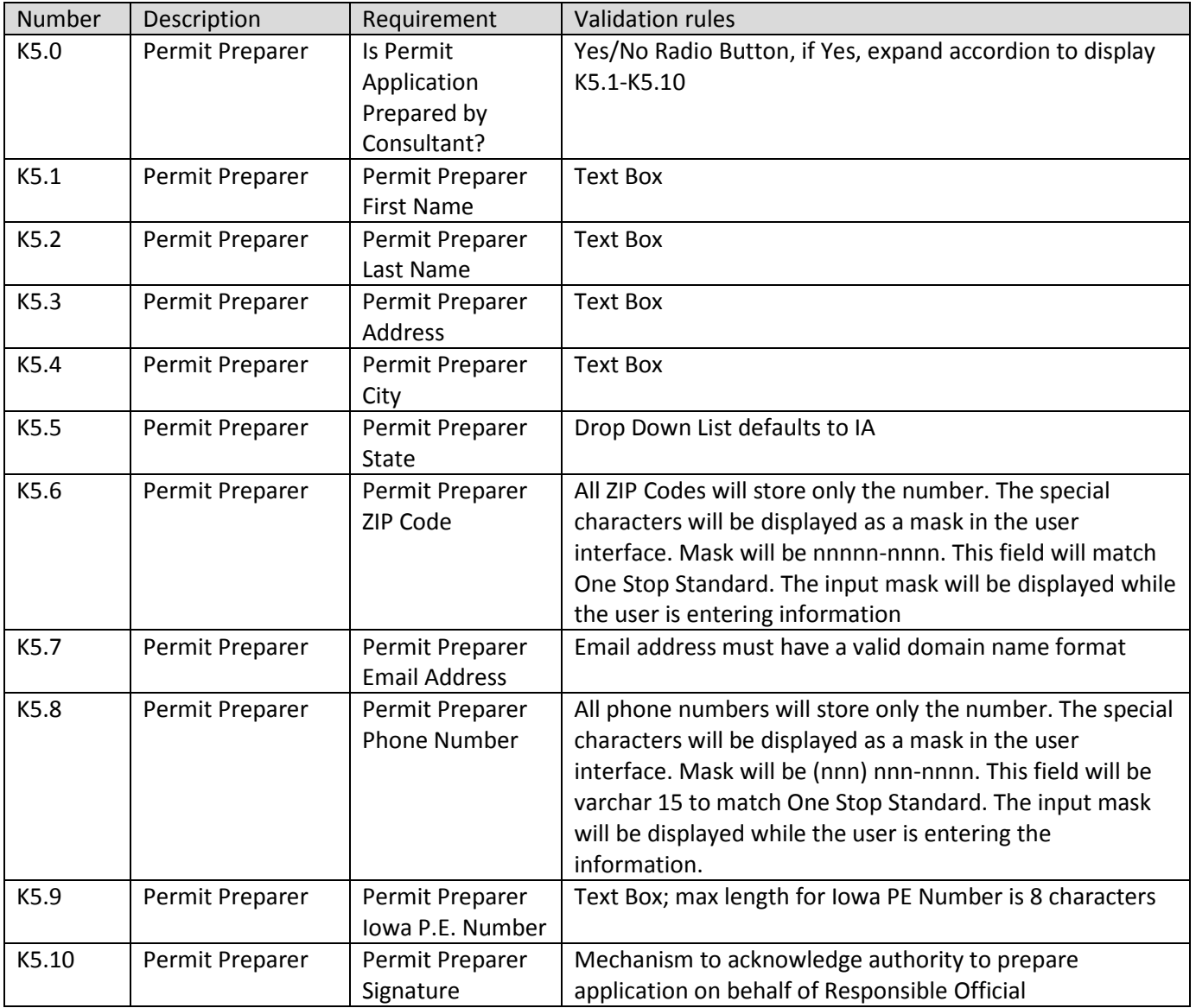

### **4. Agency Specific Processes and Requirements.**

This section provides detail for the development team concerning components which perform tasks determined specific to Air Quality permitting.

### **4.1 Import Module**

### **Decision to make - will system allow import? Facility could import new data with each application, concerns raised about data integrity**

#### *4.1.1 Import Module Process*

System will be built to allow import of certain data fields (i.e., facility information, equipment lists, and emission information) from a common file format such as \*.csv. Knowledge of Environmental Management Systems would be beneficial when building this module. Import will be designed to balance ease of use with data integrity.

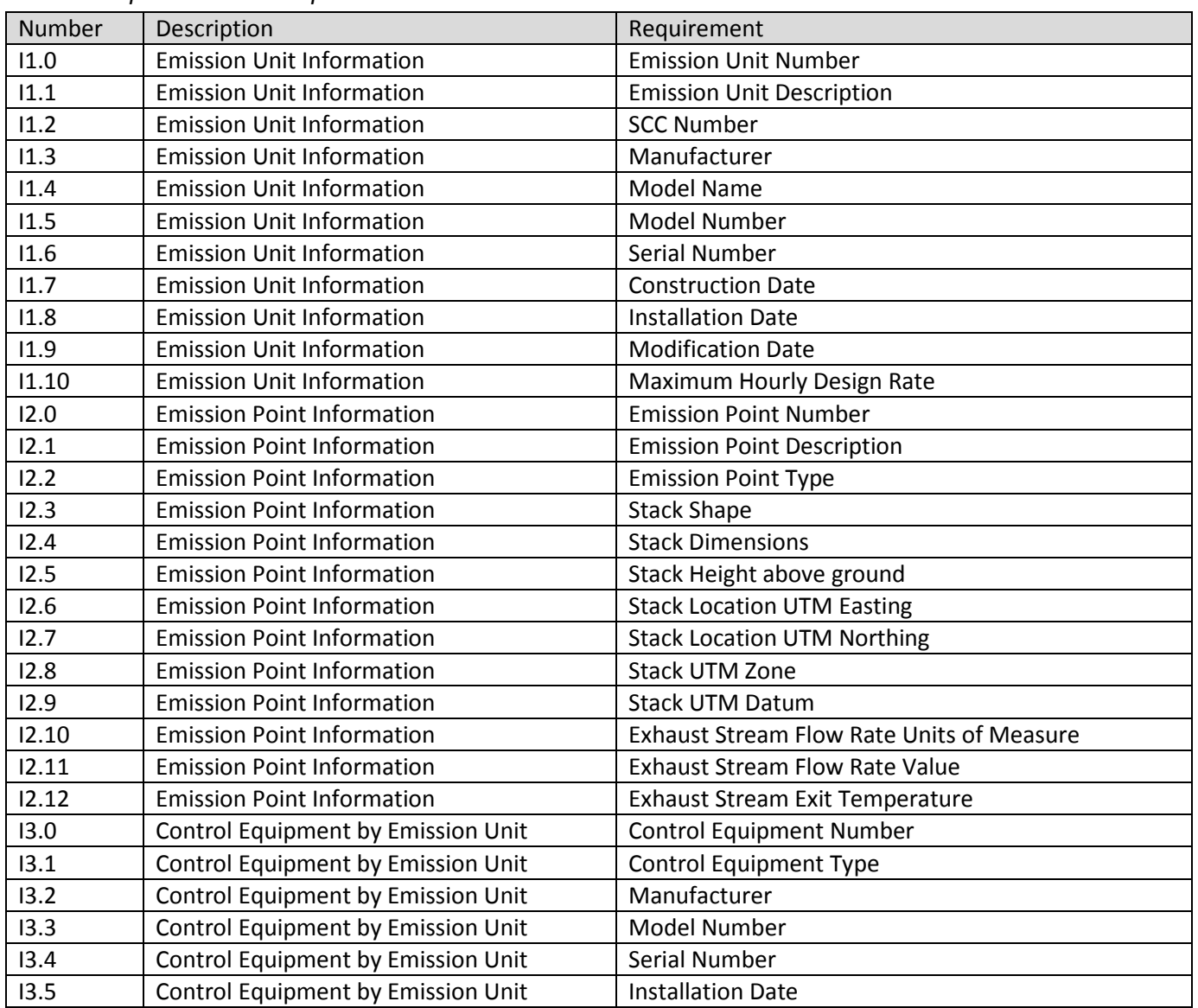

### *4.1.2 Import Module Requirements*

### **4.2 Data Flow Module**

### *4.2.1 Data Flow Module Process*

System will be built to provide data to dependent downstream systems including, but not limited to, Stack Test Database, Construction Permit Search, One Stop Data Warehouse, SLEIS, and AQWebApps. It is acceptable if this is achieved with an overnight batch process.

### *4.2.2 Data Flow Module Requirements*

Data Flow requirements are found in Attachment 9-Data Flow Modules.

### **4.3 Equipment Module**

#### *4.3.1 Equipment Module Process*

Provide easy to use interface to collect equipment for each unit/process, each stack/vent/release point location with GIS and associated metadata, each piece of control equipment, and, if applicable, each piece of continuous monitoring equipment. Current forms are part of this RFP as RFP-DNR eApp-Attachment 7a-Construction Permit Application Forms, RFP-DNR eApp-Attach 7b-Construction Permit Application Instructions, RFP-DNR eApp-Attach 7c-Construction Permit Templates & Registrations, RFP-DNR eApp-Attach 8a-Title V Operating Permit Application Forms, and RFP-DNR eApp-Attach 8b-Title V Operating Permit Application Instructions.

#### *4.3.2 Equipment Module Requirements*

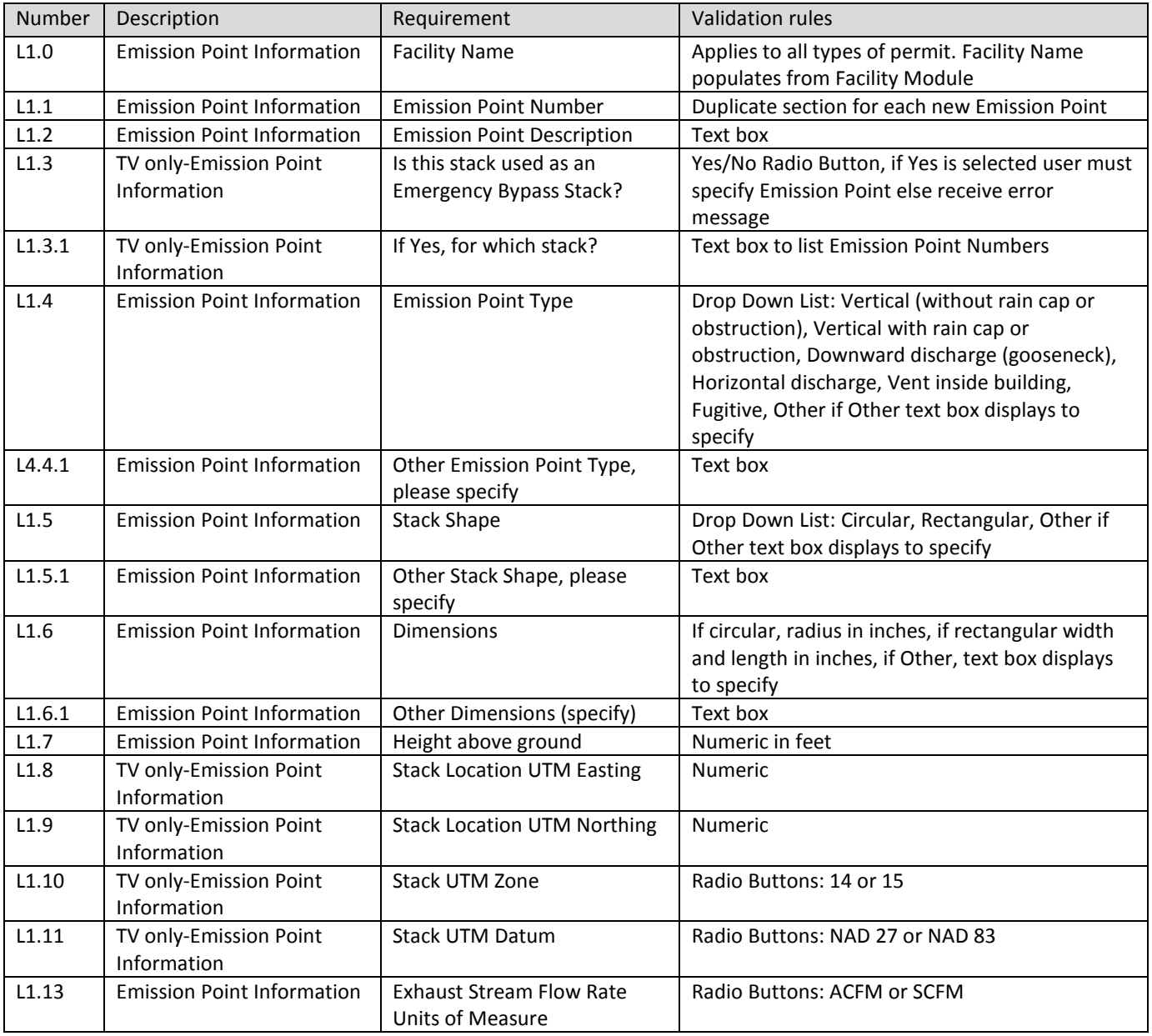

#### L1.0-L1.15 Do not apply to Cooling Towers, see L9.7-L9.14

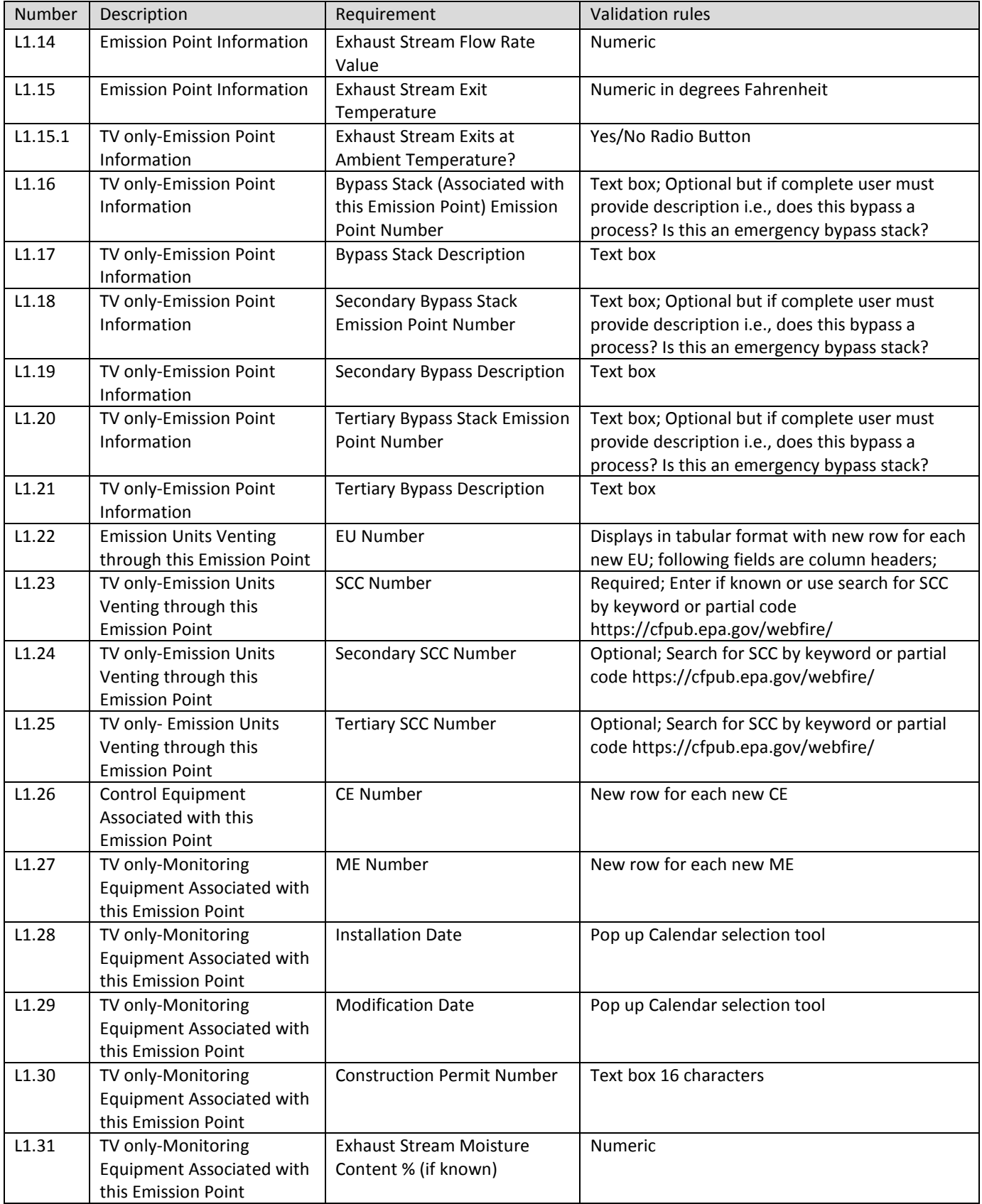

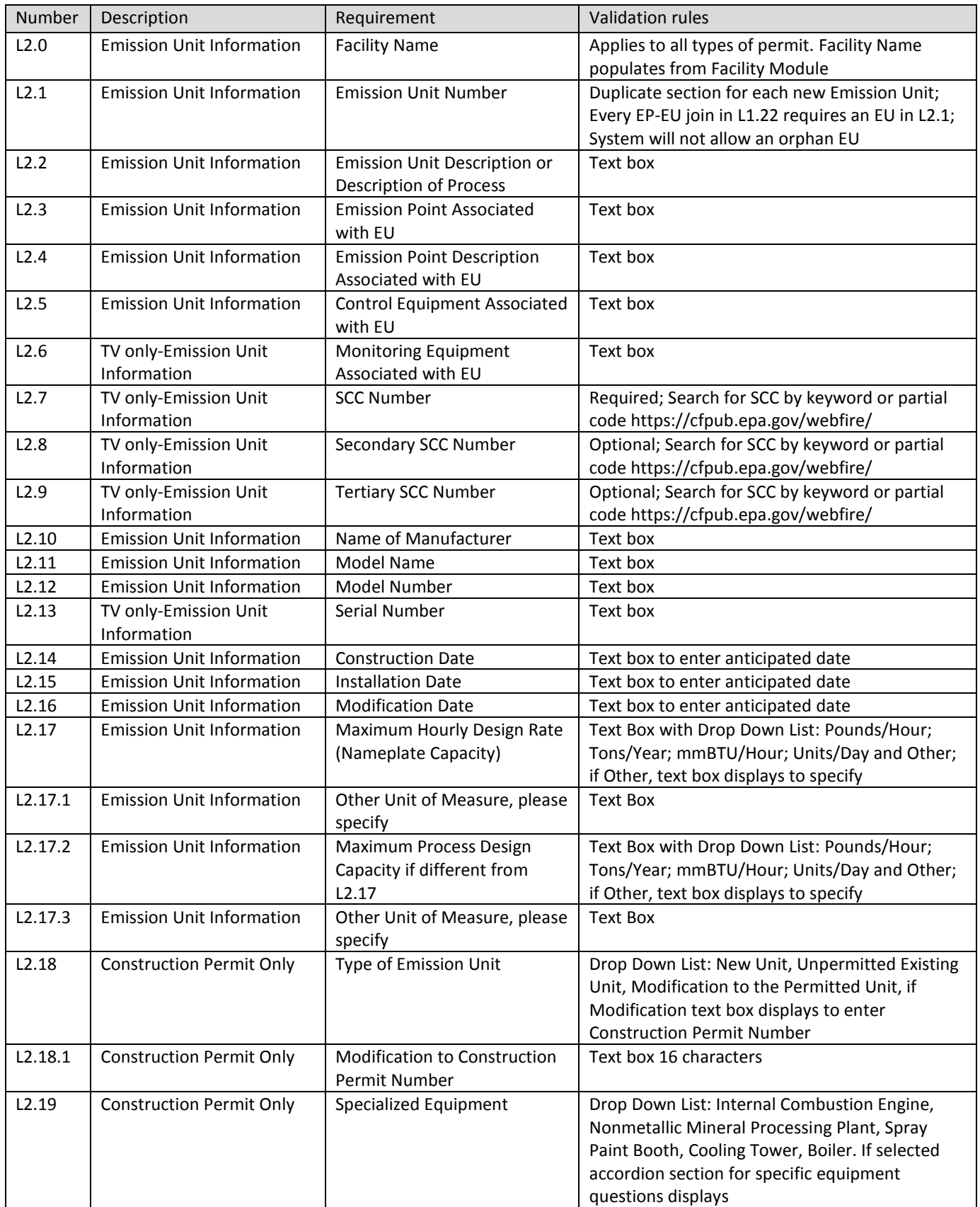

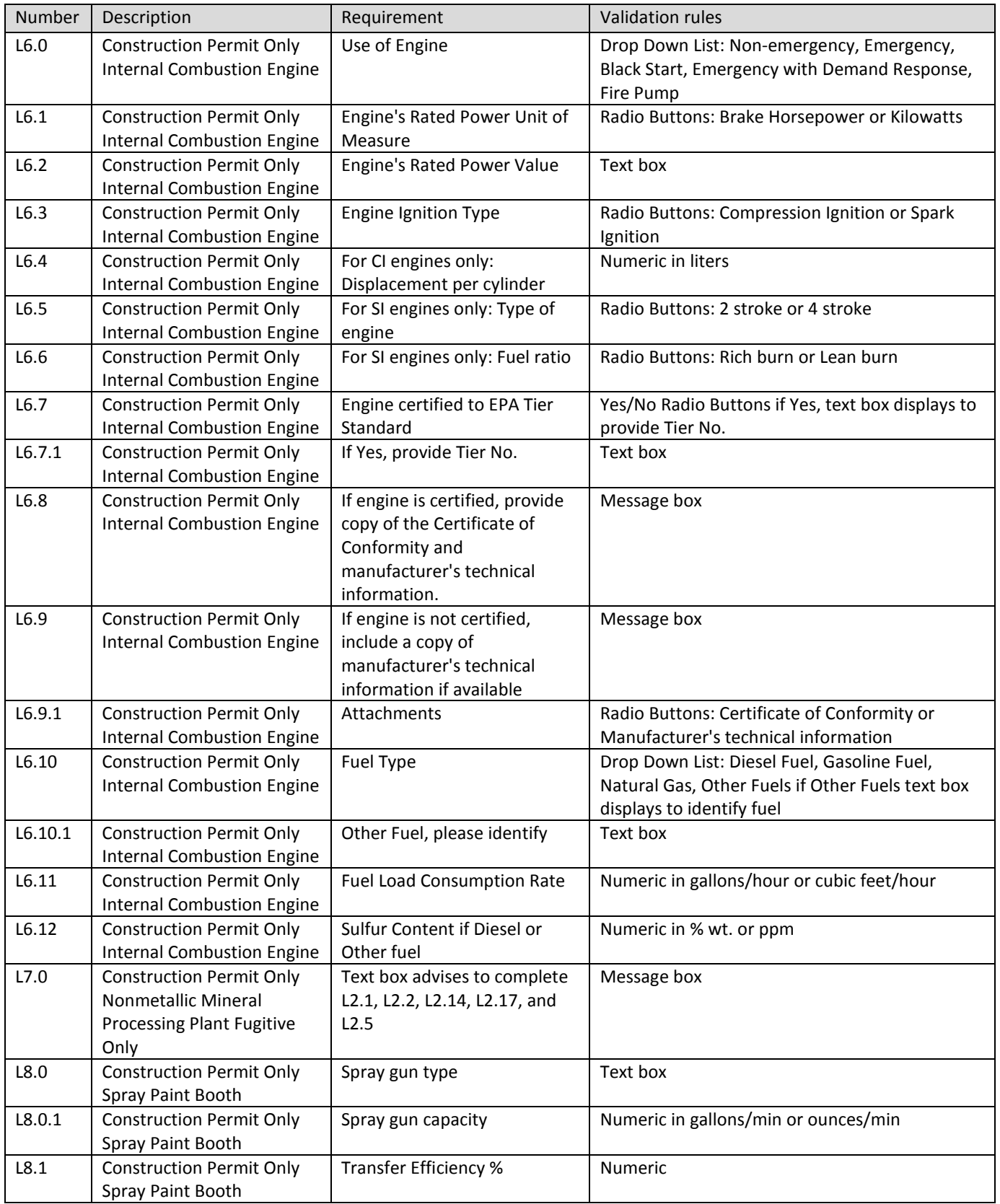

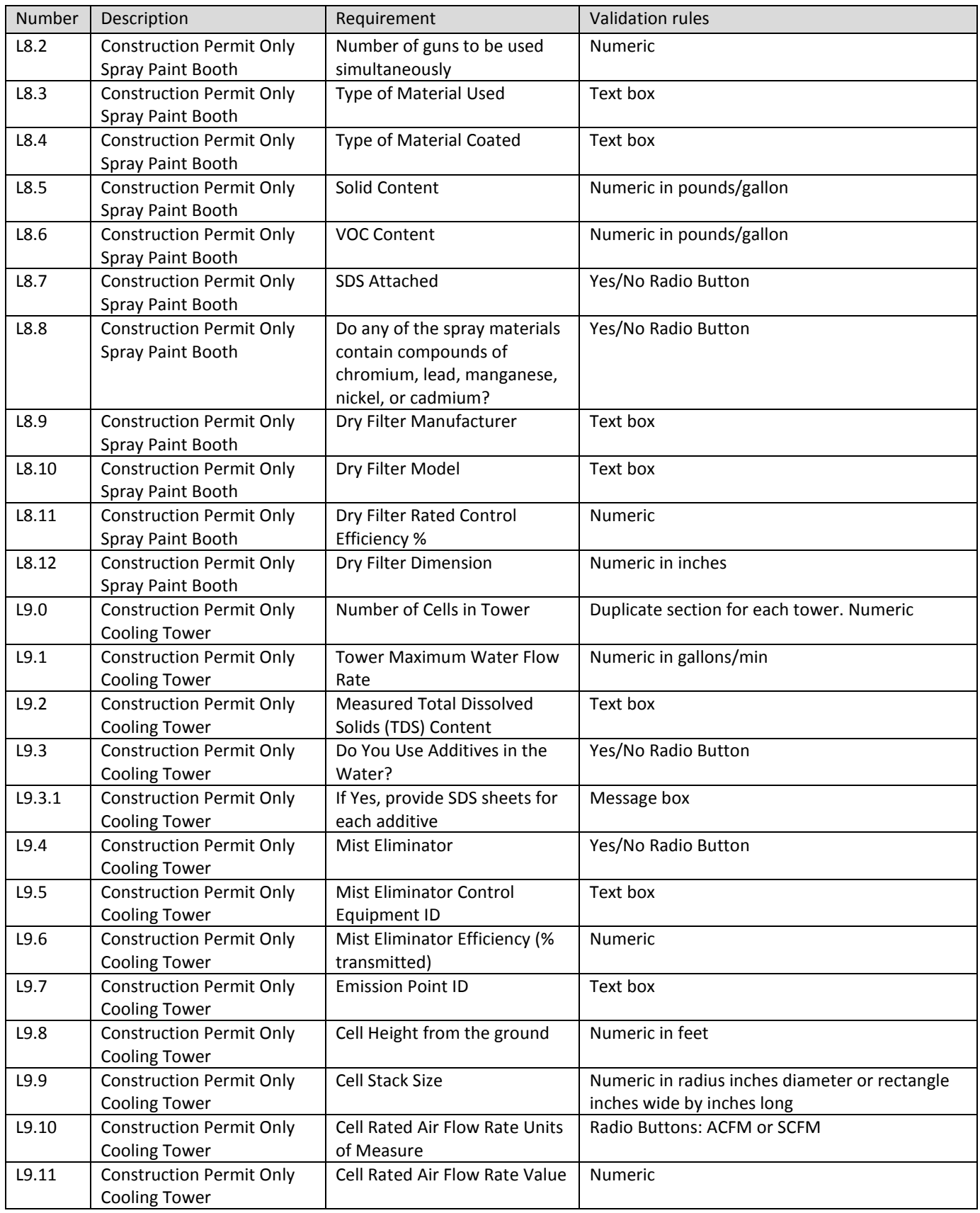

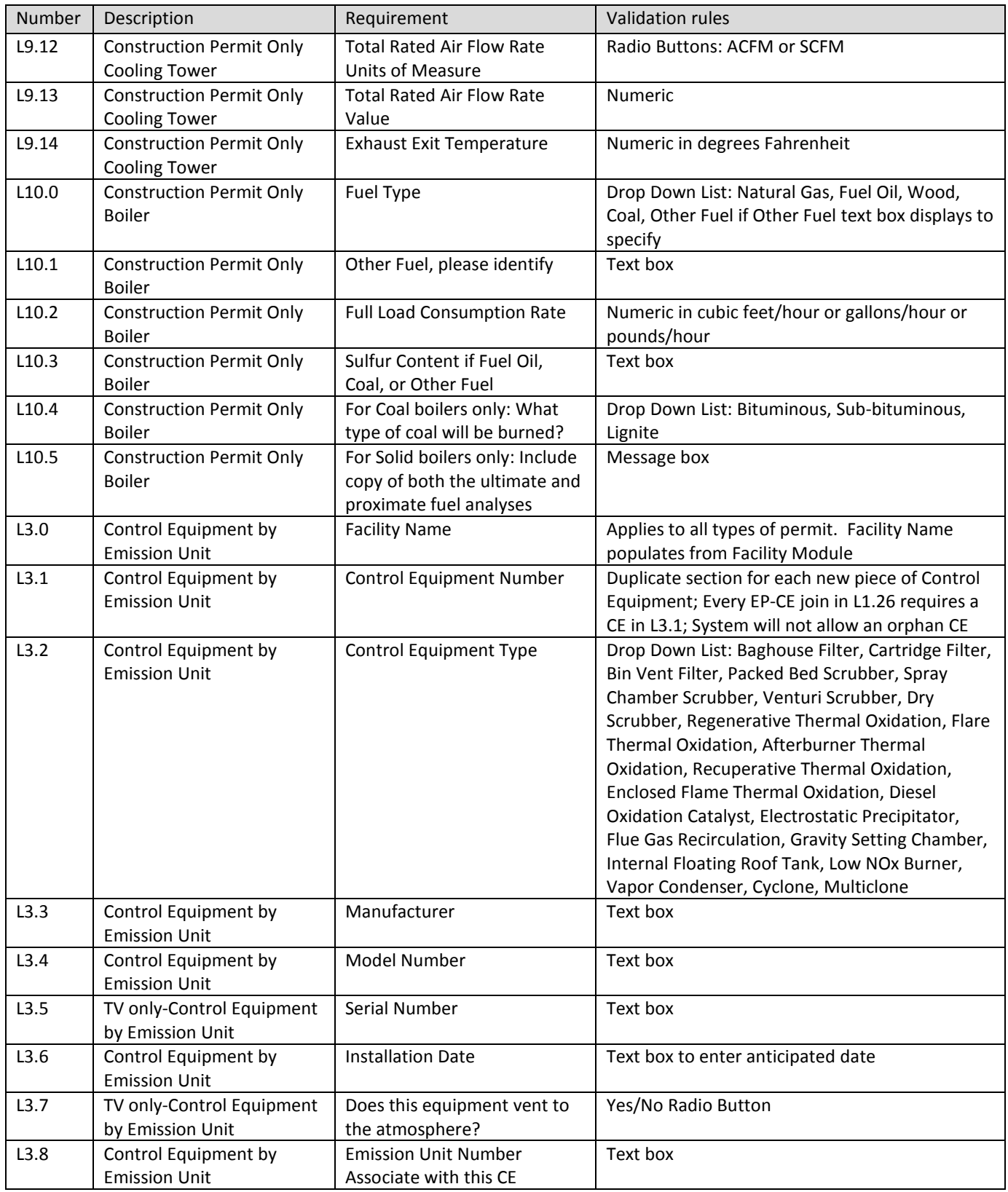

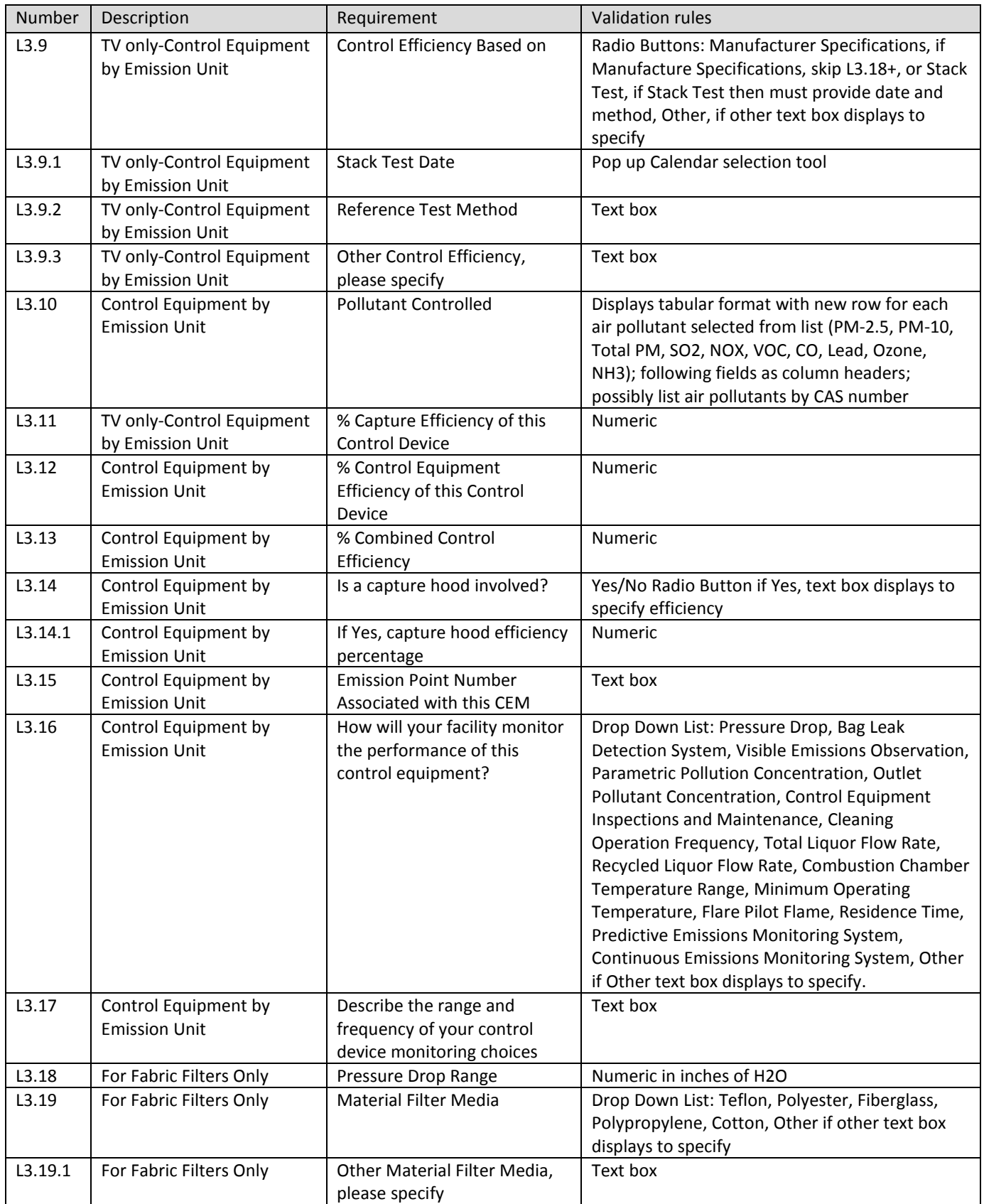

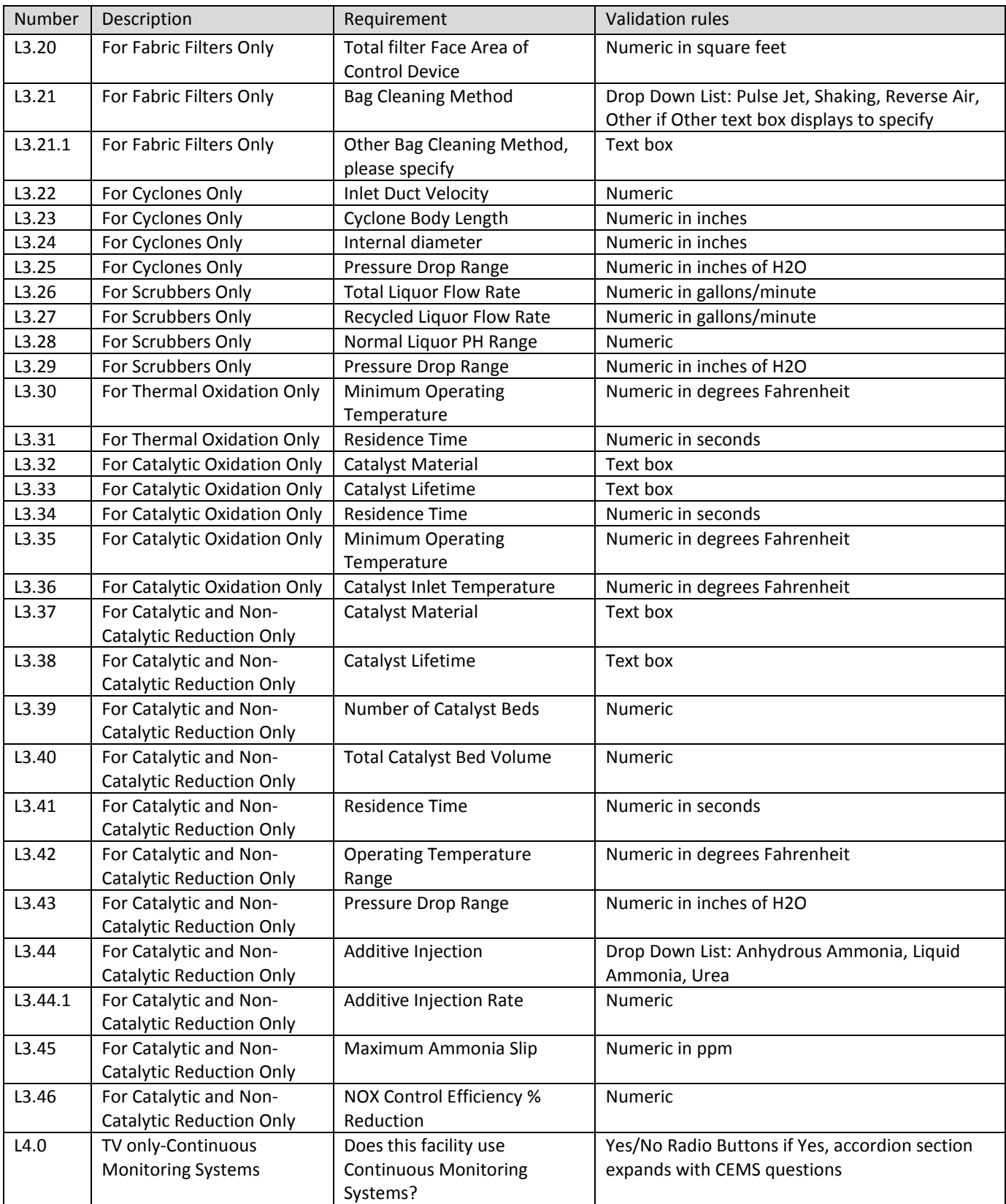

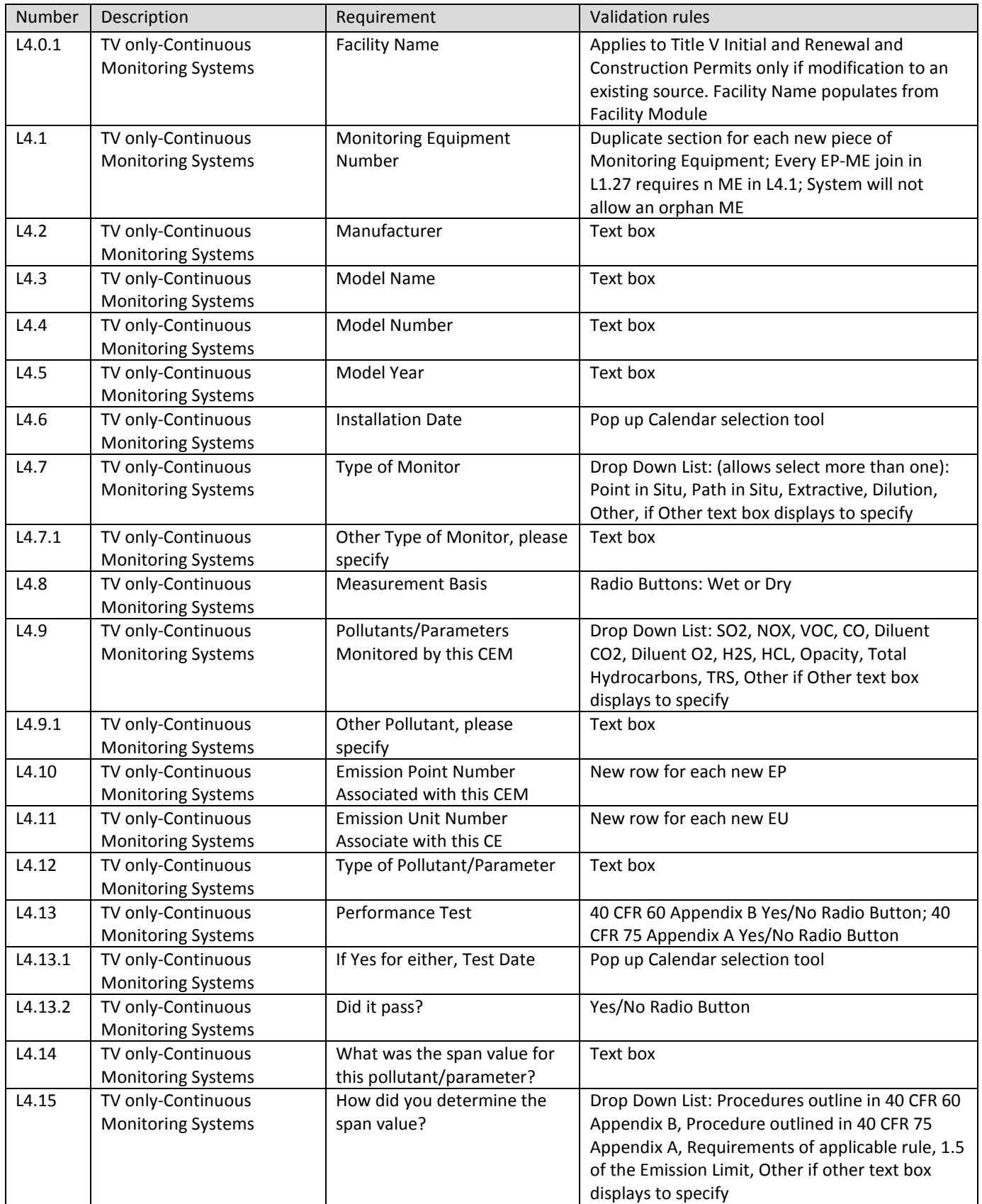

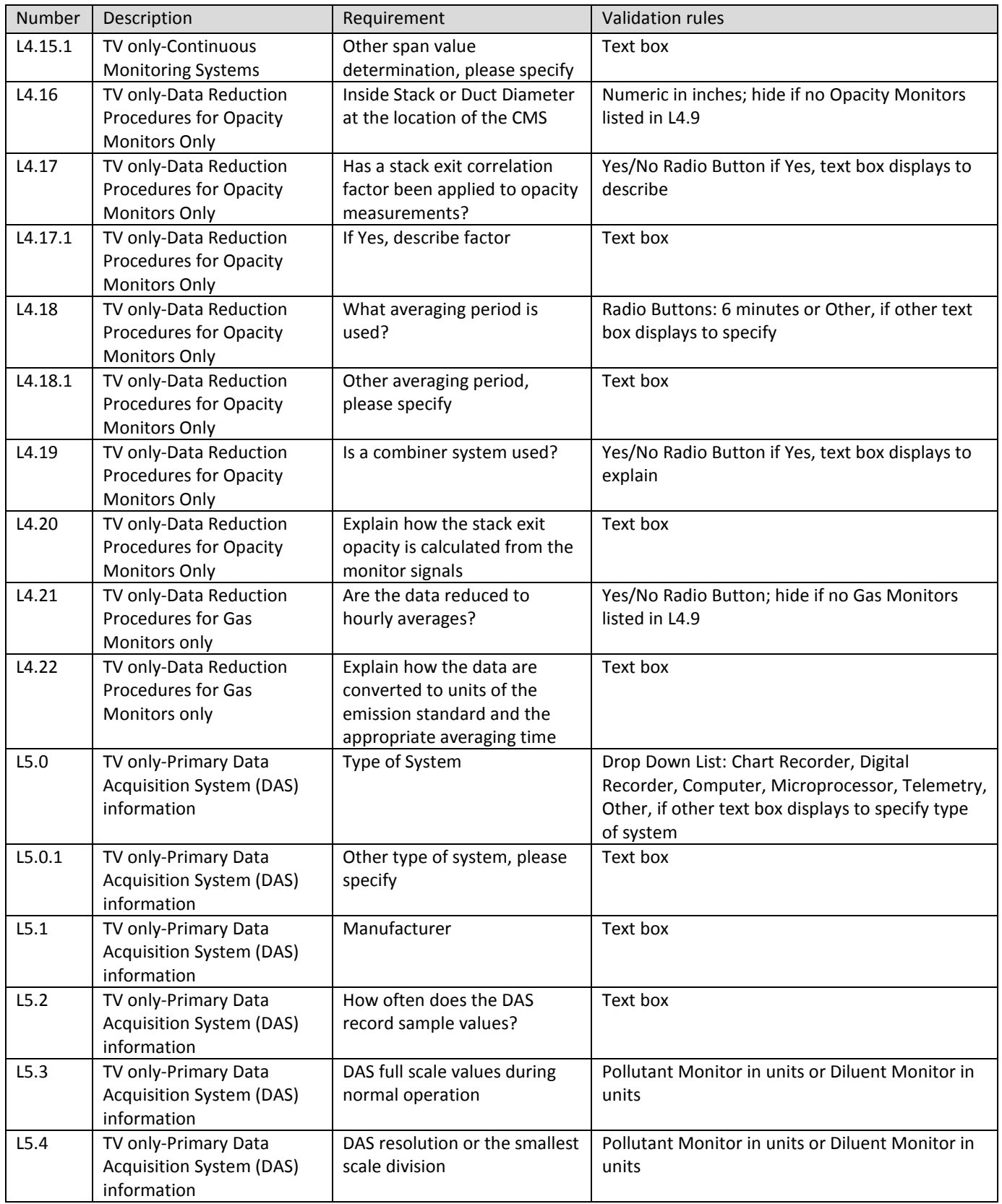

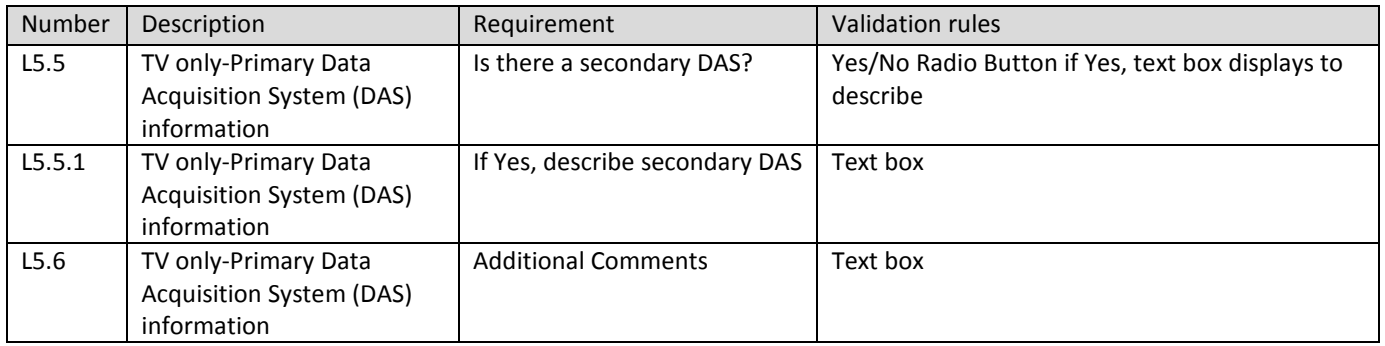

### **4.4 Title V Emissions Module**

#### *4.4.1 Title V Emissions Module Process*

Provide easy to use interface to collect potential pollutants for each unit/process, and/or each stack/vent/release point. Specific forms may be viewed at Operating Permits - Title V Permit Forms and Instructions – Part 1 Application – [Forms 1.3, 1.4, 1.5 and 3.0.](http://www.iowadnr.gov/Environmental-Protection/Air-Quality/Operating-Permits/Title-V-Forms-Instructions)

*4.4.2 Title V Emissions Module Requirements*

| <b>Number</b> | Description                     | Requirement                      | <b>Validation rules</b>                                                                                                    |
|---------------|---------------------------------|----------------------------------|----------------------------------------------------------------------------------------------------|
| M1.0          | <b>Insignificant Activities</b> | <b>Facility Name</b>             | Facility Name populates from Facility<br>Module based on Facility Number as 1:1 join<br>in tables                                |
| M1.1          | <b>Insignificant Activities</b> | <b>Emission Unit Number</b>      | Displays tabular format with list of pollutants<br>across top columns, new row for each<br>emission unit; alpha numeric text box |
| M1.2          | <b>Insignificant Activities</b> | <b>Emission Unit Description</b> | Displays tabular format with list of pollutants<br>across top columns, new row for each<br>emission unit; alpha numeric text box |
| M1.3          | <b>Insignificant Activities</b> | PM-10                            | Particulate Matter 10 microns. Provide<br>potential emissions in pounds/year                                                     |
| M1.4          | <b>Insignificant Activities</b> | <b>Total PM</b>                  | Particulate Matter. Provide potential<br>emissions in pounds/year                                                                |
| M1.5          | <b>Insignificant Activities</b> | SO <sub>2</sub>                  | Sulfur Dioxide. Provide potential emissions<br>in pounds/year                                                                    |
| M1.6          | <b>Insignificant Activities</b> | <b>NOX</b>                       | Nitrous Oxides. Provide potential emissions<br>in pounds/year                                                                    |
| M1.7          | <b>Insignificant Activities</b> | <b>VOC</b>                       | Volatile Organic Compounds. Provide<br>potential emissions in pounds/year                                                        |
| M1.8          | <b>Insignificant Activities</b> | CO                               | Carbon Monoxide. Provide potential<br>emissions in pounds/year                                                                   |
| M1.9          | <b>Insignificant Activities</b> | Lead                             | Pb. Provide potential emissions in<br>pounds/year                                                                                |
| M1.10         | <b>Insignificant Activities</b> | <b>Fluorides</b>                 | Provide potential emissions in pounds/year                                                                                       |
| M1.11         | <b>Insignificant Activities</b> | <b>High Risk Toxics</b>          | Provide potential emissions in pounds/year                                                                                       |
| M1.12         | <b>Insignificant Activities</b> | <b>Sulfur Acid Mists</b>         | Provide potential emissions in pounds/year                                                                                       |
| M1.13         | <b>Insignificant Activities</b> | Toxics - not high risk group     | Provide potential emissions in pounds/year                                                                                       |

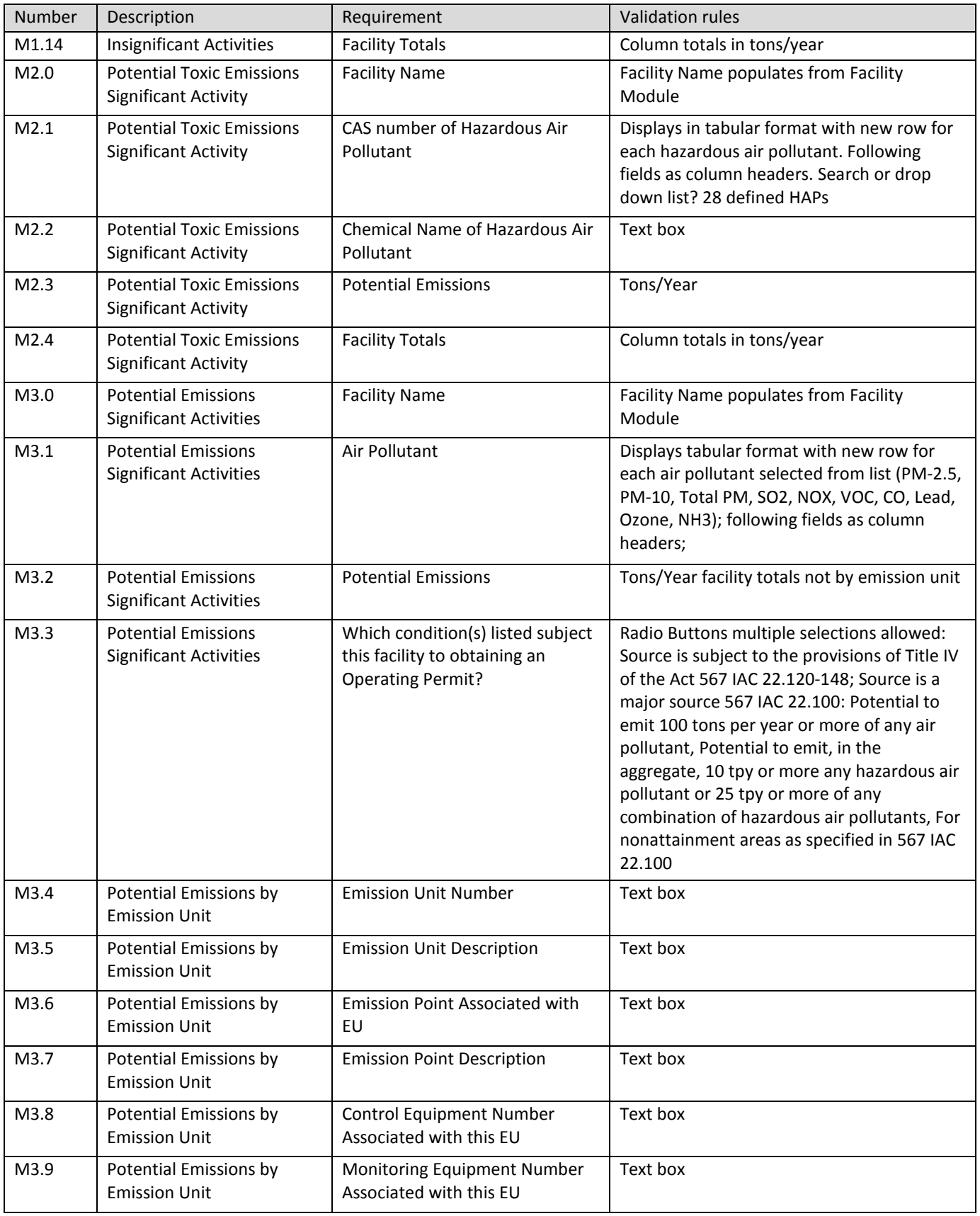

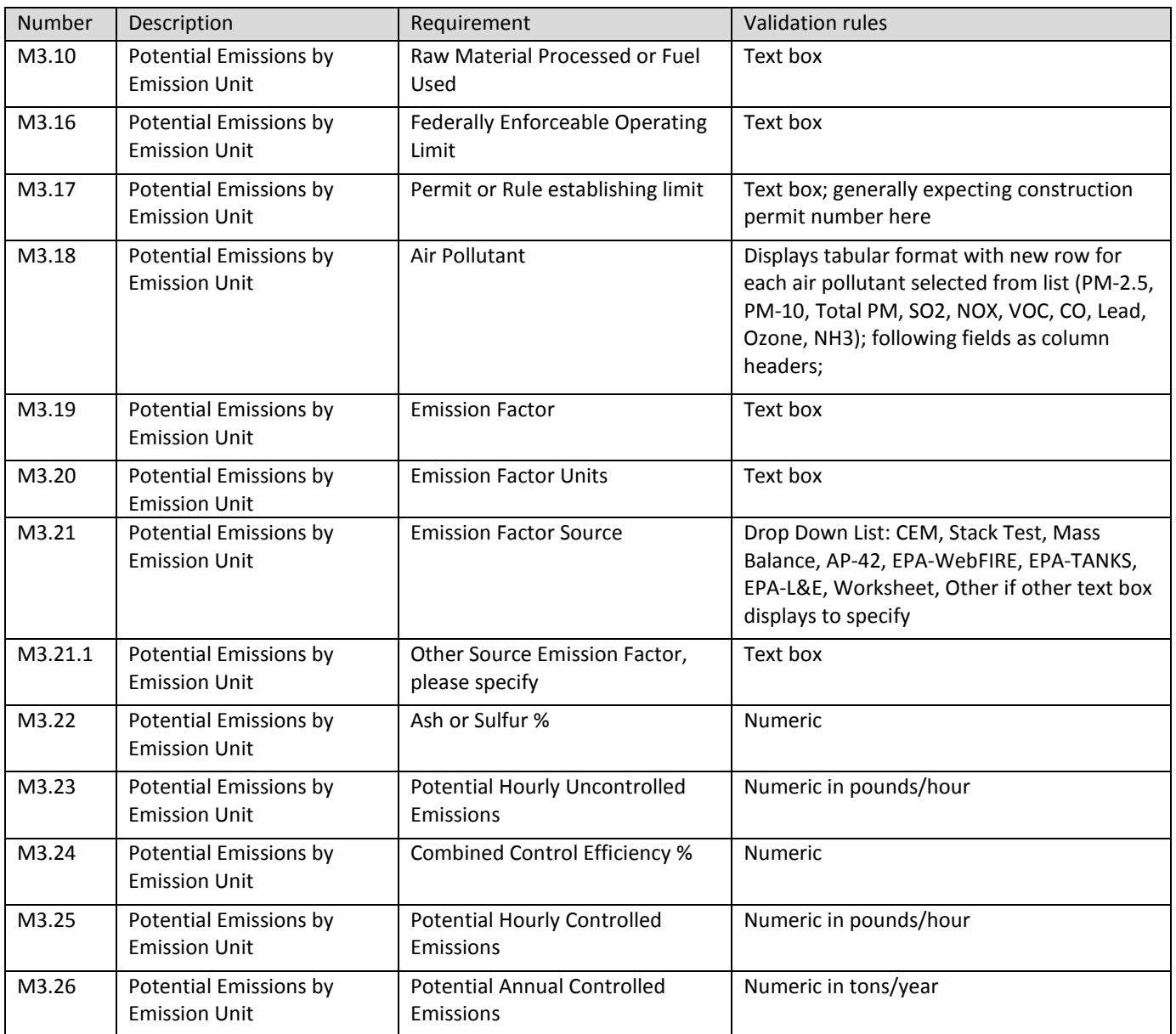

### **4.5 Construction Permit Emissions Module**

#### *4.5.1 Construction Permit Emissions Module Process*

Provide easy to use interface to collect pollutants for each unit/process, and/or each stack/vent/release point. Specific forms may be viewed at Construction Permits – [Construction Permitting Materials –](http://www.iowadnr.gov/Environmental-Protection/Air-Quality/Construction-Permits/Construction-Permitting-Materials) Forms EU, EC, EI, [and GHG.](http://www.iowadnr.gov/Environmental-Protection/Air-Quality/Construction-Permits/Construction-Permitting-Materials)

*4.5.2 Construction Permit Emissions Module Requirements*

| Number | Description                | Requirement                                 | Validation rules                                                                                                    |
|--------|----------------------------|---------------------------------------------|----------------------------------------------------------------------------------------------------|
| N1.0   | <b>Emissions Inventory</b> | <b>Facility Name</b>                        | Facility Name populates from Facility Module                                                                                |
| N1.1   | <b>Emissions Inventory</b> | <b>PSD Classification</b>                   | Radio Buttons: Major, Minor, Unknown                                                                                        |
| N1.2   | <b>Emissions Inventory</b> | <b>Emission Point</b><br>Associated with EU | Displays tabular format with list of pollutants across top<br>columns, new row for each emission point; following fields as |
|        |                            |                                             | column headers; alpha numeric text box                                                                                      |
| N1.3   | <b>Emissions Inventory</b> | <b>Emission Point</b>                       | Text box                                                                                                    |
|        |                            | Description                                 |                                                                                                    |
| N1.4   | <b>Emissions Inventory</b> | <b>Emission Unit</b>                        | Text box                                                                                                    |
|        |                            | Number                                      |                                                                                                    |
| N1.5   | <b>Emissions Inventory</b> | <b>Emission Unit</b>                        | Text box                                                                                                    |
|        |                            | Description                                 |                                                                                                    |
| N1.6   | <b>Emissions Inventory</b> | PM 2.5                                      | Particulate Matter 2.5 microns. Provide Potential or Permitted                                                              |
|        |                            |                                             | Emission Rate in tons/year                                                                                                  |
| N1.7   | <b>Emissions Inventory</b> | <b>PM 10</b>                                | Particulate Matter 10 microns. Provide Potential or Permitted                                                               |
|        |                            |                                             | Emission Rate in tons/year                                                                                                  |
| N1.8   | <b>Emissions Inventory</b> | <b>Total PM</b>                             | Particulate Matter. Provide Potential or Permitted Emission Rate                                                            |
|        |                            |                                             | in tons/year                                                                                                    |
| N1.9   | <b>Emissions Inventory</b> | SO <sub>2</sub>                             | Sulfur Dioxide. Provide Potential or Permitted Emission Rate in                                                             |
|        |                            |                                             | tons/year                                                                                                    |
| N1.10  | <b>Emissions Inventory</b> | <b>NOX</b>                                  | Nitrous Oxide. Provide Potential or Permitted Emission Rate in<br>tons/year                                                 |
| N1.11  | <b>Emissions Inventory</b> | VOC                                         | Volatile Organic Compounds. Provide Potential or Permitted                                                                  |
|        |                            |                                             | Emission Rate in tons/year                                                                                                  |
| N1.12  | <b>Emissions Inventory</b> | CO                                          | Carbon Monoxide. Provide Potential or Permitted Emission Rate                                                               |
|        |                            |                                             | in tons/year                                                                                                    |
| N1.13  | <b>Emissions Inventory</b> | Lead                                        | Pb. Provide Potential or Permitted Emission Rate in tons/year                                                               |
| N1.14  | <b>Emissions Inventory</b> | Single HAP                                  | Provide Potential or Permitted Emission Rate in tons/year                                                                   |
| N1.15  | <b>Emissions Inventory</b> | <b>Total HAP</b>                            | Provide Potential or Permitted Emission Rate in tons/year                                                                   |
| N1.16  | <b>Emissions Inventory</b> | <b>Total Stack/Vent</b><br>Emissions        | Subtotal columns                                                                                                    |
| N1.17  | <b>Emissions Inventory</b> | <b>Fugitive Emissions</b>                   | New row for each EP with Fugitive Emissions                                                                                 |
| N1.18  | <b>Emissions Inventory</b> | <b>Total Fugitive</b>                       | Subtotal columns                                                                                                    |
|        |                            | Emissions                                   |                                                                                                    |
| N1.19  | <b>Emissions Inventory</b> | <b>Total Plant</b>                          | Sum of two subtotal columns                                                                                                 |
|        |                            | Emissions                                   |                                                                                                    |
| N2.0   | Greenhouse Gas             | Greenhouse gases                            | Check box only for Yes; if not checked accordion expands with                                                               |
|        | <b>Emissions Inventory</b> | are not emitted                             | <b>GHG</b> questions                                                                                                    |
|        |                            | from any of the                             |                                                                                                    |
|        |                            | emission units this                         |                                                                                                    |
|        |                            | project                                     |                                                                                                    |
| N2.1   | Greenhouse Gas             | <b>Facility Name</b>                        | Facility Name populates from Facility Module                                                                                |
|        | <b>Emissions Inventory</b> |                                             |                                                                                                    |

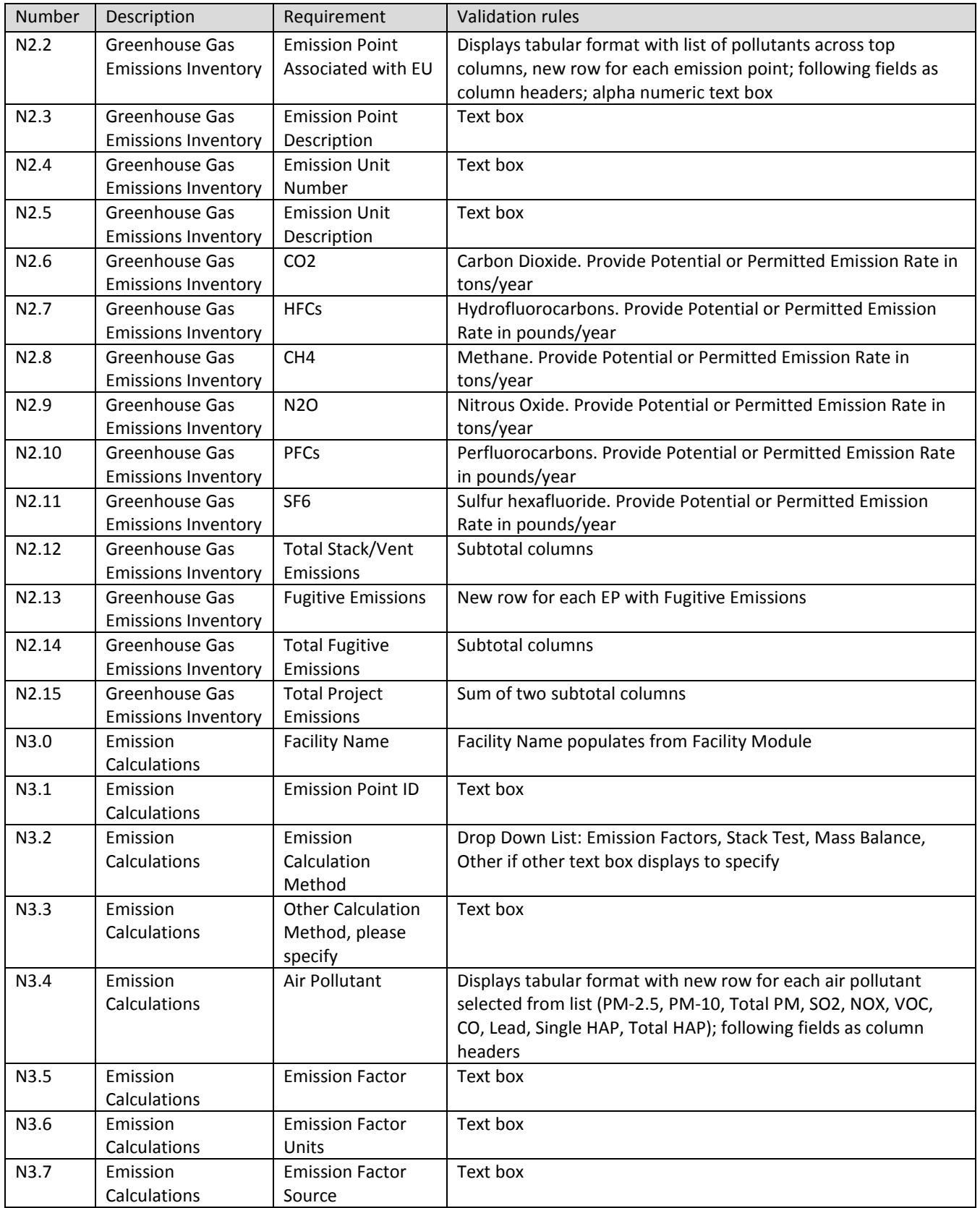

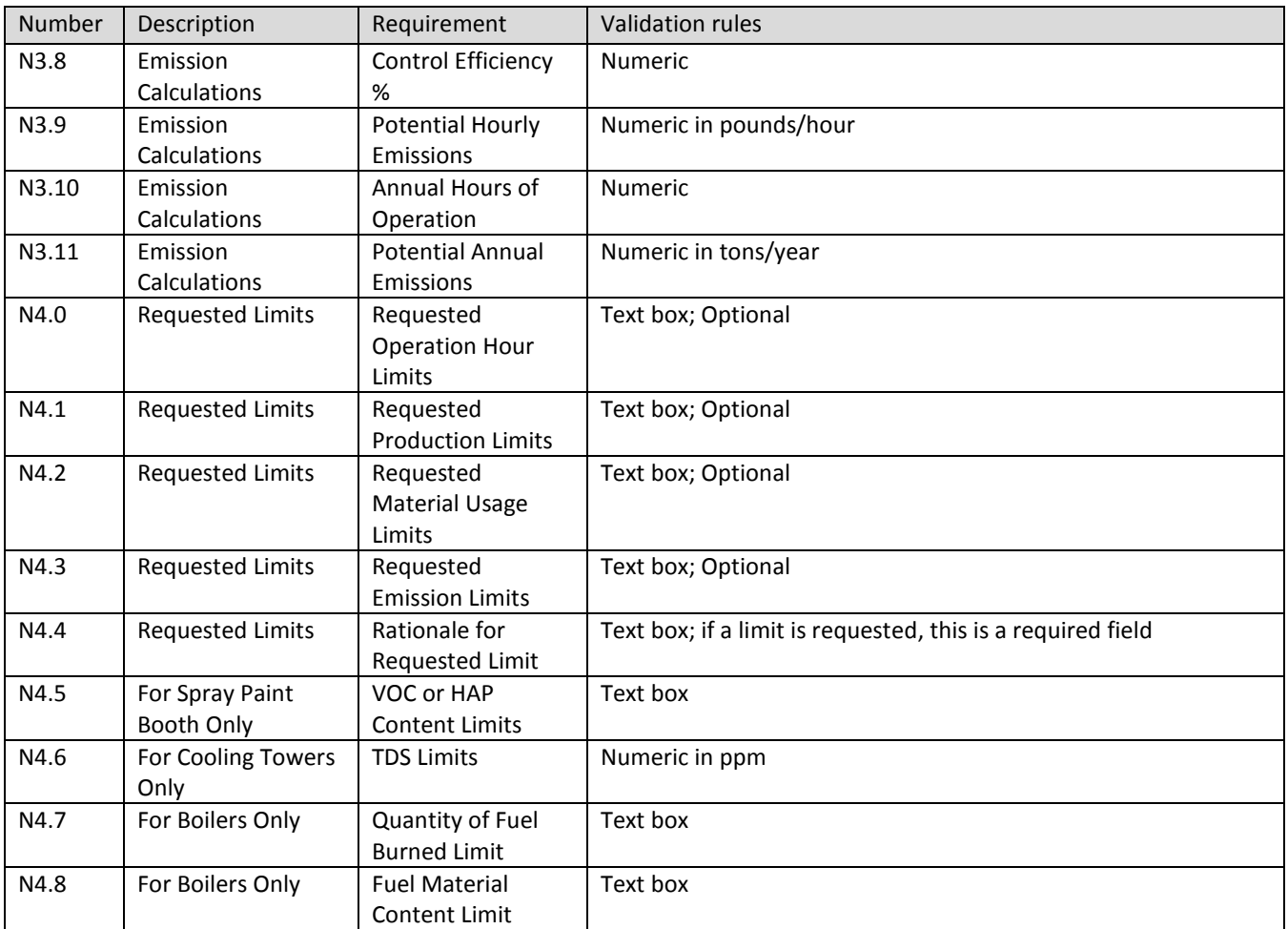

### **4.6 Dispersion Modeling Module**

### *4.6.1 Dispersion Modeling Module Process*

Provide easy to use interface to collect necessary modeling information. Current forms are part of this RFP as RFP-DNR eApp-Attachment 7a-Construction Permit Application Forms, RFP-DNR eApp-Attach 7b-Construction Permit Application Instructions, RFP-DNR eApp-Attach 7c-Construction Permit Templates & Registrations, RFP-DNR eApp-Attach 8a-Title V Operating Permit Application Forms, and RFP-DNR eApp-Attach 8b-Title V Operating Permit Application Instructions.

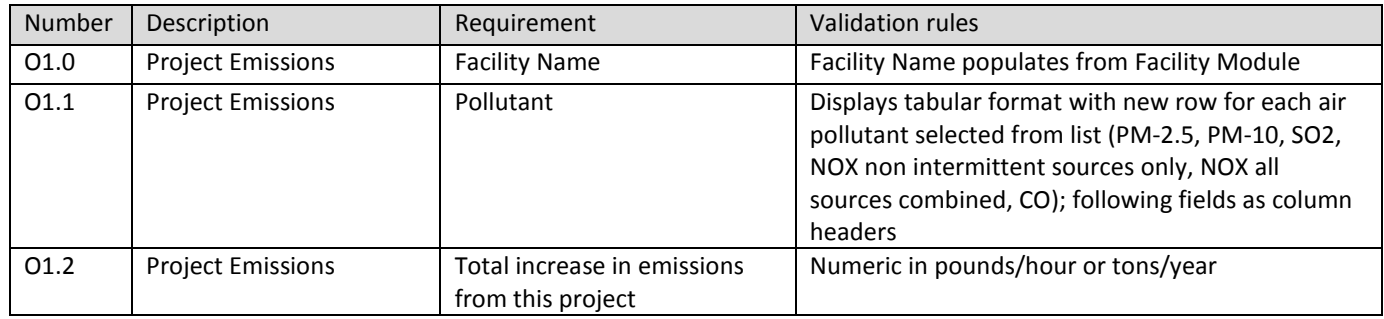

#### *4.6.2 Dispersion Modeling Module Requirements*

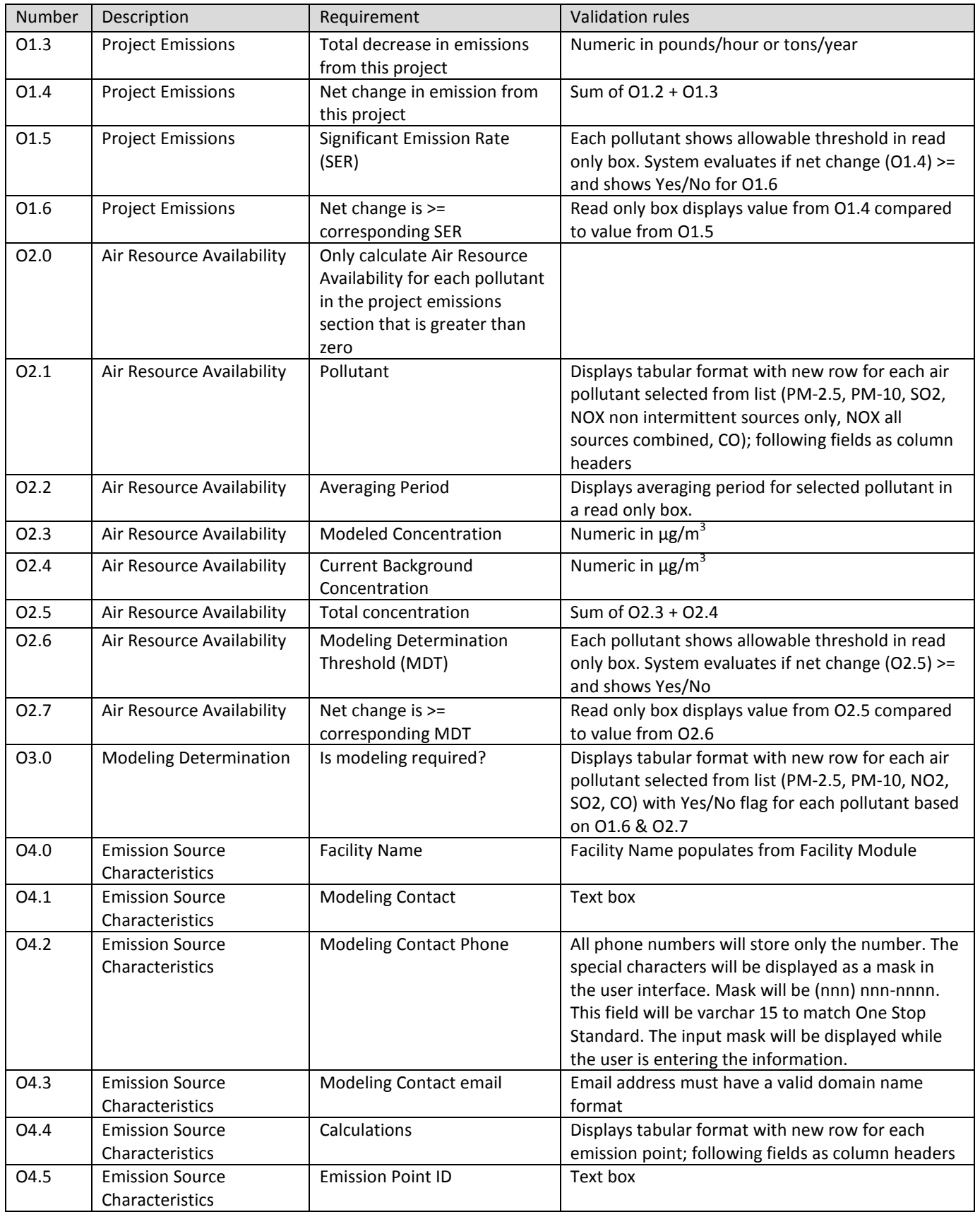

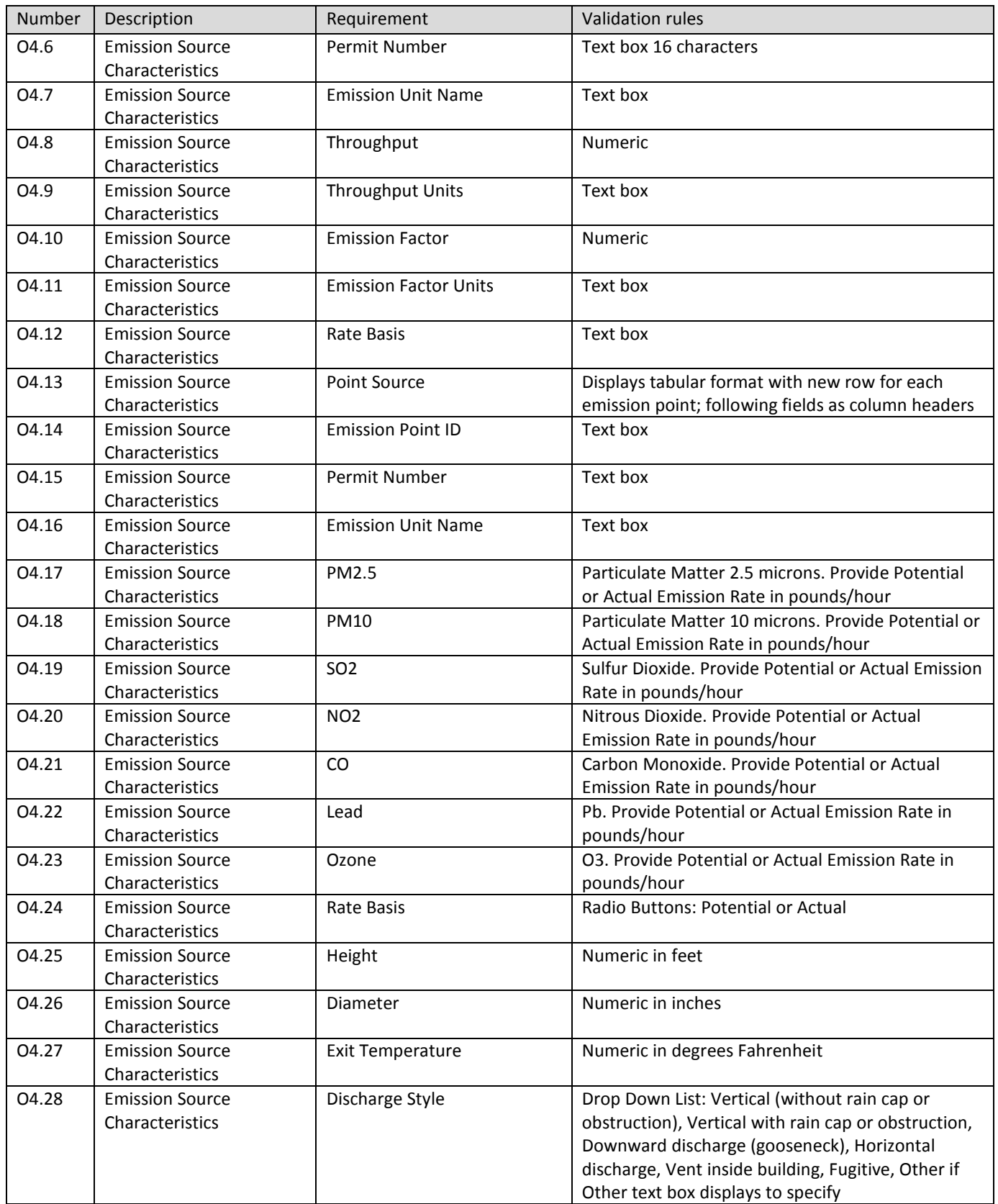

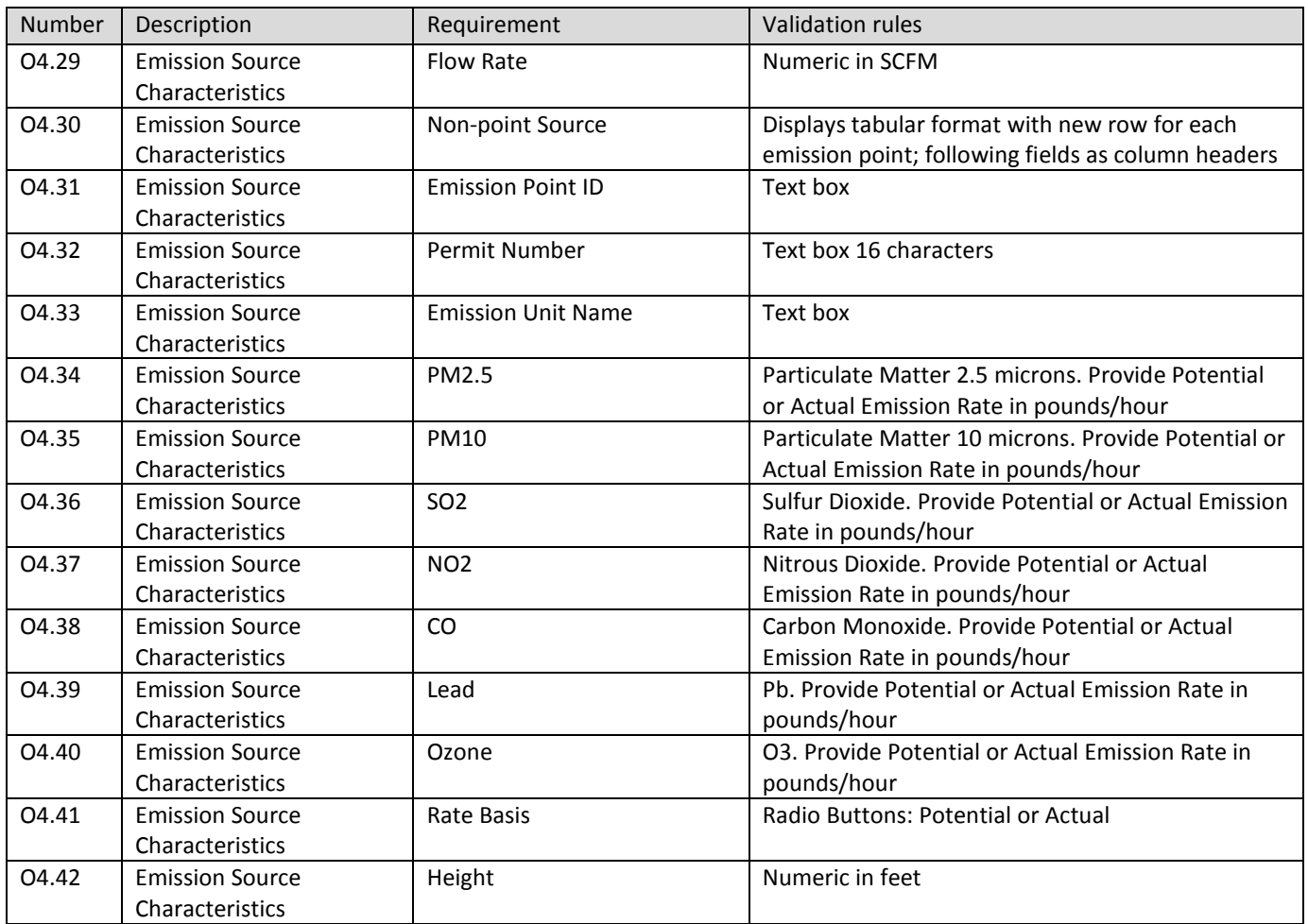

### **5. Data Migration**

### *5.1.1 What to Migrate*

DNR would like to solicit cost estimate to migrate the following sets of data

- Construction and Title V permit project tracking database information (MS Access)
- Facility information from SPARS
- Most recent equipment list from SLEIS
- Any equipment in SPARS with insert date > 12/21/15 (cut-off date for SLEIS migration)
- Insignificant activities from SPARS
- Potential Emissions from all equipment even if there is a cease operations date
- Attachments from most recent Title V application
- Project Tracking from SPARS

### *5.1.2 Migration Source*

DNR has three sources of data for migration

- MS Access
- SLEIS
- SPARS

### *5.1.3 Migration Plan*

DNR drafted the following Data Migration Plan

- i. Establish migration team members
- ii. Define data requirements of destination systems
- iii. Communicate to internal & external stakeholders
- iv. Map source & destination fields
- v. Create test plan
- vi. IT analysis and ETL (data migration software & procedure)
- vii. Communicate to internal & external stakeholders
- viii. Execute test plan
- ix. Revise IT ETL & re-test
- x. Pilot with select external stakeholders
- xi. Communicate to internal & external stakeholders
- xii. Move to production
- xiii. Archive SPARS

### <span id="page-60-0"></span>**6. Appendices**

*6.1 Appendix A EPA list of Hazardous Air Pollutants*

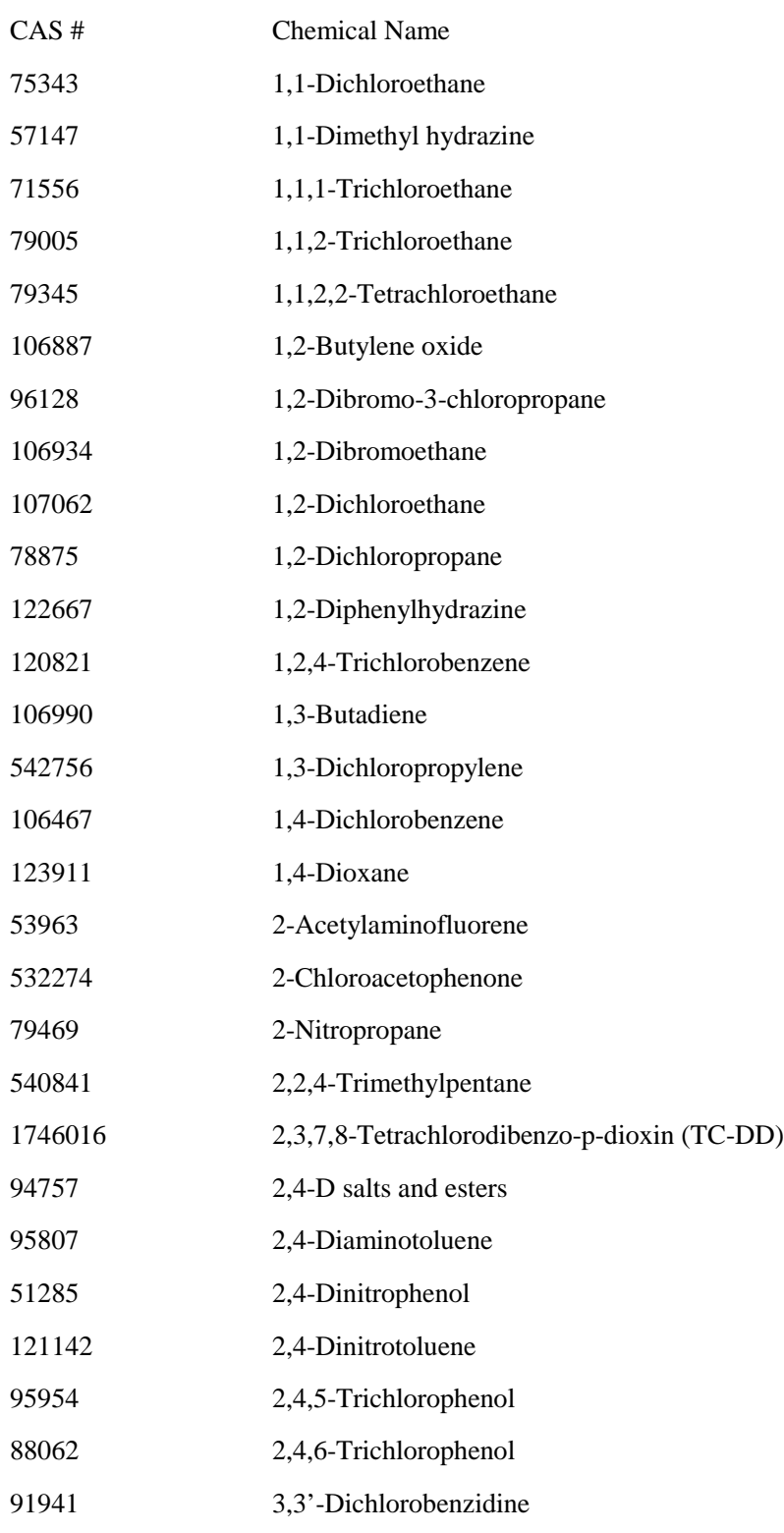

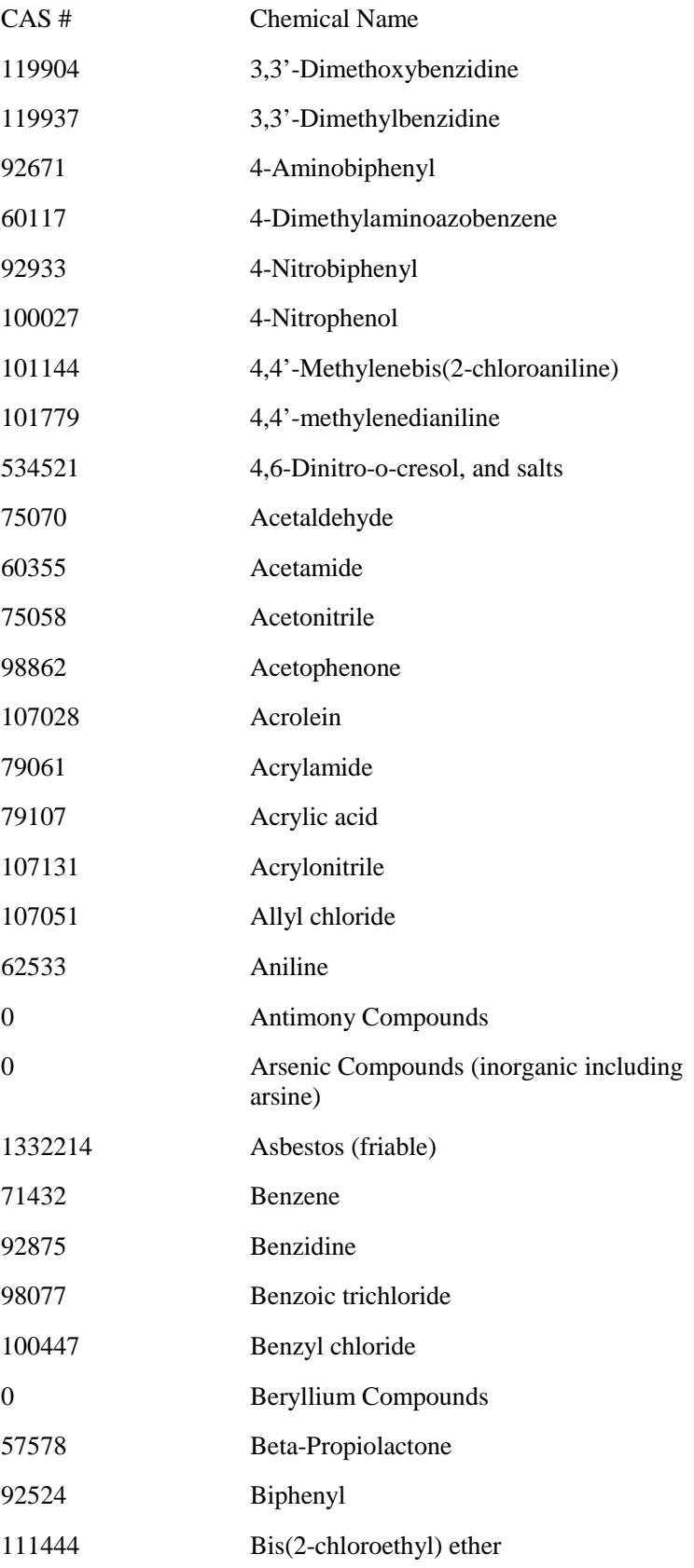

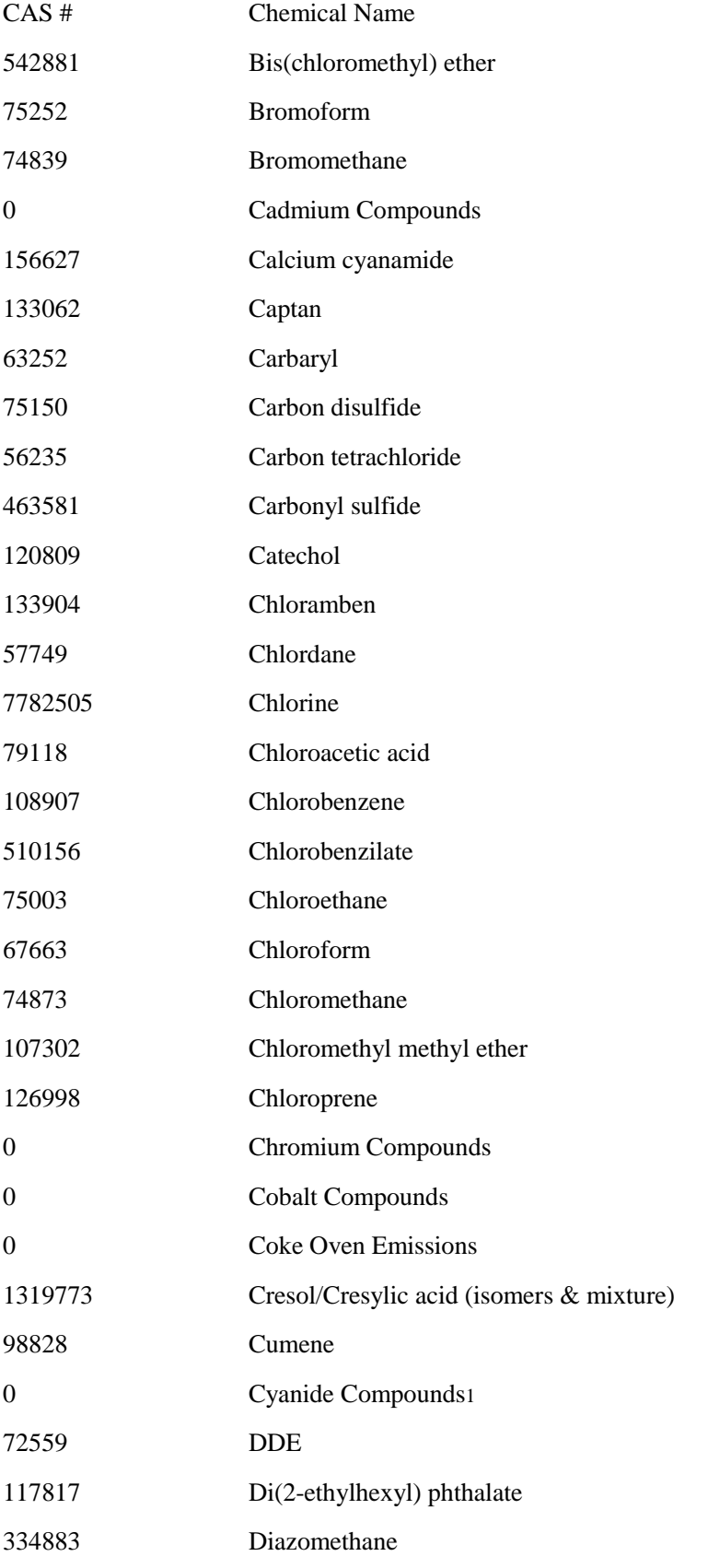

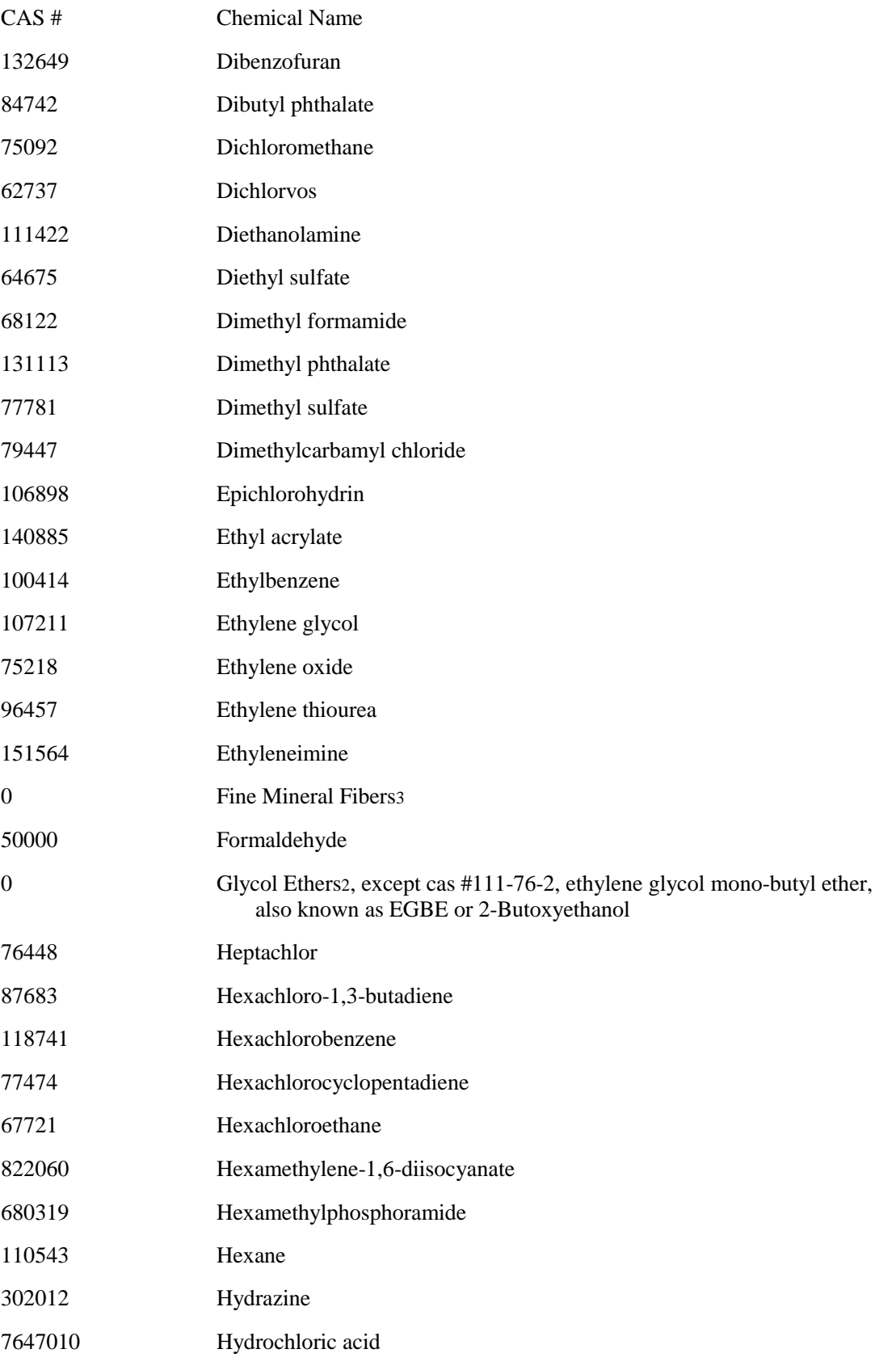

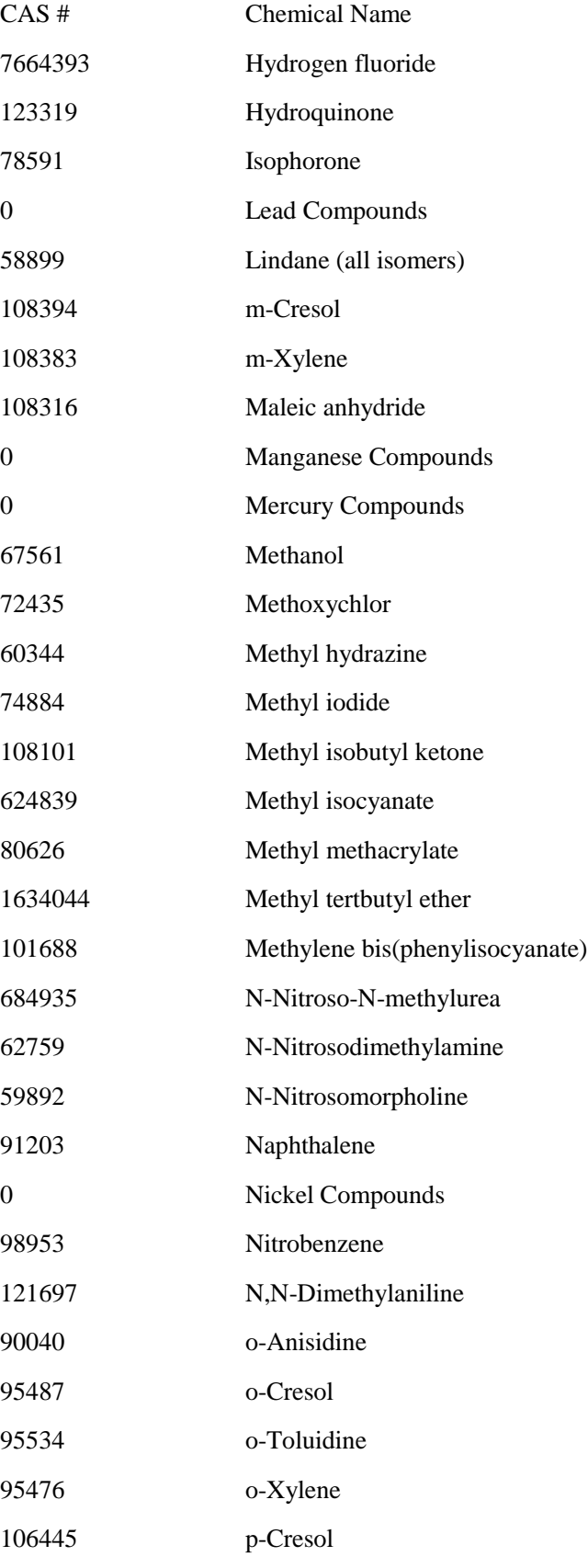

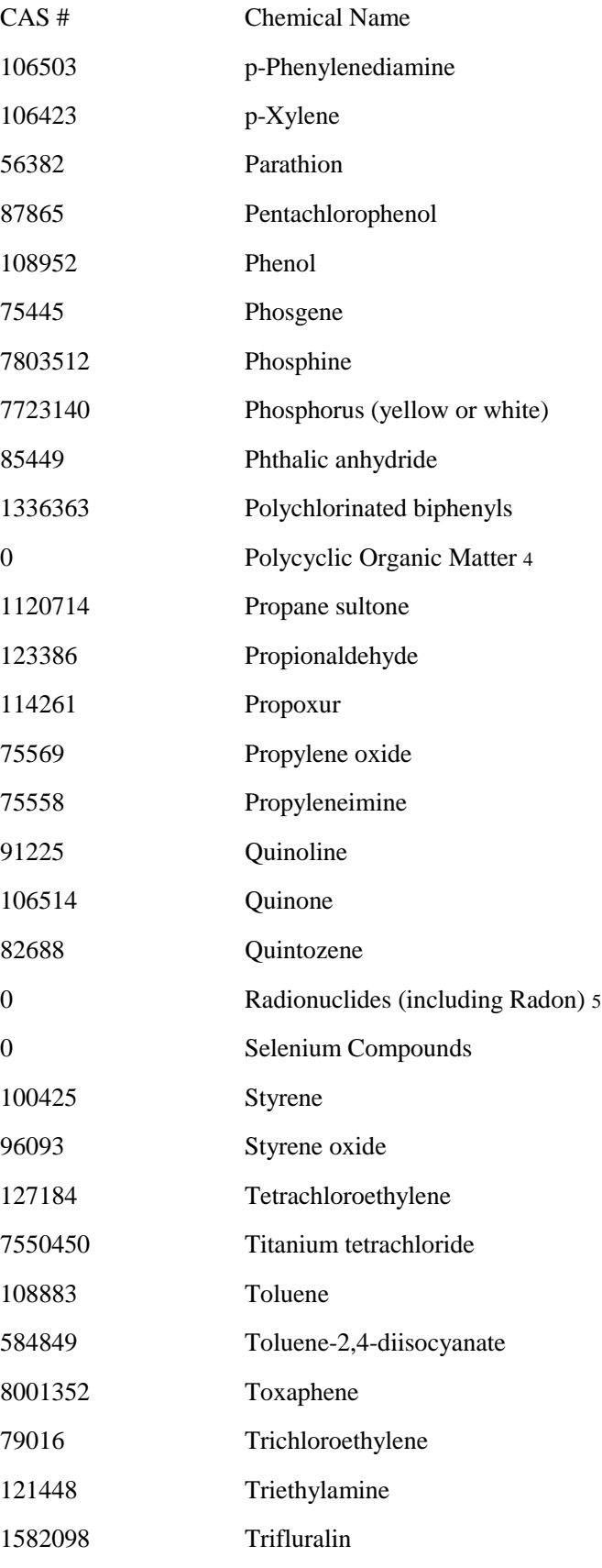

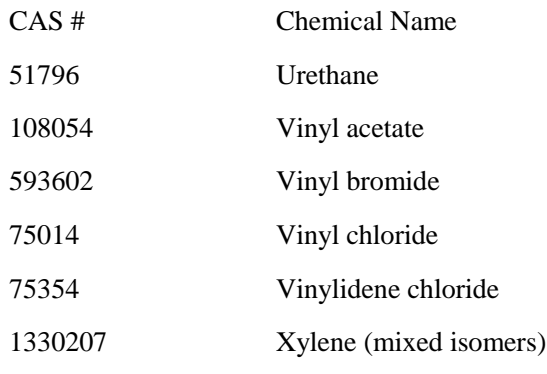

NOTE: For all listings above which contain the word "compounds" and for glycol ethers, the following applies: Unless otherwise specified, these listings are defined as including any unique chemical substance that contains the named chemical (i.e., antimony, arsenic, etc.) as part of that chemical's infrastructure.

1X'CN where X=H' or any other group where a formal dissociation may occur. For example KCN or Ca(CN)2

2Includes mono- and di-ethers of ethylene glycol, diethylene glycol, and triethylene glycol R(OCH2CH2)n-OR' where n=1,2, or 3; R=alkyl or aryl groups; R'=R,H, or groups which, when removed, yield glycol ethers with the structure R(OCH2CH)n-OH. Polymers are excluded from the glycol category.

3Includes mineral fiber emissions from facilities manufacturing or processing glass, rock, or slag fibers (or other mineral derived fibers) of average diameter 1 micrometer or less.

4Includes organic compounds with more than one benzene ring, and which have a boiling point greater than or equal to 100 degrees C. 5A type of atom which spontaneously undergoes radioactive decay.

#### <span id="page-67-0"></span>*6.2 Appendix B Emission Units subject to Part 61 or Part 63 NESHAP standard*

#### **PSD source categories**

- 1. Coal cleaning plants (with thermal dryers)
- 2. Kraft pulp mills
- 3. Portland cement plants
- 4. Primary zinc smelters
- 5. Iron and steel mills
- 6. Primary aluminum ore reduction plants
- 7. Primary copper smelters
- 8. Municipal incinerators capable of charging
- 9. Hydrofluoric acid plants
- 10. Sulfuric acid plants
- 11. Nitric acid plants
- 12. Petroleum refineries
- 13. Lime plants
- 14. Phosphate rock processing plants
- 15. Coke oven batteries
- 16. Sulfur recovery plants
- 17. Carbon black plants (furnace process)
- 18. Primary lead smelters
- 19. Fuel conversion plants
- 20. Sintering plants
- 21. Secondary metal production plants
- 22. chemical process plants more than 250 tons/day of refuse
- 23. Petroleum storage and transfer units with a total capacity more than 300,000 barrels
	- 24. Taconite ore processing plants
	- 25. Glass fiber processing plants
	- 26. Charcoal production plants

27. Fossil fuel-fired steam electric plants of more than 250 MMbtU/hr heat input

28. Fossil fuel-fired boilers totaling more than 250 MMbtU/hr heat input